# Package 'gt'

August 6, 2020

Type Package

Version 0.2.2

Title Easily Create Presentation-Ready Display Tables

Description Build display tables from tabular data with an easy-to-use set of functions. With its progressive approach, we can construct display tables with a cohesive set of table parts. Table values can be formatted using any of the included formatting functions. Footnotes and cell styles can be precisely added through a location targeting system. The way in which 'gt' handles things for you means that you don't often have to worry about the fine details.

License MIT + file LICENSE

URL <https://github.com/rstudio/gt>

# BugReports <https://github.com/rstudio/gt/issues>

Encoding UTF-8

LazyData true

ByteCompile true

RoxygenNote 7.1.1

**Depends**  $R (= 3.2.0)$ 

- **Imports** checkmate  $(>= 2.0.0)$ , commonmark  $(>= 1.7)$ , dplyr  $(>= 0.8.5)$ , fs ( $>= 1.3.2$ ), ggplot2 ( $>= 3.3.0$ ), glue ( $>= 1.3.2$ ), htmltools  $(>= 0.5.0)$ , magrittr  $(>= 1.5)$ , rlang  $(>= 0.4.5)$ , sass  $(>= 0.5.0)$ 0.1.1), scales ( $>= 1.1.0$ ), stringr ( $>= 1.3.1$ ), tibble ( $>= 0.1.1$ ) 3.0.0), tidyselect (>= 1.0.0)
- Suggests covr, knitr, paletteer, testthat (>= 2.1.0), RColorBrewer, rmarkdown, rvest, shiny, tidyr, webshot, xml2
- Collate 'as\_data\_frame.R' 'base64.R' 'build\_data.R' 'compile\_scss.R' 'data\_color.R' 'datasets.R' 'dt\_\_.R' 'dt\_body.R' 'dt\_boxhead.R' 'dt\_cols\_merge.R' 'dt\_data.R' 'dt\_footnotes.R' 'dt\_formats.R' 'dt\_groups\_rows.R' 'dt\_has\_built.R' 'dt\_heading.R' 'dt\_options.R' 'dt\_row\_groups.R' 'dt\_source\_notes.R' 'dt\_spanners.R' 'dt\_stub\_df.R' 'dt\_stub\_others.R'

'dt\_stubhead.R' 'dt\_styles.R' 'dt\_summary.R' 'dt\_transforms.R' 'export.R' 'format\_data.R' 'gt-package.R' 'gt.R' 'gt\_preview.R' 'helpers.R' 'image.R' 'info\_tables.R' 'location\_methods.R' 'modify\_columns.R' 'modify\_rows.R' 'tab\_create\_modify.R' 'opts.R' 'print.R' 'reexports.R' 'render\_as\_html.R' 'resolver.R' 'shiny.R' 'summary\_rows.R' 'text\_transform.R' 'utils.R' 'utils\_formatters.R' 'utils\_general\_str\_formatting.R' 'utils\_pipe.R' 'utils\_render\_common.R' 'utils\_render\_footnotes.R' 'utils\_render\_html.R' 'utils\_render\_latex.R' 'utils\_render\_rtf.R' 'zzz.R'

# NeedsCompilation no

Author Richard Iannone [aut, cre] (<https://orcid.org/0000-0003-3925-190X>), Joe Cheng [aut], Barret Schloerke [aut] (<https://orcid.org/0000-0001-9986-114X>), RStudio [cph, fnd]

Maintainer Richard Iannone <rich@rstudio.com>

Repository CRAN

Date/Publication 2020-08-05 22:00:02 UTC

# R topics documented:

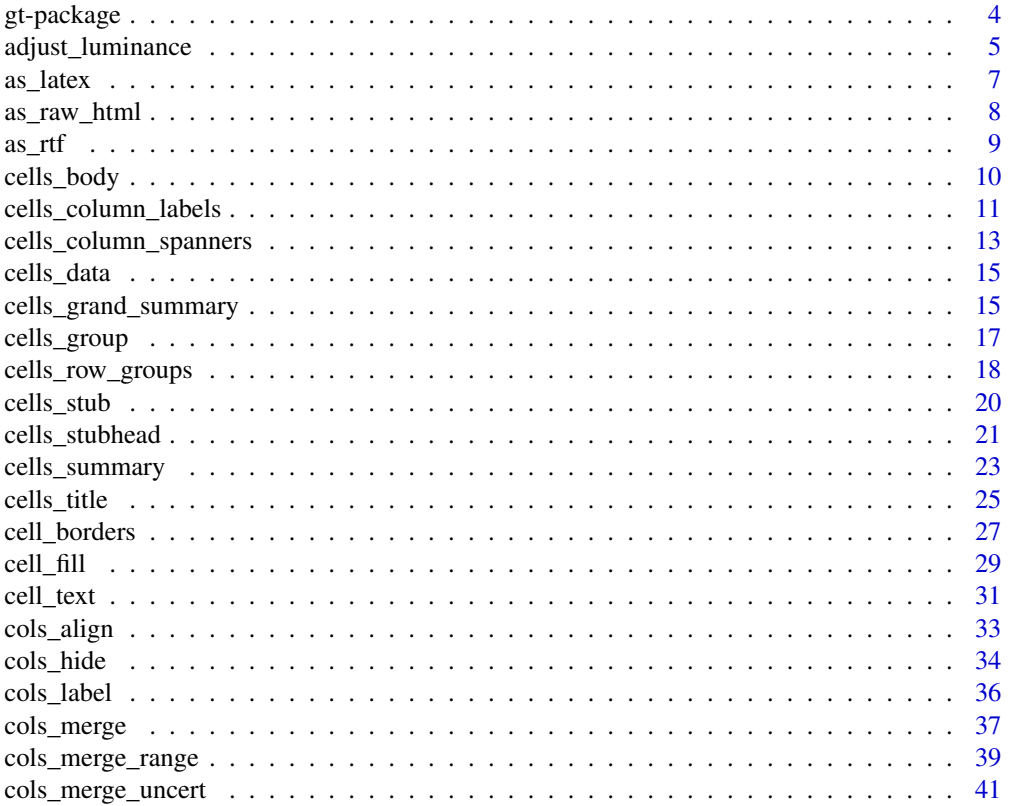

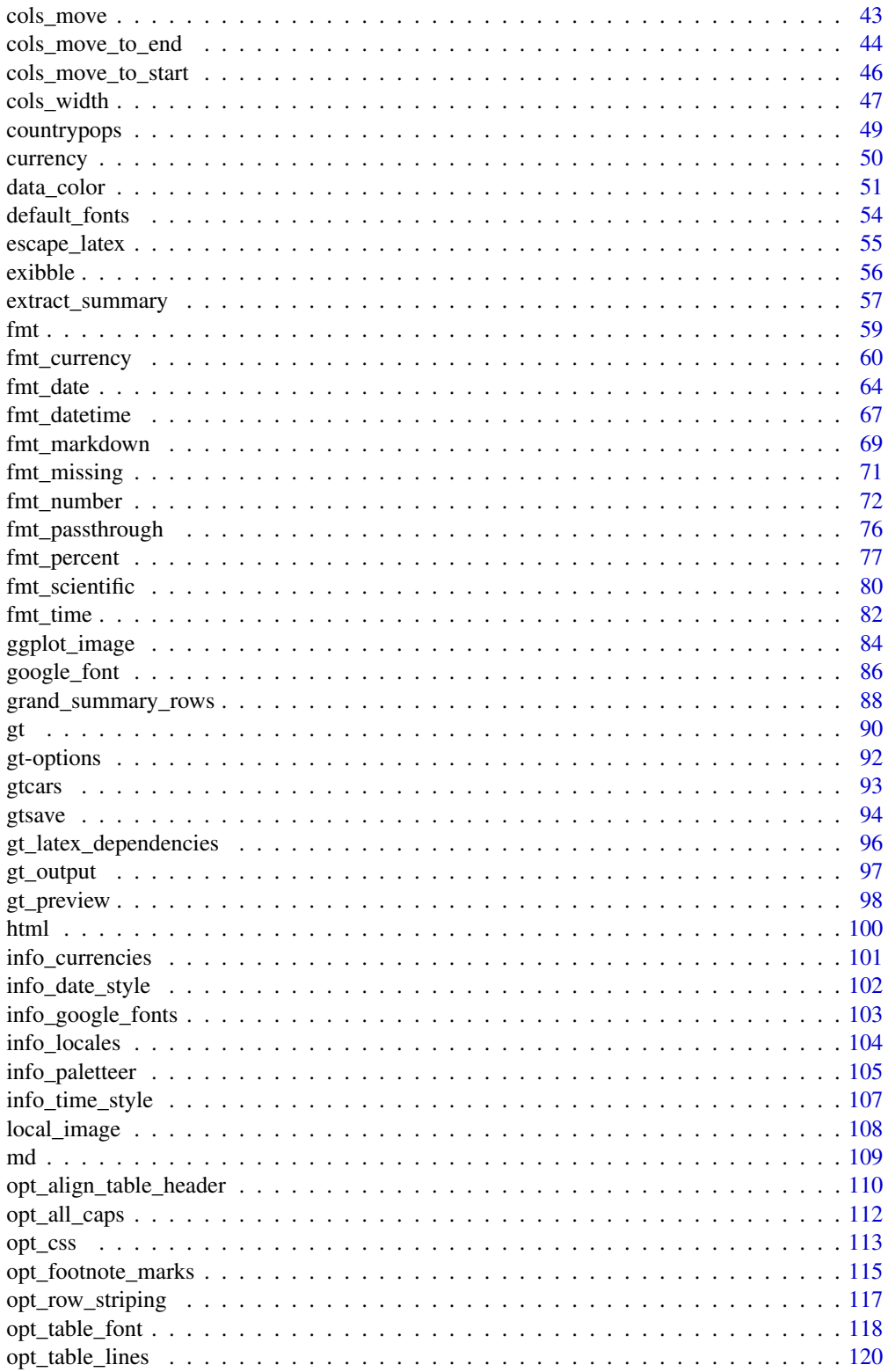

<span id="page-3-0"></span>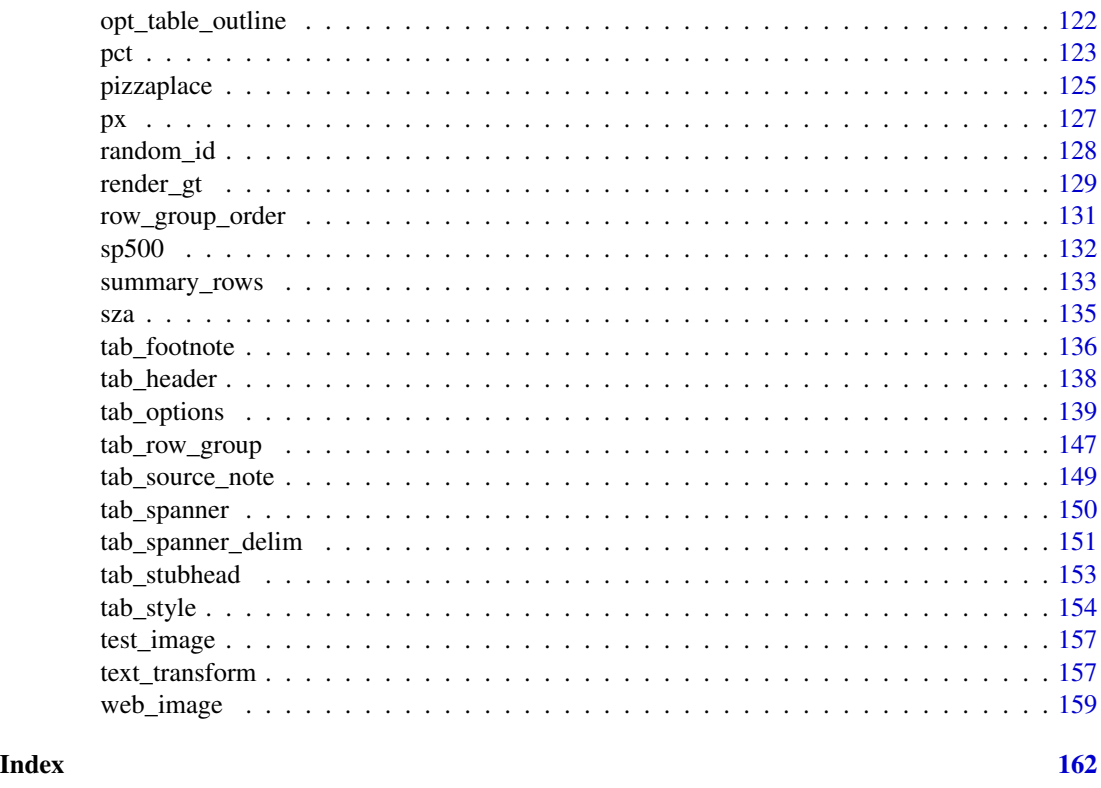

gt-package *gt: Easily Create Presentation-Ready Display Tables*

# Description

Build display tables from tabular data with an easy-to-use set of functions. With its progressive approach, we can construct display tables with a cohesive set of table parts. Table values can be formatted using any of the included formatting functions. Footnotes and cell styles can be precisely added through a location targeting system. The way in which 'gt' handles things for you means that you don't often have to worry about the fine details.

# Author(s)

Maintainer: Richard Iannone <rich@rstudio.com> [\(ORCID\)](https://orcid.org/0000-0003-3925-190X)

Authors:

- Joe Cheng <joe@rstudio.com>
- Barret Schloerke <br/>barret@rstudio.com> [\(ORCID\)](https://orcid.org/0000-0001-9986-114X)

Other contributors:

• RStudio [copyright holder, funder]

# <span id="page-4-0"></span>adjust\_luminance 5

# See Also

Useful links:

- <https://github.com/rstudio/gt>
- Report bugs at <https://github.com/rstudio/gt/issues>

<span id="page-4-1"></span>adjust\_luminance *Adjust the luminance for a palette of colors*

# Description

This function can brighten or darken a palette of colors by an arbitrary number of steps, which is defined by a real number between -2.0 and 2.0. The transformation of a palette by a fixed step in this function will tend to apply greater darkening or lightening for those colors in the midrange compared to any very dark or very light colors in the input palette.

#### Usage

adjust\_luminance(colors, steps)

#### Arguments

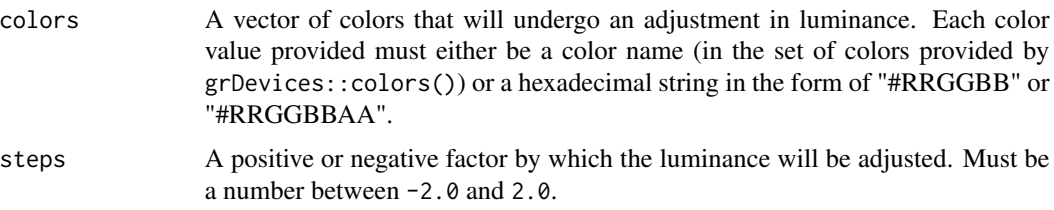

# Details

This function can be useful when combined with the [data\\_color\(\)](#page-50-1) function's palette argument, which can use a vector of colors or any of the col\_\* functions from the **scales** package (all of which have a palette argument).

# Value

A vector of color values.

# Figures

## Function ID

7-20

# See Also

```
Other Helper Functions: cell_borders(), cell_fill(), cell_text(), cells_body(), cells_column_labels(),
cells_column_spanners(), cells_grand_summary(), cells_row_groups(), cells_stubhead(),
cells_stub(), cells_summary(), cells_title(), currency(), default_fonts(), escape_latex(),
google_font(), gt_latex_dependencies(), html(), md(), pct(), px(), random_id()
```

```
# Get a palette of 8 pastel colors from
# the RColorBrewer package
pal <- RColorBrewer::brewer.pal(8, "Pastel2")
# Create lighter and darker variants
# of the base palette (one step lower, one
# step higher)
pal_darker <- pal %>% adjust_luminance(-1.0)
pal_lighter <- pal %>% adjust_luminance(+1.0)
# Create a tibble and make a gt table
# from it; color each column in order of
# increasingly darker palettes (with
# `data_color()`)
tab_1 < -dplyr::tibble(a = 1:8, b = 1:8, c = 1:8) %>%
  gt() %>%
  data_color(
   colums = vars(a),
    colors = scales::col_numeric(
     palette = pal_lighter,
     domain = c(1, 8))
  ) %>%
  data_color(
   columns = vars(b),
   colors = scales::col_numeric(
     palette = pal,
     domain = c(1, 8)\lambda) %>%
  data_color(
   columns = vars(c),colors = scales::col_numeric(
     palette = pal_darker,
      domain = c(1, 8))
  \lambda
```
#### <span id="page-6-1"></span><span id="page-6-0"></span>Description

Get the LaTeX content from a gt\_tbl object as a knit\_asis object. This object contains the LaTeX code and attributes that serve as LaTeX dependencies (i.e., the LaTeX packages required for the table). Using as.character() on the created object will result in a single-element vector containing the LaTeX code.

#### Usage

as\_latex(data)

#### Arguments

data  $\blacksquare$  A table object that is created using the  $gt()$  function.

# Function ID

13-3

# See Also

Other Export Functions: [as\\_raw\\_html\(](#page-7-1)), [as\\_rtf\(](#page-8-1)), [extract\\_summary\(](#page-56-1)), [gtsave\(](#page-93-1))

```
# Use `gtcars` to create a gt table;
# add a header and then export as
# an object with LaTeX code
tab_latex <-
 gtcars %>%
 dplyr::select(mfr, model, msrp) %>%
 dplyr::slice(1:5) %>%
 gt() %>%
 tab_header(
   title = md("Data listing from **gtcars**"),
   subtitle = md("`gtcars` is an R dataset")
 ) %>%
 as_latex()
# `tab_latex` is a `knit_asis` object,
# which makes it easy to include in
# R Markdown documents that are knit to
# PDF; we can use `as.character()` to
# get just the LaTeX code as a single-
# element vector
tab_latex %>%
```

```
as.character() %>%
cat()
```
#### <span id="page-7-1"></span>as\_raw\_html *Get the HTML content of a* gt *table*

# Description

Get the HTML content from a gt\_tbl object as a single-element character vector. By default, the generated HTML will have inlined styles, where CSS styles (that were previously contained in CSS rule sets external to the <table> element) are included as style attributes in the HTML table's tags. This option is preferable when using the output HTML table in an emailing context.

#### Usage

```
as_raw_html(data, inline_css = TRUE)
```
# Arguments

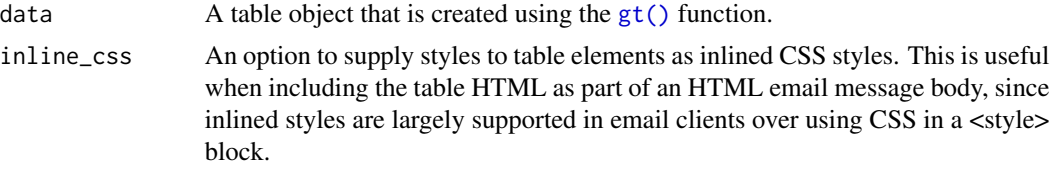

# Function ID

13-2

# See Also

Other Export Functions: [as\\_latex\(](#page-6-1)), [as\\_rtf\(](#page-8-1)), [extract\\_summary\(](#page-56-1)), [gtsave\(](#page-93-1))

```
# Use `gtcars` to create a gt table;
# add a header and then export as
# HTML code with CSS inlined
tab_html <-
  gtcars %>%
  dplyr::select(mfr, model, msrp) %>%
  dplyr::slice(1:5) %>%
  gt() %>%
  tab_header(
    title = md("Data listing from **gtcars**"),
   subtitle = md("`gtcars` is an R dataset")
  ) %>%
  as_raw_html()
```
<span id="page-7-0"></span>

<span id="page-8-0"></span> $\frac{1}{2}$  as  $\frac{1}{2}$  16

# `tab\_html` is a single-element vector # containing inlined HTML for the table; # it has only the `<table>...</table>` part # so it's not a complete HTML document but # rather an HTML fragment tab\_html %>% substr(1, 700) %>% cat()

<span id="page-8-1"></span>as\_rtf *Output a* gt *object as RTF*

#### Description

Get the RTF content from a gt\_tbl object as as a single-element character vector. This object can be used with writeLines() to generate a valid .rtf file that can be opened by RTF readers.

# Usage

as\_rtf(data)

# Arguments

data a table object that is created using the gt() function.

#### Function ID

13-4

# See Also

Other Export Functions: [as\\_latex\(](#page-6-1)), [as\\_raw\\_html\(](#page-7-1)), [extract\\_summary\(](#page-56-1)), [gtsave\(](#page-93-1))

```
# Use `gtcars` to create a gt table;
# add a header and then export as
# RTF code
tab_rtf <-
  gtcars %>%
  dplyr::select(mfr, model) %>%
  dplyr::slice(1:2) %>%
  gt() %>%
  tab_header(
   title = md("Data listing from **gtcars**"),
    subtitle = md("`gtcars` is an R dataset")
  ) %>%
  as_rtf()
```
<span id="page-9-1"></span><span id="page-9-0"></span>

#### **Description**

The cells\_body() function is used to target the data cells in the table body. The function can be used to apply a footnote with [tab\\_footnote\(\)](#page-135-1), to add custom styling with [tab\\_style\(\)](#page-153-1), or the transform the targeted cells with [text\\_transform\(\)](#page-156-1). The function is expressly used in each of those functions' locations argument.

#### Usage

cells\_body(columns = TRUE, rows = TRUE)

#### Arguments

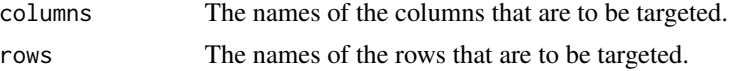

#### Details

When using any of the location helper functions with an appropriate function that has a locations argument, multiple locations can be targeted by enclosing several cells\_\*() helper functions in a list(). The following helper functions can be used to target cells (roughly in order from the top to the bottom of a table):

- [cells\\_title\(\)](#page-24-1): targets the table title or the table subtitle depending on the value given to the groups argument ("title" or "subtitle").
- [cells\\_stubhead\(\)](#page-20-1): targets the stubhead location, a cell of which is only available when there is a stub; a label in that location can be created by using the [tab\\_stubhead\(\)](#page-152-1) function.
- [cells\\_column\\_spanners\(\)](#page-12-1): targets the spanner column labels, which appear above the column labels.
- [cells\\_column\\_labels\(\)](#page-10-1): targets the column labels.
- [cells\\_row\\_groups\(\)](#page-17-1): targets the row group labels in any available row groups using the groups argument.
- [cells\\_stub\(\)](#page-19-1): targets row labels in the table stub using the rows argument.
- [cells\\_body\(\)](#page-9-1): targets data cells in the table body using intersections of columns and rows.
- [cells\\_summary\(\)](#page-22-1): targets summary cells in the table body using the groups argument and intersections of columns and rows.
- [cells\\_grand\\_summary\(\)](#page-14-1): targets cells of the table's grand summary using intersections of columns and rows

#### Value

A list object with the classes cells\_body and location\_cells.

<span id="page-10-0"></span>cells\_column\_labels 11

# Figures

#### Function ID

7-11

# See Also

```
Other Helper Functions: adjust_luminance(), cell_borders(), cell_fill(), cell_text(),
cells_column_labels(), cells_column_spanners(), cells_grand_summary(), cells_row_groups(),
cells_stubhead(), cells_stub(), cells_summary(), cells_title(), currency(), default_fonts(),
escape_latex(), google_font(), gt_latex_dependencies(), html(), md(), pct(), px(), random_id()
```
# Examples

```
# Use `gtcars` to create a gt table; add
# a footnote that targets a single data cell
# with `tab_footnote()`, using `cells_body()`
# in `locations` (`rows = hp == max(hp)` will
# target a single row in the `hp` column)
tab_1 < -gtcars %>%
 dplyr::filter(ctry_origin == "United Kingdom") %>%
 dplyr::select(mfr, model, year, hp) %>%
 gt() %>%
 tab_footnote(
   footnote = "Highest horsepower.",
   locations = cells_body(
     columns = vars(hp),
     rows = hp == max(hp))
 ) %>%
 opt_footnote_marks(marks = c("*", "+"))
```
<span id="page-10-1"></span>cells\_column\_labels *Location helper for targeting the column labels*

# Description

The cells\_column\_labels() function is used to target the table's column labels when applying a footnote with [tab\\_footnote\(\)](#page-135-1) or adding custom style with [tab\\_style\(\)](#page-153-1). The function is expressly used in each of those functions' locations argument.

#### Usage

cells\_column\_labels(columns)

#### Arguments

columns The names of the column labels that are to be targeted.

# Details

When using any of the location helper functions with an appropriate function that has a locations argument, multiple locations can be targeted by enclosing several cells\_\*() helper functions in a list(). The following helper functions can be used to target cells (roughly in order from the top to the bottom of a table):

- [cells\\_title\(\)](#page-24-1): targets the table title or the table subtitle depending on the value given to the groups argument ("title" or "subtitle").
- [cells\\_stubhead\(\)](#page-20-1): targets the stubhead location, a cell of which is only available when there is a stub; a label in that location can be created by using the [tab\\_stubhead\(\)](#page-152-1) function.
- [cells\\_column\\_spanners\(\)](#page-12-1): targets the spanner column labels, which appear above the column labels.
- [cells\\_column\\_labels\(\)](#page-10-1): targets the column labels.
- [cells\\_row\\_groups\(\)](#page-17-1): targets the row group labels in any available row groups using the groups argument.
- [cells\\_stub\(\)](#page-19-1): targets row labels in the table stub using the rows argument.
- [cells\\_body\(\)](#page-9-1): targets data cells in the table body using intersections of columns and rows.
- [cells\\_summary\(\)](#page-22-1): targets summary cells in the table body using the groups argument and intersections of columns and rows.
- [cells\\_grand\\_summary\(\)](#page-14-1): targets cells of the table's grand summary using intersections of columns and rows

# Value

A list object with the classes cells\_column\_labels and location\_cells.

# Figures

# Function ID

7-8

# See Also

Other Helper Functions: [adjust\\_luminance\(](#page-4-1)), [cell\\_borders\(](#page-26-1)), [cell\\_fill\(](#page-28-1)), [cell\\_text\(](#page-30-1)), [cells\\_body\(](#page-9-1)), [cells\\_column\\_spanners\(](#page-12-1)), [cells\\_grand\\_summary\(](#page-14-1)), [cells\\_row\\_groups\(](#page-17-1)), [cells\\_stubhead\(](#page-20-1)), [cells\\_stub\(](#page-19-1)), [cells\\_summary\(](#page-22-1)), [cells\\_title\(](#page-24-1)), [currency\(](#page-49-1)), [default\\_fonts\(](#page-53-1)), [escape\\_latex\(](#page-54-1)), [google\\_font\(](#page-85-1)), [gt\\_latex\\_dependencies\(](#page-95-1)), [html\(](#page-99-1)), [md\(](#page-108-1)), [pct\(](#page-122-1)), [px\(](#page-126-1)), [random\\_id\(](#page-127-1))

# <span id="page-12-0"></span>Examples

```
# Use `sza` to create a gt table; add a
# header and then add footnotes to the
# column labels with `tab_footnote()` and
# 'cells_column_labels()' in 'locations'
tab_1 < -sza %>%
  dplyr::filter(
   latitude == 20 & month == "jan" &
      !is.na(sza)
  ) %>%
  dplyr::select(-latitude, -month) %>%
  gt() %>%
  tab_footnote(
   footnote = "True solar time.",
   locations = cells_column_labels(
      columns = vars(tst)
   \lambda) %>%
  tab_footnote(
    footnote = "Solar zenith angle.",
   locations = cells_column_labels(
      columns = vars(sza)
    )
  )
```
<span id="page-12-1"></span>cells\_column\_spanners *Location helper for targeting the column spanners*

# Description

The cells\_column\_spanners() function is used to target the cells that contain the table column spanners. This is useful when applying a footnote with [tab\\_footnote\(\)](#page-135-1) or adding custom style with [tab\\_style\(\)](#page-153-1). The function is expressly used in each of those functions' locations argument.

#### Usage

cells\_column\_spanners(spanners)

# Arguments

spanners The names of the spanners that are to be targeted.

# Details

When using any of the location helper functions with an appropriate function that has a locations argument, multiple locations can be targeted by enclosing several cells\_\*() helper functions in a list(). The following helper functions can be used to target cells (roughly in order from the top to the bottom of a table):

- [cells\\_title\(\)](#page-24-1): targets the table title or the table subtitle depending on the value given to the groups argument ("title" or "subtitle").
- [cells\\_stubhead\(\)](#page-20-1): targets the stubhead location, a cell of which is only available when there is a stub; a label in that location can be created by using the [tab\\_stubhead\(\)](#page-152-1) function.
- [cells\\_column\\_spanners\(\)](#page-12-1): targets the spanner column labels, which appear above the column labels.
- [cells\\_column\\_labels\(\)](#page-10-1): targets the column labels.
- [cells\\_row\\_groups\(\)](#page-17-1): targets the row group labels in any available row groups using the groups argument.
- [cells\\_stub\(\)](#page-19-1): targets row labels in the table stub using the rows argument.
- [cells\\_body\(\)](#page-9-1): targets data cells in the table body using intersections of columns and rows.
- [cells\\_summary\(\)](#page-22-1): targets summary cells in the table body using the groups argument and intersections of columns and rows.
- [cells\\_grand\\_summary\(\)](#page-14-1): targets cells of the table's grand summary using intersections of columns and rows

#### Value

A list object with the classes cells\_column\_spanners and location\_cells.

#### Figures

# Function ID

7-7

# See Also

```
Other Helper Functions: adjust_luminance(), cell_borders(), cell_fill(), cell_text(),
cells_body(), cells_column_labels(), cells_grand_summary(), cells_row_groups(), cells_stubhead(),
cells_stub(), cells_summary(), cells_title(), currency(), default_fonts(), escape_latex(),
google_font(), gt_latex_dependencies(), html(), md(), pct(), px(), random_id()
```

```
# Use `exibble` to create a gt table; add a
# spanner column label over three column
# labels and then use `tab_style()` to make
# the spanner label text bold
tab_1 < -exibble %>%
  dplyr::select(-fctr, -currency, -group) %>%
  gt(rowname_col = "row") %>%
  tab_spanner(
   label = "dates and times",
    columns = vars(date, time, datetime)
```

```
) %>%
tab_style(
  style = cell_text(weight = "bold"),
  locations = cells_column_spanners(spanners = "dates and times")
\mathcal{L}
```
cells\_data *Location helper for targeting data cells in the table body (deprecated)*

# Description

Location helper for targeting data cells in the table body (deprecated)

#### Usage

cells\_data(columns = TRUE, rows = TRUE)

# Arguments

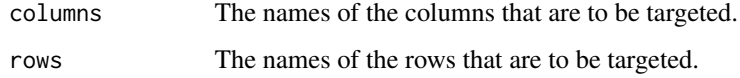

<span id="page-14-1"></span>cells\_grand\_summary *Location helper for targeting cells in a grand summary*

# Description

The cells\_grand\_summary() function is used to target the cells in a grand summary and it is useful when applying a footnote with [tab\\_footnote\(\)](#page-135-1) or adding custom styles with [tab\\_style\(\)](#page-153-1). The function is expressly used in each of those functions' locations argument.

#### Usage

```
cells_grand_summary(columns = TRUE, rows = TRUE)
```
# Arguments

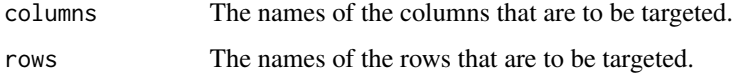

# Details

When using any of the location helper functions with an appropriate function that has a locations argument, multiple locations can be targeted by enclosing several cells\_\*() helper functions in a list(). The following helper functions can be used to target cells (roughly in order from the top to the bottom of a table):

- [cells\\_title\(\)](#page-24-1): targets the table title or the table subtitle depending on the value given to the groups argument ("title" or "subtitle").
- [cells\\_stubhead\(\)](#page-20-1): targets the stubhead location, a cell of which is only available when there is a stub; a label in that location can be created by using the [tab\\_stubhead\(\)](#page-152-1) function.
- [cells\\_column\\_spanners\(\)](#page-12-1): targets the spanner column labels, which appear above the column labels.
- [cells\\_column\\_labels\(\)](#page-10-1): targets the column labels.
- [cells\\_row\\_groups\(\)](#page-17-1): targets the row group labels in any available row groups using the groups argument.
- [cells\\_stub\(\)](#page-19-1): targets row labels in the table stub using the rows argument.
- [cells\\_body\(\)](#page-9-1): targets data cells in the table body using intersections of columns and rows.
- [cells\\_summary\(\)](#page-22-1): targets summary cells in the table body using the groups argument and intersections of columns and rows.
- [cells\\_grand\\_summary\(\)](#page-14-1): targets cells of the table's grand summary using intersections of columns and rows

# Value

A list object with the classes cells\_summary and location\_cells.

# Figures

#### Function ID

7-13

# See Also

```
Other Helper Functions: adjust_luminance(), cell_borders(), cell_fill(), cell_text(),
cells_body(), cells_column_labels(), cells_column_spanners(), cells_row_groups(), cells_stubhead(),
cells_stub(), cells_summary(), cells_title(), currency(), default_fonts(), escape_latex(),
google_font(), gt_latex_dependencies(), html(), md(), pct(), px(), random_id()
```

```
# Use `countrypops` to create a gt table; add
# some styling to a grand summary cell with
# with `tab_style()` and `cells_grand_summary()`
tab_1 < -
```
# <span id="page-16-0"></span>cells\_group 17

```
countrypops %>%
dplyr::filter(
 country_name == "Spain",
 year < 1970
) %>%
dplyr::select(-contains("country")) %>%
gt(rowname_col = "year") %>%
fmt_number(
 columns = vars(population),
 decimals = 0
) %>%
grand_summary_rows(
  columns = vars(population),
  fns = list(change = \text{max}(.) - \text{min}(.)),
  formatter = fmt_number,
 decimals = 0
) %>%
tab_style(
 style = list(
   cell_text(style = "italic"),
    cell_fill(color = "lightblue")
 ),
 locations = cells_grand_summary(
    columns = vars(population),
    rows = 1)
\mathcal{L}
```
cells\_group *Location helper for targeting row groups (deprecated)*

# Description

Location helper for targeting row groups (deprecated)

# Usage

cells\_group(groups = TRUE)

#### Arguments

groups The names of the row groups that are to be targeted.

<span id="page-17-1"></span><span id="page-17-0"></span>

#### Description

The cells\_row\_groups() function is used to target the table's row groups when applying a footnote with [tab\\_footnote\(\)](#page-135-1) or adding custom style with [tab\\_style\(\)](#page-153-1). The function is expressly used in each of those functions' locations argument.

#### Usage

cells\_row\_groups(groups = TRUE)

#### Arguments

groups The names of the row groups that are to be targeted.

# Details

When using any of the location helper functions with an appropriate function that has a locations argument, multiple locations can be targeted by enclosing several cells  $*($ ) helper functions in a list(). The following helper functions can be used to target cells (roughly in order from the top to the bottom of a table):

- [cells\\_title\(\)](#page-24-1): targets the table title or the table subtitle depending on the value given to the groups argument ("title" or "subtitle").
- [cells\\_stubhead\(\)](#page-20-1): targets the stubhead location, a cell of which is only available when there is a stub; a label in that location can be created by using the [tab\\_stubhead\(\)](#page-152-1) function.
- [cells\\_column\\_spanners\(\)](#page-12-1): targets the spanner column labels, which appear above the column labels.
- [cells\\_column\\_labels\(\)](#page-10-1): targets the column labels.
- [cells\\_row\\_groups\(\)](#page-17-1): targets the row group labels in any available row groups using the groups argument.
- [cells\\_stub\(\)](#page-19-1): targets row labels in the table stub using the rows argument.
- [cells\\_body\(\)](#page-9-1): targets data cells in the table body using intersections of columns and rows.
- [cells\\_summary\(\)](#page-22-1): targets summary cells in the table body using the groups argument and intersections of columns and rows.
- [cells\\_grand\\_summary\(\)](#page-14-1): targets cells of the table's grand summary using intersections of columns and rows

#### Value

A list object with the classes cells\_row\_groups and location\_cells.

cells\_row\_groups 19

# Figures

# Function ID

7-9

# See Also

```
Other Helper Functions: adjust_luminance(), cell_borders(), cell_fill(), cell_text(),
cells_body(), cells_column_labels(), cells_column_spanners(), cells_grand_summary(),
cells_stubhead(), cells_stub(), cells_summary(), cells_title(), currency(), default_fonts(),
escape_latex(), google_font(), gt_latex_dependencies(), html(), md(), pct(), px(), random_id()
```

```
# Use `pizzaplace` to create a gt table
# with grouped data; add a summary with the
# `summary_rows()` function and then add a
# footnote to the "peppr_salami" row group
# label with 'tab_footnote()' and with
# `cells_row_groups()` in `locations`
tab_1 < -pizzaplace %>%
  dplyr::filter(
   name %in% c("soppressata", "peppr_salami")
  ) %>%
  dplyr::group_by(name, size) %>%
  dplyr::summarize(
    `Pizzas Sold` = dplyr::n()
  ) %>%
  gt(rowname_col = "size") %>%
  summary_rows(
   groups = TRUE,
   columns = vars("Pizzas Sold"),
    fns = list(TOTAL = "sum"),
    formatter = fmt_number,
   decimals = 0,
   use_seps = TRUE
  ) %>%
  tab_footnote(
    footnote = "The Pepper-Salami.",
    cells_row_groups(groups = "peppr_salami")
  \lambda
```
<span id="page-19-1"></span><span id="page-19-0"></span>

# Description

The cells\_stub() function is used to target the table's stub cells and it is useful when applying a footnote with [tab\\_footnote\(\)](#page-135-1) or adding a custom style with [tab\\_style\(\)](#page-153-1). The function is expressly used in each of those functions' locations argument.

#### Usage

cells\_stub(rows = TRUE)

#### Arguments

rows The names of the rows that are to be targeted.

#### Details

When using any of the location helper functions with an appropriate function that has a locations argument, multiple locations can be targeted by enclosing several cells  $*($ ) helper functions in a list(). The following helper functions can be used to target cells (roughly in order from the top to the bottom of a table):

- [cells\\_title\(\)](#page-24-1): targets the table title or the table subtitle depending on the value given to the groups argument ("title" or "subtitle").
- [cells\\_stubhead\(\)](#page-20-1): targets the stubhead location, a cell of which is only available when there is a stub; a label in that location can be created by using the [tab\\_stubhead\(\)](#page-152-1) function.
- [cells\\_column\\_spanners\(\)](#page-12-1): targets the spanner column labels, which appear above the column labels.
- [cells\\_column\\_labels\(\)](#page-10-1): targets the column labels.
- [cells\\_row\\_groups\(\)](#page-17-1): targets the row group labels in any available row groups using the groups argument.
- [cells\\_stub\(\)](#page-19-1): targets row labels in the table stub using the rows argument.
- [cells\\_body\(\)](#page-9-1): targets data cells in the table body using intersections of columns and rows.
- [cells\\_summary\(\)](#page-22-1): targets summary cells in the table body using the groups argument and intersections of columns and rows.
- [cells\\_grand\\_summary\(\)](#page-14-1): targets cells of the table's grand summary using intersections of columns and rows

#### Value

A list object with the classes cells\_stub and location\_cells.

<span id="page-20-0"></span>cells\_stubhead 21

# Figures

# Function ID

7-10

# See Also

```
Other Helper Functions: adjust_luminance(), cell_borders(), cell_fill(), cell_text(),
cells_body(), cells_column_labels(), cells_column_spanners(), cells_grand_summary(),
cells_row_groups(), cells_stubhead(), cells_summary(), cells_title(), currency(), default_fonts(),
escape_latex(), google_font(), gt_latex_dependencies(), html(), md(), pct(), px(), random_id()
```
# Examples

```
library(tidyr)
```

```
# Use `sza` to create a gt table; color
# all of the `month` values in the table
# stub with `tab_style()`, using `cells_stub()`
# in `locations` (`rows = TRUE` targets
# all stub rows)
tab_1 < -sza %>%
 dplyr::filter(latitude == 20 & tst <= "1000") %>%
 dplyr::select(-latitude) %>%
 dplyr::filter(!is.na(sza)) %>%
 tidyr::spread(key = "tst", value = sza) %>%
 gt(rowname_col = "month") %>%
 fmt_missing(
   columns = TRUE,
   missing_text = ""
 ) %>%
 tab_style(
   style = list(
     cell_fill(color = "darkblue"),
     cell_text(color = "white")
     ),
   locations = cells_stub(rows = TRUE)
 )
```
<span id="page-20-1"></span>cells\_stubhead *Location helper for targeting the table stubhead cell*

#### **Description**

The cells\_stubhead() function is used to target the table stubhead location when applying a footnote with [tab\\_footnote\(\)](#page-135-1) or adding custom style with [tab\\_style\(\)](#page-153-1). The function is expressly used in each of those functions' locations argument.

# Usage

cells\_stubhead()

# Details

When using any of the location helper functions with an appropriate function that has a locations argument, multiple locations can be targeted by enclosing several cells\_\*() helper functions in a list(). The following helper functions can be used to target cells (roughly in order from the top to the bottom of a table):

- [cells\\_title\(\)](#page-24-1): targets the table title or the table subtitle depending on the value given to the groups argument ("title" or "subtitle").
- [cells\\_stubhead\(\)](#page-20-1): targets the stubhead location, a cell of which is only available when there is a stub; a label in that location can be created by using the [tab\\_stubhead\(\)](#page-152-1) function.
- [cells\\_column\\_spanners\(\)](#page-12-1): targets the spanner column labels, which appear above the column labels.
- [cells\\_column\\_labels\(\)](#page-10-1): targets the column labels.
- [cells\\_row\\_groups\(\)](#page-17-1): targets the row group labels in any available row groups using the groups argument.
- [cells\\_stub\(\)](#page-19-1): targets row labels in the table stub using the rows argument.
- [cells\\_body\(\)](#page-9-1): targets data cells in the table body using intersections of columns and rows.
- [cells\\_summary\(\)](#page-22-1): targets summary cells in the table body using the groups argument and intersections of columns and rows.
- [cells\\_grand\\_summary\(\)](#page-14-1): targets cells of the table's grand summary using intersections of columns and rows

#### Value

A list object with the classes cells\_stubhead and location\_cells.

# Figures

#### Function ID

7-6

# <span id="page-22-0"></span>cells\_summary 23

# See Also

```
Other Helper Functions: adjust_luminance(), cell_borders(), cell_fill(), cell_text(),
cells_body(), cells_column_labels(), cells_column_spanners(), cells_grand_summary(),
cells_row_groups(), cells_stub(), cells_summary(), cells_title(), currency(), default_fonts(),
escape_latex(), google_font(), gt_latex_dependencies(), html(), md(), pct(), px(), random_id()
```
# Examples

```
# Use `pizzaplace` to create a gt table;
# add a stubhead label and then style it
# with `tab_style()` and `cells_stubhead()`
tab_1 < -pizzaplace %>%
  dplyr::mutate(month = as.numeric(substr(data, 6, 7))) %>%
  dplyr::group_by(month, type) %>%
  dplyr::summarize(sold = dplyr::n()) %>%
  dplyr::ungroup() %>%
  dplyr::filter(month %in% 1:2) %>%
  gt(rowname_col = "type") %>%
  tab_stubhead(label = "type") %>%
  tab_style(
    style = cell_fill(color = "lightblue"),
   locations = cells_stubhead()
  )
```
<span id="page-22-1"></span>cells\_summary *Location helper for targeting group summary cells*

#### **Description**

The cells\_summary() function is used to target the cells in a group summary and it is useful when applying a footnote with [tab\\_footnote\(\)](#page-135-1) or adding a custom style with [tab\\_style\(\)](#page-153-1). The function is expressly used in each of those functions' locations argument.

#### Usage

```
cells_summary(groups = TRUE, columns = TRUE, rows = TRUE)
```
#### **Arguments**

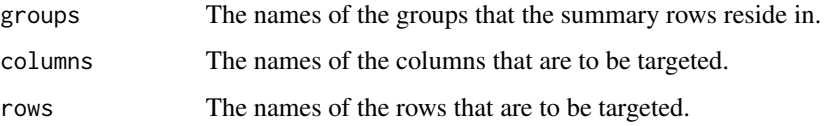

# Details

When using any of the location helper functions with an appropriate function that has a locations argument, multiple locations can be targeted by enclosing several cells\_\*() helper functions in a list(). The following helper functions can be used to target cells (roughly in order from the top to the bottom of a table):

- [cells\\_title\(\)](#page-24-1): targets the table title or the table subtitle depending on the value given to the groups argument ("title" or "subtitle").
- [cells\\_stubhead\(\)](#page-20-1): targets the stubhead location, a cell of which is only available when there is a stub; a label in that location can be created by using the [tab\\_stubhead\(\)](#page-152-1) function.
- [cells\\_column\\_spanners\(\)](#page-12-1): targets the spanner column labels, which appear above the column labels.
- [cells\\_column\\_labels\(\)](#page-10-1): targets the column labels.
- [cells\\_row\\_groups\(\)](#page-17-1): targets the row group labels in any available row groups using the groups argument.
- [cells\\_stub\(\)](#page-19-1): targets row labels in the table stub using the rows argument.
- [cells\\_body\(\)](#page-9-1): targets data cells in the table body using intersections of columns and rows.
- [cells\\_summary\(\)](#page-22-1): targets summary cells in the table body using the groups argument and intersections of columns and rows.
- [cells\\_grand\\_summary\(\)](#page-14-1): targets cells of the table's grand summary using intersections of columns and rows

# Value

A list object with the classes cells\_summary and location\_cells.

# Figures

#### Function ID

7-12

# See Also

```
Other Helper Functions: adjust_luminance(), cell_borders(), cell_fill(), cell_text(),
cells_body(), cells_column_labels(), cells_column_spanners(), cells_grand_summary(),
cells_row_groups(), cells_stubhead(), cells_stub(), cells_title(), currency(), default_fonts(),
escape_latex(google_font(gt_latex_dependencies(html(md(pct(px(random_id()
```
# Examples

# Use `countrypops` to create a gt table; add # some styling to the summary data cells with # with `tab\_style()`, using `cells\_summary()` # in `locations`

<span id="page-24-0"></span>cells\_title 25

```
tab_1 < -countrypops %>%
 dplyr::filter(
   country_name == "Japan",
   year < 1970) %>%
 dplyr::select(-contains("country")) %>%
 dplyr::mutate(
   decade = paste0(substr(year, 1, 3), "0s")
 ) %>%
 dplyr::group_by(decade) %>%
 gt(
   rowname_col = "year",
    groupname_col = "decade"
 ) %>%
 fmt_number(
   columns = vars(population),
    decimals = 0) %>%
 summary_rows(
   groups = "1960s",
   columns = vars(population),
   fns = list("min", "max"),
   formatter = fmt_number,
   decimals = 0
 ) %>%
 tab_style(
   style = list(
      cell_text(style = "italic"),
      cell_fill(color = "lightblue")
      ),
   locations = cells_summary(
      groups = "1960s",
      columns = vars(population),
      rows = 1)
 ) %>%
 tab_style(
   style = list(
      cell_text(style = "italic"),
      cell_fill(color = "lightgreen")
      ),
   locations = cells_summary(
      groups = "1960s",
      columns = vars(population),
      rows = 2)
 \mathcal{L}
```
<span id="page-24-1"></span>

#### **Description**

The cells\_title() function is used to target the table title or subtitle when applying a footnote with [tab\\_footnote\(\)](#page-135-1) or adding custom style with [tab\\_style\(\)](#page-153-1). The function is expressly used in each of those functions' locations argument.

#### Usage

```
cells_title(groups = c("title", "subtitle"))
```
# Arguments

groups We can either specify "title" or "subtitle" to target the title element or the subtitle element.

# Details

When using any of the location helper functions with an appropriate function that has a locations argument, multiple locations can be targeted by enclosing several cells\_\*() helper functions in a list(). The following helper functions can be used to target cells (roughly in order from the top to the bottom of a table):

- [cells\\_title\(\)](#page-24-1): targets the table title or the table subtitle depending on the value given to the groups argument ("title" or "subtitle").
- [cells\\_stubhead\(\)](#page-20-1): targets the stubhead location, a cell of which is only available when there is a stub; a label in that location can be created by using the [tab\\_stubhead\(\)](#page-152-1) function.
- [cells\\_column\\_spanners\(\)](#page-12-1): targets the spanner column labels, which appear above the column labels.
- [cells\\_column\\_labels\(\)](#page-10-1): targets the column labels.
- [cells\\_row\\_groups\(\)](#page-17-1): targets the row group labels in any available row groups using the groups argument.
- [cells\\_stub\(\)](#page-19-1): targets row labels in the table stub using the rows argument.
- [cells\\_body\(\)](#page-9-1): targets data cells in the table body using intersections of columns and rows.
- [cells\\_summary\(\)](#page-22-1): targets summary cells in the table body using the groups argument and intersections of columns and rows.
- [cells\\_grand\\_summary\(\)](#page-14-1): targets cells of the table's grand summary using intersections of columns and rows

#### Value

A list object of classes cells\_title and location\_cells.

# Figures

# Function ID

7-5

#### <span id="page-26-0"></span>cell\_borders 27

# See Also

```
Other Helper Functions: adjust_luminance(), cell_borders(), cell_fill(), cell_text(),
cells_body(), cells_column_labels(), cells_column_spanners(), cells_grand_summary(),
cells_row_groups(), cells_stubhead(), cells_stub(), cells_summary(), currency(), default_fonts(),
escape_latex(), google_font(), gt_latex_dependencies(), html(), md(), pct(), px(), random_id()
```
# Examples

```
# Use `sp500` to create a gt table; add
# a header with a title, and then add a
# footnote to the title with 'tab_footnote()'
# and `cells_title()` (in `locations`)
tab_1 < -sp500 %>%
 dplyr::filter(
   date >= "2015-01-05" &
     date <="2015-01-10"
 ) %>%
 dplyr::select(
    -c(adj_close, volume, high, low)
 ) %>%
 gt() %>%
 tab_header(title = "S&P 500"
 ) %>%
 tab_footnote(
   footnote = "All values in USD.",
   locations = cells_title(groups = "title")
 )
```
<span id="page-26-1"></span>cell\_borders *Helper for defining custom borders for table cells*

#### Description

The cell\_borders() helper function is to be used with the [tab\\_style\(\)](#page-153-1) function, which itself allows for the setting of custom styles to one or more cells. Specifically, the call to cell\_borders() should be bound to the styles argument of [tab\\_style\(\)](#page-153-1). The selection argument is where we define which borders should be modified (e.g., "left", "right", etc.). With that selection, the color, style, and weight of the selected borders can then be modified.

#### Usage

```
cell_borders(sides = "all", color = "#000000", style = "solid", weight = px(1))
```
#### Arguments

sides The border sides to be modified. Options include "left", "right", "top", and "bottom". For all borders surrounding the selected cells, we can use the "all" option.

color, style, weight

The border color, style, and weight. The color can be defined with a color name or with a hexadecimal color code. The default color value is "#000000" (black). The style can be one of either "solid" (the default), "dashed", or "dotted". The weight of the border lines is to be given in pixel values (the [px\(\)](#page-126-1) helper function is useful for this. The default value for weight is "1px". Borders for any defined sides can be removed by supplying NULL to any of color, style, or weight.

#### Value

A list object of class cell\_styles.

# Figures

#### Function ID

7-17

# See Also

```
Other Helper Functions: adjust_luminance(), cell_fill(), cell_text(), cells_body(), cells_column_labels(),
cells_column_spanners(), cells_grand_summary(), cells_row_groups(), cells_stubhead(),
cells_stub(), cells_summary(), cells_title(), currency(), default_fonts(), escape_latex(),
google_font(), gt_latex_dependencies(), html(), md(), pct(), px(), random_id()
```

```
# Add horizontal border lines for
# all table body rows in `exibble`
tab_1 < -exibble %>%
   gt() %>%
    tab_options(row.striping.include_table_body = FALSE) %>%
    tab_style(
      style = cell_borders(
        sides = c("top", "bottom"),
        color = "#BBBBBB",
        weight = px(1.5),
        style = "solid"
      ),
      locations = cells_body(
        columns = everything(),
        rows = everything()
```
)

```
\mathcal{L}# Incorporate different horizontal and
# vertical borders at several locations;
# this uses multiple `cell_borders()` and
# `cells_body()` calls within `list()`s
tab_2 < -exibble %>%
   gt() %>%
   tab_style(
      style = list(
        cell_borders(
          sides = c("top", "bottom"),color = "#FF0000",
          weight = px(2)),
        cell_borders(
          sides = c("left", "right"),
          color = "#0000FF",
          weight = px(2)\lambda),
      locations = list(
        cells_body(
          columns = vars(num),
          rows = is.na(num)),
        cells_body(
          columns = vars(currency),
          rows = is.na(currency)
        )
     )
   )
```
<span id="page-28-1"></span>cell\_fill *Helper for defining custom fills for table cells*

# Description

The cell\_fill() helper function is to be used with the [tab\\_style\(\)](#page-153-1) function, which itself allows for the setting of custom styles to one or more cells. Specifically, the call to cell\_fill() should be bound to the styles argument of [tab\\_style\(\)](#page-153-1).

## Usage

cell\_fill(color = "#D3D3D3", alpha = NULL)

# **Arguments**

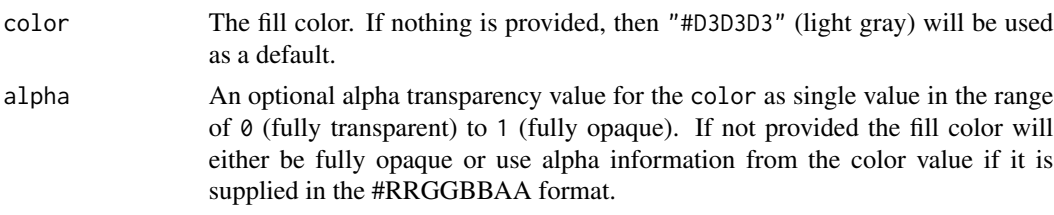

# Value

A list object of class cell\_styles.

# Figures

# Function ID

7-16

# See Also

```
Other Helper Functions: adjust_luminance(), cell_borders(), cell_text(), cells_body(),
cells_column_labels(), cells_column_spanners(), cells_grand_summary(), cells_row_groups(),
cells_stubhead(), cells_stub(), cells_summary(), cells_title(), currency(), default_fonts(),
escape_latex(), google_font(), gt_latex_dependencies(), html(), md(), pct(), px(), random_id()
```

```
# Use `exibble` to create a gt table;
# add styles with 'tab_style()' and
# the `cell_fill()` helper function
tab_1 < -exibble %>%
 dplyr::select(num, currency) %>%
 gt() %>%
 fmt_number(
   columns = vars(num, currency),
   decimals = 1
 ) %>%
 tab_style(
   style = cell_fill(color = "lightblue"),
   locations = cells_body(
     columns = vars(num),
     rows = num \ge 5000) %>%
 tab_style(
   style = cell_fill(color = "gray85"),
   locations = cells_body(
     columns = vars(currency),
     rows = currency < 100
```
<span id="page-30-0"></span>)  $\mathcal{L}$ 

# <span id="page-30-1"></span>cell\_text *Helper for defining custom text styles for table cells*

# Description

This helper function is to be used with the [tab\\_style\(\)](#page-153-1) function, which itself allows for the setting of custom styles to one or more cells. We can also define several styles within a single call of cell\_text() and [tab\\_style\(\)](#page-153-1) will reliably apply those styles to the targeted element.

# Usage

```
cell_text(
  color = NULL,
  font = NULL,
  size = NULL,
  align = NULL,
  v_align = NULL,
  style = NULL,
  weight = NULL,stretch = NULL,
  indent = NULL,decorate = NULL,
  transform = NULL
)
```
# Arguments

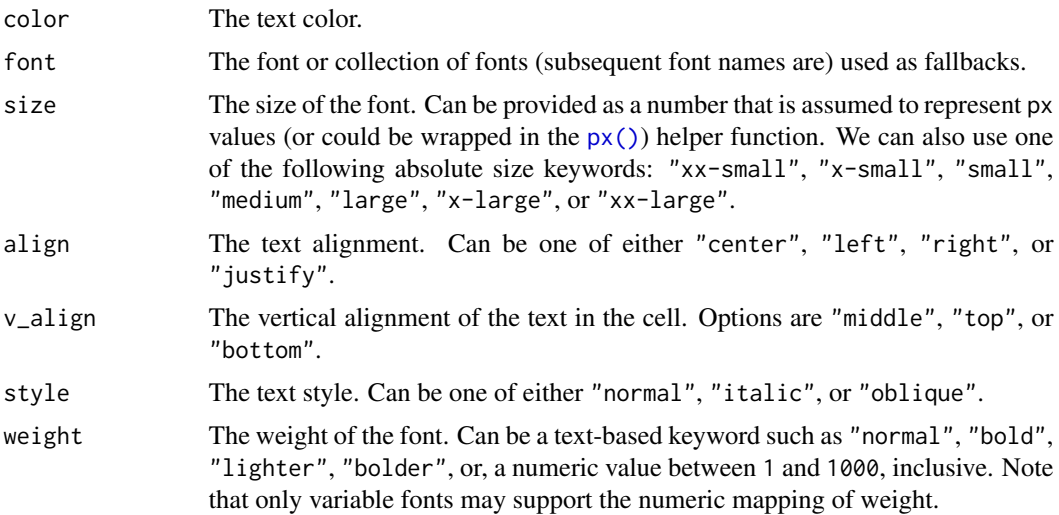

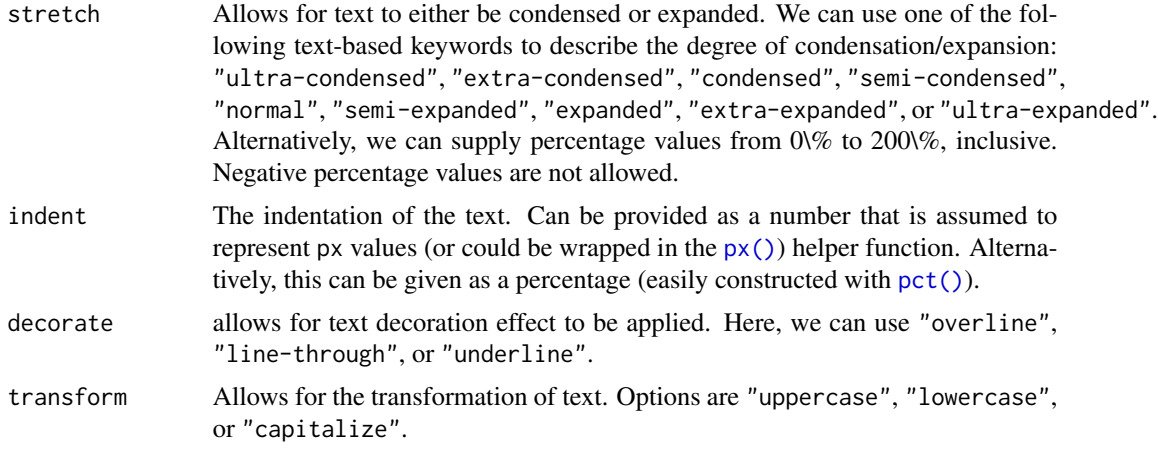

# Value

A list object of class cell\_styles.

# Figures

# Function ID

7-15

# See Also

```
Other Helper Functions: adjust_luminance(), cell_borders(), cell_fill(), cells_body(),
cells_column_labels(), cells_column_spanners(), cells_grand_summary(), cells_row_groups(),
cells_stubhead(), cells_stub(), cells_summary(), cells_title(), currency(), default_fonts(),
escape_latex(), google_font(), gt_latex_dependencies(), html(), md(), pct(), px(), random_id()
```

```
# Use `exibble` to create a gt table;
# add styles with `tab_style()` and
# the `cell_text()` helper function
tab_1 < -exibble %>%
  dplyr::select(num, currency) %>%
  gt() %>%
  fmt_number(
   columns = vars(num, currency),
   decimals = 1
  ) %>%
  tab_style(
    style = cell_text(weight = "bold"),
   locations = cells_body(
     column = vars(num),
```
#### <span id="page-32-0"></span>cols\_align 33

```
rows = num \ge 5000) %>%
tab_style(
 style = cell_text(style = "italic"),
 locations = cells_body(
    columns = vars(currency),
    rows = currency < 100
 )
\mathcal{L}
```
<span id="page-32-1"></span>

```
cols_align Set the alignment of columns
```
# Description

The individual alignments of columns (which includes the column labels and all of their data cells) can be modified. We have the option to align text to the left, the center, and the right. In a less explicit manner, we can allow gt to automatically choose the alignment of each column based on the data type (with the auto option).

## Usage

```
cols_align(data, align = c("auto", "left", "center", "right"), columns = TRUE)
```
# Arguments

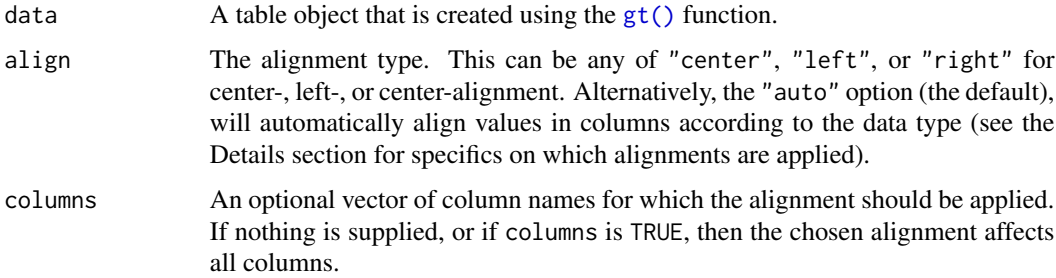

# Details

When you create a gt table object using  $gt()$ , automatic alignment of column labels and their data cells is performed. By default, left-alignment is applied to columns of class character, Date, or POSIXct; center-alignment is for columns of class logical, factor, or list; and right-alignment is used for the numeric and integer columns.

#### Value

An object of class gt\_tbl.

Figures

#### Function ID

4-1

# See Also

```
Other Modify Columns: cols_hide(), cols_label(), cols_merge_range(), cols_merge_uncert(),
cols_merge(), cols_move_to_end(), cols_move_to_start(), cols_move(), cols_width()
```
#### Examples

```
# Use `countrypops` to create a gt table;
# align the `population` column data to
# the left
tab_1 < -countrypops %>%
  dplyr::select(-contains("code")) %>%
  dplyr::filter(country_name == "Mongolia") %>%
  tail(5) %>%
  gt() %>%
  cols_align(
   align = "left",
    columns = vars(population)
  )
```
<span id="page-33-1"></span>cols\_hide *Hide one or more columns*

# Description

The cols\_hide() function allows us to hide one or more columns from appearing in the final output table. While it's possible and often desirable to omit columns from the input table data before introduction to the  $gt()$  function, there can be cases where the data in certain columns is useful (as a column reference during formatting of other columns) but the final display of those columns is not necessary.

# Usage

cols\_hide(data, columns)

### Arguments

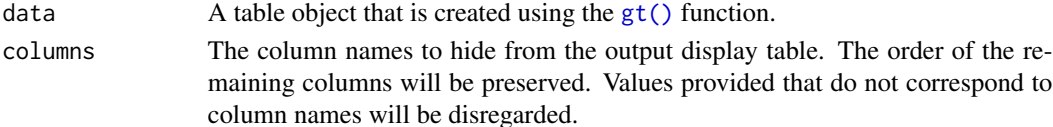

<span id="page-33-0"></span>

#### cols\_hide 35

# Details

The hiding of columns is internally a rendering directive, so, all columns that are 'hidden' are still accessible and useful in any expression provided to a rows argument. Furthermore, the cols\_hide() function (as with many gt functions) can be placed anywhere in a pipeline of gt function calls (acting as a promise to hide columns when the timing is right). However there's perhaps greater readability when placing this call closer to the end of such a pipeline.

# Value

An object of class gt\_tbl.

# Figures

# Function ID

4-7

# See Also

```
Other Modify Columns: cols_align(), cols_label(), cols_merge_range(), cols_merge_uncert(),
cols_merge(), cols_move_to_end(), cols_move_to_start(), cols_move(), cols_width()
```

```
# Use `countrypops` to create a gt table;
# Hide the columns `country_code_2` and
# `country_code_3`
tab_1 < -countrypops %>%
  dplyr::filter(country_name == "Mongolia") %>%
  tail(5) %>%
  gt() %>%
  cols_hide(
    columns = vars(
      country_code_2, country_code_3)
  \lambda# Use `countrypops` to create a gt table;
# Use the `population` column to provide
# the conditional placement of footnotes,
# then hide that column and one other
tab_2 < -countrypops %>%
  dplyr::filter(country_name == "Mongolia") %>%
  tail(5) %>%
  gt() %>%
  cols_hide(
   columns = vars(country_code_3, population)
  ) %>%
```

```
tab_footnote(
  footnote = "Population above 3,000,000.",
  locations = cells_body(
    columns = vars(year),
    rows = population > 3000000)
\mathcal{L}
```
cols\_label *Relabel one or more columns*

#### Description

Column labels can be modified from their default values (the names of the columns from the input table data). When you create a gt table object using  $gt()$ , column names effectively become the column labels. While this serves as a good first approximation, column names aren't often appealing as column labels in a gt output table. The cols\_label() function provides the flexibility to relabel one or more columns and we even have the option to use the  $md()$  or  $html()$  helper functions for rendering column labels from Markdown or using HTML.

#### Usage

 $cols\_label(data, ..., .list = list2(...))$ 

# Arguments

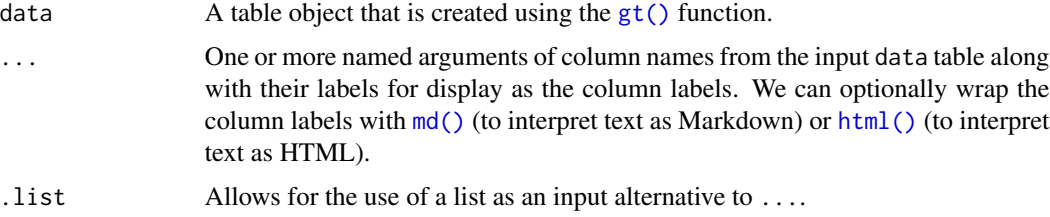

# Details

It's important to note that while columns can be freely relabeled, we continue to refer to columns by their original column names. Column names in a tibble or data frame must be unique whereas column labels in gt have no requirement for uniqueness (which is useful for labeling columns as, say, measurement units that may be repeated several times—usually under different spanner column labels). Thus, we can still easily distinguish between columns in other gt function calls (e.g., in all of the fmt\*() functions) even though we may lose distinguishability in column labels once they have been relabeled.

#### Value

An object of class gt\_tbl.

<span id="page-35-0"></span>
cols\_merge 37

Figures

# Function ID

4-3

# See Also

```
Other Modify Columns: cols_align(), cols_hide(), cols_merge_range(), cols_merge_uncert(),
cols_merge(), cols_move_to_end(), cols_move_to_start(), cols_move(), cols_width()
```
# Examples

```
# Use `countrypops` to create a gt table;
# label all the table's columns to
# present better
tab_1 < -countrypops %>%
  dplyr::select(-contains("code")) %>%
  dplyr::filter(country_name == "Mongolia") %>%
  tail(5) %>%
  gt() %>%
  cols_label(
   country_name = "Name",
   year = "Year",
   population = "Population"
  \mathcal{L}# Use `countrypops` to create a gt table;
# label columns as before but make them
# bold with markdown formatting
tab_2 < -countrypops %>%
  dplyr::select(-contains("code")) %>%
  dplyr::filter(country_name == "Mongolia") %>%
  tail(5) %>%
  gt() %>%
  cols_label(
   country_name = md("**Name**"),
   year = md("**Year**"),
   population = md("**Population**")
  )
```
<span id="page-36-0"></span>cols\_merge *Merge data from two or more columns to a single column*

## Description

This function takes input from two or more columns and allows the contents to be merged them into a single column, using a pattern that specifies the formatting. We can specify which columns to merge together in the columns argument. The string-combining pattern is given in the pattern argument. The first column in the columns series operates as the target column (i.e., will undergo mutation) whereas all following columns will be untouched. There is the option to hide the nontarget columns (i.e., second and subsequent columns given in columns).

#### Usage

```
cols_merge(
  data,
  columns,
  hide_columns = columns[-1],
  pattern = paste0("{", seq_along(columns), "}", collapse = " ")
)
```
#### Arguments

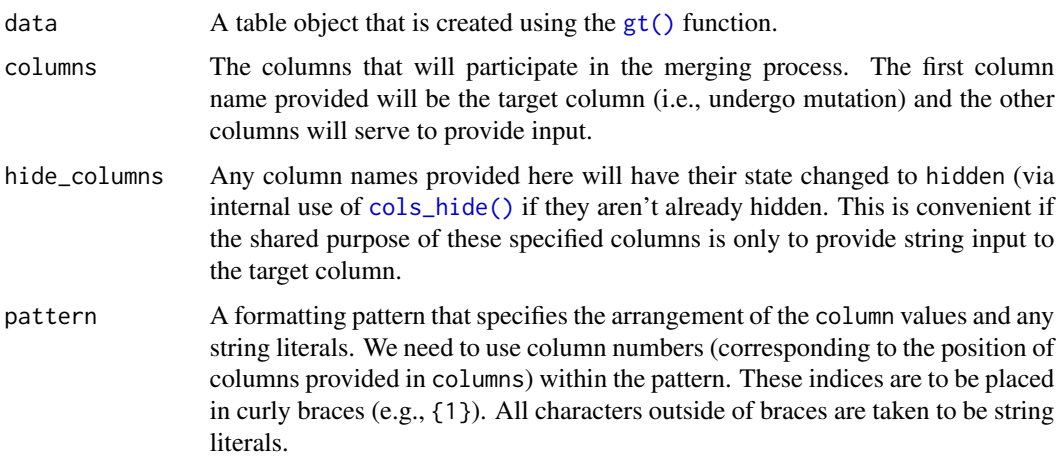

# Details

There are two other column-merging functions that offer specialized behavior that is optimized for common table tasks: [cols\\_merge\\_range\(\)](#page-38-0) and [cols\\_merge\\_uncert\(\)](#page-40-0). These functions operate similarly, where the non-target columns can be optionally hidden from the output table through the autohide option.

#### Value

```
An object of class gt_tbl.
```
## Figures

# cols\_merge\_range 39

## Function ID

4-10

## See Also

```
Other Modify Columns: cols_align(), cols_hide(), cols_label(), cols_merge_range(),
cols_merge_uncert(), cols_move_to_end(), cols_move_to_start(), cols_move(), cols_width()
```
# Examples

```
# Use `sp500` to create a gt table;
# merge the `open` & `close` columns
# together, and, the `low` & `high`
# columns (putting an em dash between
# both); rename the columns
tab_1 < -sp500 %>%
 dplyr::slice(50:55) %>%
 dplyr::select(-volume, -adj_close) %>%
 gt() %>%
 cols_merge(
   columns = vars(open, close),
   hide_columns = vars(close),
   pattern = "{1}—{2}"
 ) %>%
 cols_merge(
    columns = vars(low, high),hide_columns = vars(high),
   pattern = "(1)—{2}"
 ) %>%
 cols_label(
   open = "open/close",
   low = "low/high"
 \mathcal{L}
```
<span id="page-38-0"></span>cols\_merge\_range *Merge two columns to a value range column*

# Description

The cols\_merge\_range() function is a specialized variant of the [cols\\_merge\(\)](#page-36-0) function. It operates by taking a two columns that constitute a range of values (col\_begin and col\_end) and merges them into a single column. What results is a column containing both values separated by a long dash (e.g., 12.0 - 20.0). The column specified in col\_end is dropped from the output table.

#### Usage

```
cols_merge_range(data, col_begin, col_end, sep = "--", autohide = TRUE)
```
#### Arguments

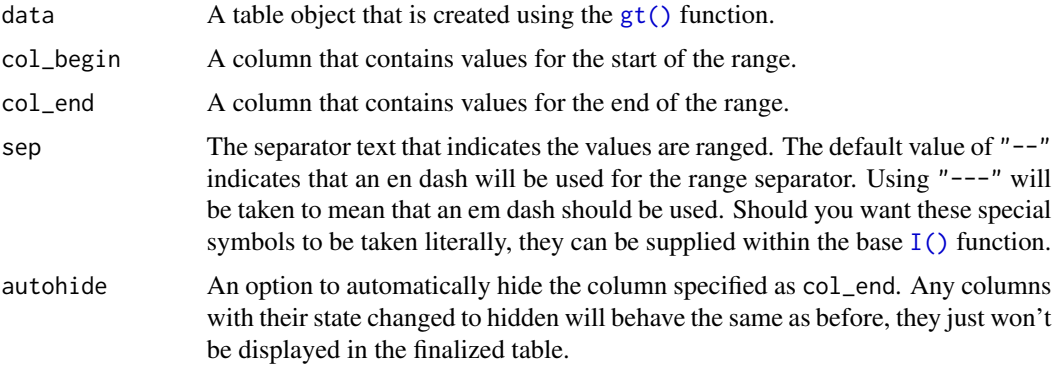

#### Details

This function could be somewhat replicated using [cols\\_merge\(\)](#page-36-0), however, cols\_merge\_range() employs the following specialized operations for NA handling:

- 1. NAs in col\_begin (but not col\_end) result in a display of only
- 2. NAs in col\_end (but not col\_begin) result in a display of only the col\_begin values only for the merged column (this is the converse of the previous)
- 3. NAs both in col\_begin and col\_end result in missing values for the merged column

Any resulting NA values in the col\_begin column following the merge operation can be easily formatted using the [fmt\\_missing\(\)](#page-70-0) function. Separate calls of [fmt\\_missing\(\)](#page-70-0) can be used for the col\_begin and col\_end columns for finer control of the replacement values.

This function is part of a set of three column-merging functions. The other two are the general [cols\\_merge\(\)](#page-36-0) function and the specialized [cols\\_merge\\_uncert\(\)](#page-40-0) function. These functions operate similarly, where the non-target columns can be optionally hidden from the output table through the hide\_columns or autohide options.

#### Value

An object of class gt\_tbl.

## Figures

#### Function ID

4-9

#### See Also

Other Modify Columns: [cols\\_align\(](#page-32-0)), [cols\\_hide\(](#page-33-0)), [cols\\_label\(](#page-35-0)), [cols\\_merge\\_uncert\(](#page-40-0)), [cols\\_merge\(](#page-36-0)), [cols\\_move\\_to\\_end\(](#page-43-0)), [cols\\_move\\_to\\_start\(](#page-45-0)), [cols\\_move\(](#page-42-0)), [cols\\_width\(](#page-46-0))

# cols\_merge\_uncert 41

## Examples

```
# Use `gtcars` to create a gt table,
# keeping only the `model`, `mpg_c`,
# and `mpg_h` columns; merge the mpg
# columns together as a single range
# column (which is labeled as MPG,
# in italics)
tab_1 < -gtcars %>%
  dplyr::select(model, starts_with("mpg")) %>%
  dplyr::slice(1:8) %>%
  gt() %>%
  cols_merge_range(
   col\_begin = vars(mpg_c),col\_end = vars(mpg_h)) %>%
  cols_label(
   mpg_c = md("*MPG*"))
```
<span id="page-40-0"></span>cols\_merge\_uncert *Merge two columns to a value & uncertainty column*

## Description

The cols\_merge\_uncert() function is a specialized variant of the [cols\\_merge\(\)](#page-36-0) function. It operates by taking a base value column (col\_val) and an uncertainty column (col\_uncert) and merges them into a single column. What results is a column with values and associated uncertainties (e.g.,  $12.0 \pm 0.1$ ), and, the column specified in col\_uncert is dropped from the output table.

## Usage

 $cols_merge\_uncert(data, col_val, col\_uncert, sep = " +/- ", autohide = TRUE)$ 

## Arguments

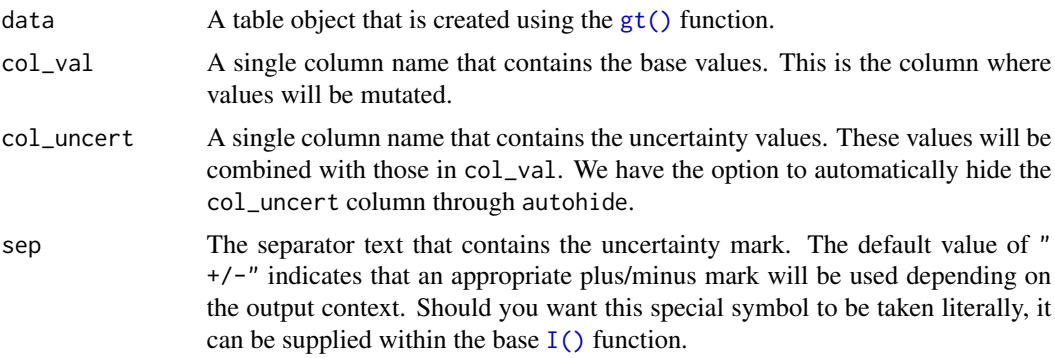

autohide An option to automatically hide the column specified as col\_uncert. Any columns with their state changed to hidden will behave the same as before, they just won't be displayed in the finalized table.

# Details

This function could be somewhat replicated using [cols\\_merge\(\)](#page-36-0), however, cols\_merge\_uncert() employs the following specialized semantics for NA handling:

- 1. NAs in col\_val result in missing values for the merged column (e.g.,  $NA + 0.1 = NA$ )
- 2. NAs in col\_uncert (but not col\_val) result in base values only for the merged column (e.g.,  $12.0 + NA = 12.0$
- 3. NAs both col\_val and col\_uncert result in missing values for the merged column (e.g., NA +  $NA = NA$ )

Any resulting NA values in the col\_val column following the merge operation can be easily formatted using the [fmt\\_missing\(\)](#page-70-0) function.

This function is part of a set of three column-merging functions. The other two are the general [cols\\_merge\(\)](#page-36-0) function and the specialized [cols\\_merge\\_range\(\)](#page-38-0) function. These functions operate similarly, where the non-target columns can be optionally hidden from the output table through the hide\_columns or autohide options.

## Value

An object of class gt\_tbl.

# Figures

#### Function ID

4-8

#### See Also

```
Other Modify Columns: cols_align(), cols_hide(), cols_label(), cols_merge_range(),
cols_merge(), cols_move_to_end(), cols_move_to_start(), cols_move(), cols_width()
```

```
# Use `exibble` to create a gt table,
# keeping only the `currency` and `num`
# columns; merge columns into one with
# a base value and uncertainty (after
# formatting the `num` column)
tab_1 < -exibble %>%
 dplyr::select(currency, num) %>%
 dplyr::slice(1:7) %>%
```
#### cols\_move 43

```
gt() %>%
fmt_number(
  columns = vars(num),
  decimals = 3,
 use_seps = FALSE
) %>%
cols_merge_uncert(
  col_val = vars(currency),
 col_uncert = vars(num)
) %>%
cols_label(
  currency = "value + uncert."
\lambda
```
<span id="page-42-0"></span>cols\_move *Move one or more columns*

# Description

On those occasions where you need to move columns this way or that way, we can make use of the cols\_move() function. While it's true that the movement of columns can be done upstream of gt, it is much easier and less error prone to use the function provided here. The movement procedure here takes one or more specified columns (in the columns argument) and places them to the right of a different column (the after argument). The ordering of the columns to be moved is preserved, as is the ordering of all other columns in the table.

#### Usage

cols\_move(data, columns, after)

#### Arguments

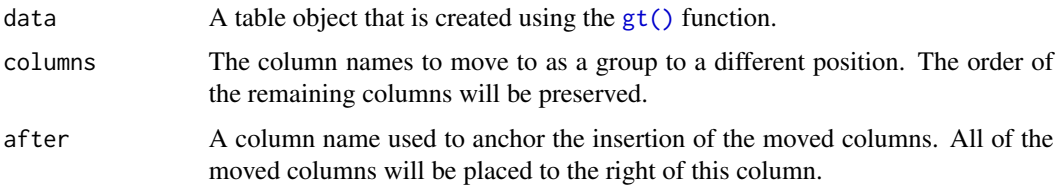

## Details

The columns supplied in columns must all exist in the table and none of them can be in the after argument. The after column must also exist and only one column should be provided here. If you need to place one or columns at the beginning of the column series, the [cols\\_move\\_to\\_start\(\)](#page-45-0) function should be used. Similarly, if those columns to move should be placed at the end of the column series then use [cols\\_move\\_to\\_end\(\)](#page-43-0).

## Value

An object of class gt\_tbl.

# Figures

#### Function ID

4-6

## See Also

```
Other Modify Columns: cols_align(), cols_hide(), cols_label(), cols_merge_range(),
cols_merge_uncert(), cols_merge(), cols_move_to_end(), cols_move_to_start(), cols_width()
```
#### Examples

```
# Use `countrypops` to create a gt table;
# With the remaining columns, position
# `population` after `country_name`
tab_1 < -countrypops %>%
 dplyr::select(-contains("code")) %>%
 dplyr::filter(country_name == "Mongolia") %>%
 tail(5) %>%
 gt() %>%
 cols_move(
   columns = vars(population),
   after = vars(country_name)
 )
```
<span id="page-43-0"></span>cols\_move\_to\_end *Move one or more columns to the end*

#### Description

It's possible to move a set of columns to the end of the column series, we only need to specify which columns are to be moved. While this can be done upstream of gt, this function makes to process much easier and it's less error prone. The ordering of the columns that are moved to the end is preserved (same with the ordering of all other columns in the table).

## Usage

cols\_move\_to\_end(data, columns)

#### Arguments

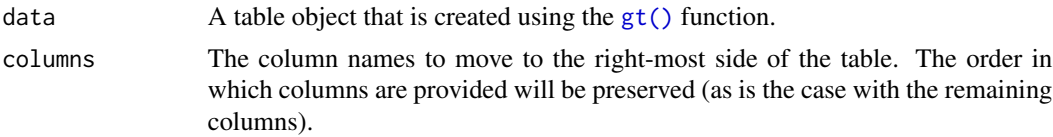

#### Details

The columns supplied in columns must all exist in the table. If you need to place one or columns at the start of the column series, the [cols\\_move\\_to\\_start\(\)](#page-45-0) function should be used. More control is offered with the [cols\\_move\(\)](#page-42-0) function, where columns could be placed after a specific column.

#### Value

An object of class gt\_tbl.

# Figures

## Function ID

4-5

#### See Also

```
Other Modify Columns: cols_align(), cols_hide(), cols_label(), cols_merge_range(),
cols_merge_uncert(), cols_merge(), cols_move_to_start(), cols_move(), cols_width()
```

```
# Use `countrypops` to create a gt table;
# With the remaining columns, move the
# `year` column to the end
tab_1 < -countrypops %>%
  dplyr::select(-contains("code")) %>%
  dplyr::filter(country_name == "Mongolia") %>%
  tail(5) %>%
  gt() %>%
  cols_move_to_end(
    columns = vars(year)
  )
# Use `countrypops` to create a gt table;
# With the remaining columns, move `year`
# and `country_name` to the end
tab_2 < -countrypops %>%
  dplyr::select(-contains("code")) %>%
  dplyr::filter(country_name == "Mongolia") %>%
```

```
tail(5) %>%
gt() %>%
cols_move_to_end(
 columns = vars(year, country_name)
)
```
<span id="page-45-0"></span>cols\_move\_to\_start *Move one or more columns to the start*

#### Description

We can easily move set of columns to the beginning of the column series and we only need to specify which columns. It's possible to do this upstream of **gt**, however, it is easier with this function and it presents less possibility for error. The ordering of the columns that are moved to the start is preserved (same with the ordering of all other columns in the table).

# Usage

cols\_move\_to\_start(data, columns)

#### Arguments

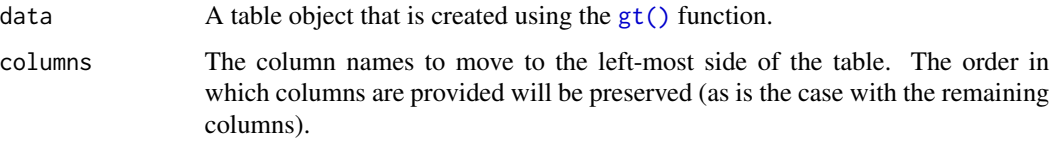

# Details

The columns supplied in columns must all exist in the table. If you need to place one or columns at the end of the column series, the [cols\\_move\\_to\\_end\(\)](#page-43-0) function should be used. More control is offered with the [cols\\_move\(\)](#page-42-0) function, where columns could be placed after a specific column.

#### Value

```
An object of class gt_tbl.
```
## Figures

#### Function ID

4-4

#### cols\_width 47

#### See Also

```
Other Modify Columns: cols_align(), cols_hide(), cols_label(), cols_merge_range(),
cols_merge_uncert(), cols_merge(), cols_move_to_end(), cols_move(), cols_width()
```
#### Examples

```
# Use `countrypops` to create a gt table;
# With the remaining columns, move the
# `year` column to the start
tab_1 < -countrypops %>%
  dplyr::select(-contains("code")) %>%
  dplyr::filter(country_name == "Mongolia") %>%
  tail(5) %>%
  gt() %>%
  cols_move_to_start(
    columns = vars(year)
  )
# Use `countrypops` to create a gt table;
# With the remaining columns, move `year`
# and `population` to the start
tab_2 < -countrypops %>%
  dplyr::select(-contains("code")) %>%
  dplyr::filter(country_name == "Mongolia") %>%
  tail(5) %>%
  gt() %>%
  cols_move_to_start(
    columns = vars(year, population)
  )
```
<span id="page-46-0"></span>

cols\_width *Set the widths of columns*

## Description

Manual specifications of column widths can be performed using the cols\_width() function. We choose which columns get specific widths. This can be in units of pixels (easily set by use of the  $px()$  helper function), or, as percentages (where the  $pct()$  helper function is useful). Width assignments are supplied in ... through two-sided formulas, where the left-hand side defines the target columns and the right-hand side is a single dimension.

#### Usage

```
\text{cols\_width}(data, ..., \text{ list} = list2(...))
```
#### Arguments

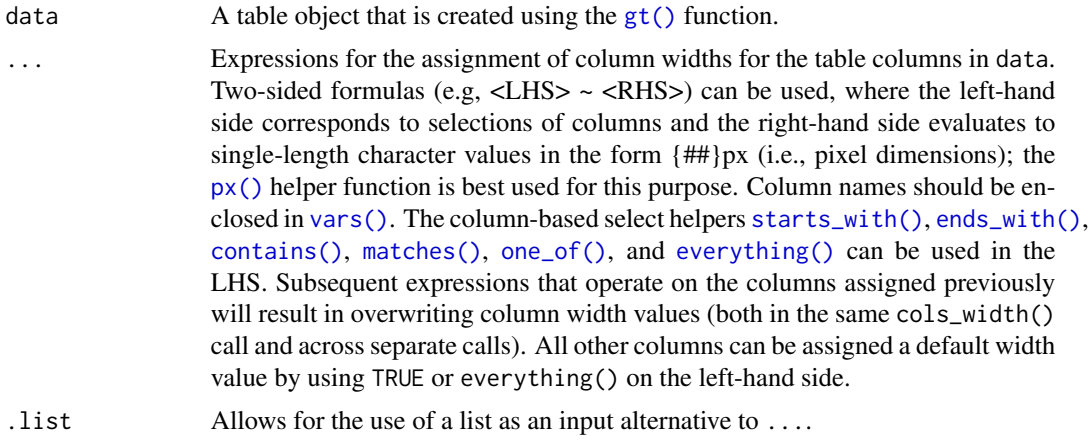

# Details

Column widths can be set as absolute or relative values (with px and percentage values). Those columns not specified are treated as having variable width. The sizing behavior for column widths depends on the combination of value types, and, whether a table width has been set (which could, itself, be expressed as an absolute or relative value). Widths for the table and its container can be individually modified with the table.width and container.width arguments within [tab\\_options\(\)](#page-138-0)).

## Value

An object of class gt\_tbl.

## Figures

# Function ID

4-2

## See Also

```
Other Modify Columns: cols_align(), cols_hide(), cols_label(), cols_merge_range(),
cols_merge_uncert(), cols_merge(), cols_move_to_end(), cols_move_to_start(), cols_move()
```

```
# Use `exibble` to create a gt table;
# with named arguments in `...`, we
# can specify the exact widths for
# table columns (using `everything()`
# or `TRUE` at the end will capture
# all remaining columns)
tab_1 < -
```
# countrypops 49

```
exibble %>%
dplyr::select(
  num, char, date,
  datetime, row
) %>%
gt() %>%
cols_width(
  vars(num) \sim px(150),
  ends_with("r") \sim px(100),
  starts_with("date") ~ px(200),
  everything() ~\sim px(60)
\lambda
```
<span id="page-48-0"></span>countrypops *Yearly populations of countries from 1960 to 2017*

#### Description

A dataset that presents yearly, total populations of countries. Total population is based on counts of all residents regardless of legal status or citizenship. Country identifiers include the Englishlanguage country names, and the 2- and 3-letter ISO 3166-1 country codes. Each row contains a population value for a given year (from 1960 to 2017). Any NA values for populations indicate the non-existence of the country during that year.

# Usage

countrypops

# Format

A tibble with 12470 rows and 5 variables:

country\_name Name of the country

country\_code\_2 The 2-letter ISO 3166-1 country code

country\_code\_3 The 3-letter ISO 3166-1 country code

year The year for the population estimate

population The population estimate, midway through the year

# Function ID

11-1

# Source

<https://data.worldbank.org/indicator/SP.POP.TOTL>

#### 50 currency

## See Also

Other Datasets: [exibble](#page-55-0), [gtcars](#page-92-0), [pizzaplace](#page-124-0), [sp500](#page-131-0), [sza](#page-134-0)

# Examples

```
# Here is a glimpse at the data
# available in `countrypops`
dplyr::glimpse(countrypops)
```
<span id="page-49-0"></span>currency *Supply a custom currency symbol to* fmt\_currency()

#### Description

The currency() helper function makes it easy to specify a context-aware currency symbol to currency argument of [fmt\\_currency\(\)](#page-59-0). Since gt can render tables to several output formats, currency() allows for different variations of the custom symbol based on the output context (which are html, latex, rtf, and default). The number of decimal places for the custom currency defaults to 2, however, a value set for the decimals argument of [fmt\\_currency\(\)](#page-59-0) will take precedence.

### Usage

 $currency(..., .list = list2(...))$ 

#### Arguments

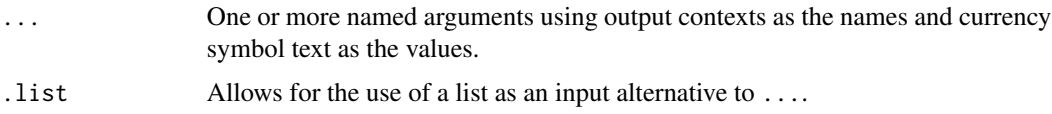

#### Details

We can use any combination of html, latex, rtf, and default as named arguments for the currency text in each of the namesake contexts. The default value is used as a fallback when there doesn't exist a dedicated currency text value for a particular output context (e.g., when a table is rendered as HTML and we use currency(latex = "LTC", default = "ltc"), the currency symbol will be "1tc". For convenience, if we provide only a single string without a name, it will be taken as the default (i.e., currency("ltc") is equivalent to currency(default = "ltc")). However, if we were to specify currency strings for multiple output contexts, names are required each and every context.

#### Value

A list object of class gt\_currency.

data\_color 51

Figures

# Function ID

7-14

## See Also

```
Other Helper Functions: adjust_luminance(), cell_borders(), cell_fill(), cell_text(),
cells_body(), cells_column_labels(), cells_column_spanners(), cells_grand_summary(),
cells_row_groups(), cells_stubhead(), cells_stub(), cells_summary(), cells_title(),
default_fonts(), escape_latex(), google_font(), gt_latex_dependencies(), html(), md(),
pct(), px(), random_id()
```
## Examples

```
# Use `exibble` to create a gt table;
# format the `currency` column to have
# currency values in guilder (a defunct
# Dutch currency)
tab_1 < -exibble %>%
 gt() %>%
 fmt_currency(
    columns = vars(currency),
   currency = currency(
     html = "&fnot;",
     default = "f",decimals = 2
 )
```
<span id="page-50-0"></span>data\_color *Set data cell colors using a palette or a color function*

#### **Description**

It's possible to add color to data cells according to their values. The data\_color() function colors all rows of any columns supplied. There are two ways to define how cells are colored: (1) through the use of a supplied color palette, and (2) through use of a color mapping function available from the scales package. The first method colorizes cell data according to whether values are character or numeric. The second method provides more control over how cells are colored since we provide an explicit color function and thus other requirements such as bin counts, cut points, or a numeric domain. Finally, we can choose whether to apply the cell-specific colors to either the cell background or the cell text.

# Usage

```
data_color(
  data,
  columns,
  colors,
  alpha = NULL,apply_to = c("fill", "text"),
  autocolor_text = TRUE
)
```
## Arguments

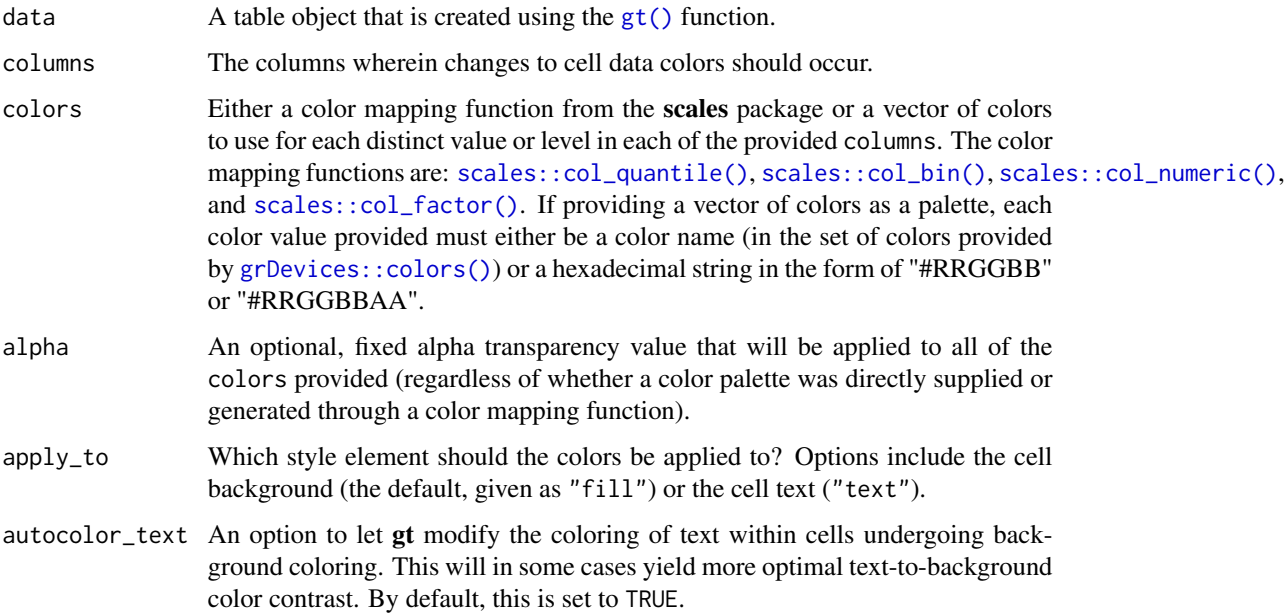

# Details

The  $col_{*}($ ) color mapping functions from the scales package can be used in the colors argument. These functions map data values (numeric or factor/character) to colors according to the provided palette.

- [scales::col\\_numeric\(\)](#page-0-0): provides a simple linear mapping from continuous numeric data to an interpolated palette.
- [scales::col\\_bin\(\)](#page-0-0): provides a mapping of continuous numeric data to value-based bins. This internally uses the [base::cut\(\)](#page-0-0) function.
- [scales::col\\_quantile\(\)](#page-0-0): provides a mapping of continuous numeric data to quantiles. This internally uses the [stats::quantile\(\)](#page-0-0) function.
- [scales::col\\_factor\(\)](#page-0-0): provides a mapping of factors to colors. If the palette is discrete and has a different number of colors than the number of factors, interpolation is used.

#### data\_color 53

By default, gt will choose the ideal text color (for maximal contrast) when colorizing the background of data cells. This option can be disabled by setting autocolor\_text to FALSE.

Choosing the right color palette can often be difficult because it's both hard to discover suitable palettes and then obtain the vector of colors. To make this process easier we can elect to use the paletteer package, which makes a wide range of palettes from various R packages readily available. The [info\\_paletteer\(\)](#page-104-0) information table allows us to easily inspect all of the discrete color palettes available in **paletteer**. We only then need to specify the package and palette when calling the [paletteer::paletteer\\_d\(\)](#page-0-0) function, and, we get the palette as a vector of hexadecimal colors.

#### Value

An object of class gt\_tbl.

## Figures

## Function ID

3-13

## See Also

```
Other Format Data: fmt_currency(), fmt_datetime(), fmt_date(), fmt_markdown(), fmt_missing(),
fmt_number(), fmt_passthrough(), fmt_percent(), fmt_scientific(), fmt_time(), fmt(),
text_transform()
```

```
# library(paletteer)
```

```
# Use `countrypops` to create a gt table;
# Apply a color scale to the `population`
# column with `scales::col_numeric`,
# four supplied colors, and a domain
tab_1 < -countrypops %>%
 dplyr::filter(country_name == "Mongolia") %>%
 dplyr::select(-contains("code")) %>%
 tail(10) %>%
 gt() %>%
 data_color(
   columns = vars(population),
   colors = scales::col_numeric(
     plate = c("red", "orange", "green", "blue"),
     domain = c(0.2E7, 0.4E7))
# Use `pizzaplace` to create a gt table;
```

```
# Apply colors from the `red_material`
# palette (in the `ggsci` pkg but
# more easily gotten from the `paletteer`
# package, info at `info_paletteer()`) to
# to `sold` and `income` columns; setting
# the `domain` of `scales::col_numeric()`
# to `NULL` will use the bounds of the
# available data as the domain
tab_2 < -pizzaplace %>%
 dplyr::filter(
    type %in% c("chicken", "supreme")) %>%
 dplyr::group_by(type, size) %>%
 dplyr::summarize(
    sold = dplyr::n(),
    income = sum(price)
 ) %>%
 gt(rowname_col = "size") %>%
 data_color(
   columns = vars(sold, income),
   colors = scales::col_numeric(
     palette = paletteer::paletteer_d(
        palette = "ggsci::red_material"
       ) %>% as.character(),
     domain = NULL
      )
 )
```
#### <span id="page-53-0"></span>default\_fonts *A vector of default fonts for use with* gt *tables*

## Description

The vector of fonts given by default\_fonts() should be used with a gt table that is rendered to HTML. We can specify additional fonts to use but this default set should be placed after that to act as fallbacks. This is useful when specifying font values in the [cell\\_text\(\)](#page-30-0) function (itself used in the [tab\\_style\(\)](#page-153-0) function). If using [opt\\_table\\_font\(\)](#page-117-0) (which also has a font argument) we probably don't need to specify this vector of fonts since it is handled by its add option (which is TRUE by default).

## Usage

```
default_fonts()
```
#### Value

A character vector of font names.

escape\_latex 55

#### Figures

## Function ID

7-19

# See Also

```
Other Helper Functions: adjust_luminance(), cell_borders(), cell_fill(), cell_text(),
cells_body(), cells_column_labels(), cells_column_spanners(), cells_grand_summary(),
cells_row_groups(), cells_stubhead(), cells_stub(), cells_summary(), cells_title(),
currency(), escape_latex(), google_font(), gt_latex_dependencies(), html(), md(), pct(),
px(), random_id()
```
#### Examples

```
# Use `exibble` to create a gt table;
# attempting to modify the fonts used
# for the `time` column is much safer
# if `default_fonts()` is appended to
# the end of the `font` listing in the
# `cell_text()` call (the "Comic Sansa"
# and "Menloa" fonts don't exist, but,
# we'll get the first available font
# from the `default_fonts()` set)
tab_1 < -exibble %>%
  dplyr::select(char, time) %>%
  gt() %>%
  tab_style(
   style = cell_text(
      font = c("Comic Sansa", "Menloa",
        default_fonts()
      )
   ),
   locations = cells_body(columns = vars(time))
  \lambda
```
<span id="page-54-0"></span>escape\_latex *Perform LaTeX escaping*

#### Description

Text may contain several characters with special meanings in LaTeX. This function will transform a character vector so that it is safe to use within LaTeX tables.

#### Usage

escape\_latex(text)

## Arguments

text a character vector containing the text that is to be LaTeX-escaped.

### Value

A character vector.

## Function ID

7-22

## See Also

```
Other Helper Functions: adjust_luminance(), cell_borders(), cell_fill(), cell_text(),
cells_body(), cells_column_labels(), cells_column_spanners(), cells_grand_summary(),
cells_row_groups(), cells_stubhead(), cells_stub(), cells_summary(), cells_title(),
currency(), default_fonts(), google_font(), gt_latex_dependencies(), html(), md(), pct(),
px(), random_id()
```
<span id="page-55-0"></span>

exibble *A toy example tibble for testing with gt: exibble*

## Description

This tibble contains data of a few different classes, which makes it well-suited for quick experimentation with the functions in this package. It contains only eight rows with numeric, character, and factor columns. The last 4 rows contain NA values in the majority of this tibble's columns (1 missing value per column). The date, time, and datetime columns are character-based dates/times in the familiar ISO 8601 format. The row and group columns provide for unique rownames and two groups (grp\_a and grp\_b) for experimenting with the  $gt()$  function's rowname\_col and groupname\_col arguments.

#### Usage

exibble

#### Format

A tibble with 8 rows and 9 variables:

num a numeric column ordered with increasingly larger values

char a character column composed of names of fruits from a to h

fctr a factor column with numbers from 1 to 8, written out

date, time, datetime character columns with dates, times, and datetimes

currency a numeric column that is useful for testing currency-based formatting

- row a character column in the format row\_X which can be useful for testing with row captions in a table stub
- group a character column with four grp\_a values and four grp\_b values which can be useful for testing tables that contain row groups

#### Function ID

11-6

# See Also

Other Datasets: [countrypops](#page-48-0), [gtcars](#page-92-0), [pizzaplace](#page-124-0), [sp500](#page-131-0), [sza](#page-134-0)

#### Examples

```
# Here is a glimpse at the data
# available in `exibble`
dplyr::glimpse(exibble)
```
extract\_summary *Extract a summary list from a* gt *object*

#### Description

Get a list of summary row data frames from a gt\_tbl object where summary rows were added via the [summary\\_rows\(\)](#page-132-0) function. The output data frames contain the groupname and rowname columns, whereby rowname contains descriptive stub labels for the summary rows.

#### Usage

```
extract_summary(data)
```
#### Arguments

data  $\blacksquare$  A table object that is created using the  $gt()$  function.

# Value

A list of data frames containing summary data.

## Figures

## Function ID

13-5

# See Also

Other Export Functions: [as\\_latex\(](#page-6-0)), [as\\_raw\\_html\(](#page-7-0)), [as\\_rtf\(](#page-8-0)), [gtsave\(](#page-93-0))

```
# Use `sp500` to create a gt table with
# row groups; create summary rows by row
# group (`min`, `max`, `avg`) and then
# extract the summary rows as a list
# object
summary_extracted <-
  sp500 %>%
  dplyr::filter(
   date >= "2015-01-05" &
      date <="2015-01-30"
  ) %>%
  dplyr::arrange(date) %>%
  dplyr::mutate(
   week = past@"W", strftime(date, format = "%V"))
  ) %>%
  dplyr::select(-adj_close, -volume) %>%
  gt(
   rowname_col = "date",
   groupname_col = "week"
  ) %>%
  summary_rows(
   groups = TRUE,
   columns = vars(open, high, low, close),
    fns = list(
     min = \min(.),max = \text{max}(.),
     avg = \text{mean}(.)),formatter = fmt_number,
   use_seps = FALSE
  ) %>%
  extract_summary()
# Use the summary list to make a new
# gt table; the key thing is to use
# `dplyr::bind_rows()` and then pass the
# tibble to `gt()` (the `groupname` and
# `rowname` magic column names create
# row groups and a stub)
tab_1 < -summary_extracted %>%
  unlist(recursive = FALSE) %>%
  dplyr::bind_rows() %>%
```
<span id="page-58-0"></span>fmt *Set a column format with a formatter function*

#### Description

The fmt() function provides greater control in formatting raw data values than any of the specialized fmt  $*($ ) functions that are available in gt. Along with the columns and rows arguments that provide some precision in targeting data cells, the fns argument allows you to define one or more functions for manipulating the raw data. If providing a single function to fns, the recommended format is in the form:  $f$ ns = function(x) .... This single function will format the targeted data cells the same way regardless of the output format (e.g., HTML, LaTeX, RTF). If you require formatting of x that depends on the output format, a list of functions can be provided for the html, latex, and default contexts. This can be in the form of fns = list(html = function(x) ..., latex = function(x) ..., default = function(x) ...). In this multiple-function case, we recommended including the default function as a fallback if all contexts aren't provided.

#### Usage

fmt(data, columns = NULL, rows = NULL, fns)

## Arguments

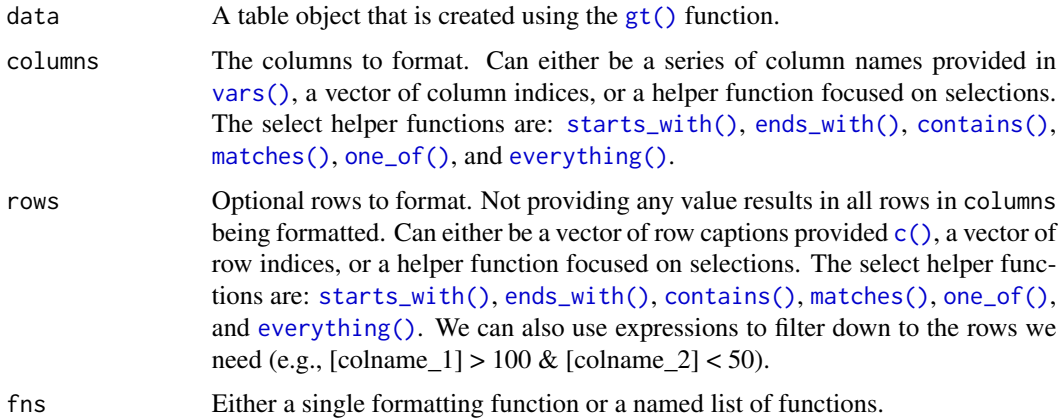

## Details

As with all of the fmt\_\*() functions, targeting of values is done through columns and additionally by rows (if nothing is provided for rows then entire columns are selected). A number of helper functions exist to make targeting more effective. Conditional formatting is possible by providing a conditional expression to the rows argument. See the Arguments section for more information on this.

## Value

An object of class gt\_tbl.

# Figures

## Function ID

3-11

## See Also

```
Other Format Data: data_color(), fmt_currency(), fmt_datetime(), fmt_date(), fmt_markdown(),
fmt_missing(), fmt_number(), fmt_passthrough(), fmt_percent(), fmt_scientific(), fmt_time(),
text_transform()
```
## Examples

```
# Use `exibble` to create a gt table;
# format the numeric values in the `num`
# column with a function supplied to
# the `fns` argument
tab_1 < -exibble %>%
  dplyr::select(-row, -group) %>%
  gt() %>%
  fmt(
   column = vars(num),fns = function(x) {
      paste0("'", x * 1000, "'")
    }
  )
```
<span id="page-59-0"></span>fmt\_currency *Format values as currencies*

#### Description

With numeric values in a **gt** table, we can perform currency-based formatting. This function supports both automatic formatting with a three-letter or numeric currency code. We can also specify a custom currency that is formatted according to the output context with the [currency\(\)](#page-49-0) helper function. Numeric formatting facilitated through the use of a locale ID. We have fine control over the conversion from numeric values to currency values, where we could take advantage of the following options:

- the currency: providing a currency code or common currency name will procure the correct currency symbol and number of currency subunits; we could also use the [currency\(\)](#page-49-0) helper function to specify a custom currency
- currency symbol placement: the currency symbol can be placed before or after the values
- decimals/subunits: choice of the number of decimal places, and a choice of the decimal symbol, and an option on whether to include or exclude the currency subunits (decimal portion)
- negative values: choice of a negative sign or parentheses for values less than zero
- digit grouping separators: options to enable/disable digit separators and provide a choice of separator symbol
- scaling: we can choose to scale targeted values by a multiplier value
- large-number suffixing: larger figures (thousands, millions, etc.) can be autoscaled and decorated with the appropriate suffixes
- pattern: option to use a text pattern for decoration of the formatted currency values
- locale-based formatting: providing a locale ID will result in currency formatting specific to the chosen locale

We can use the [info\\_currencies\(\)](#page-100-0) function for a useful reference on all of the possible inputs to the currency argument.

## Usage

```
fmt_currency(
  data,
  columns,
  rows = NULL,currency = "USD",
  use_subunits = TRUE,
  accounting = FALSE,
  decimals = NULL,
  drop_trailing_dec_mark = TRUE,
  use_s = TRUE,scale_by = 1,
  suffixing = FALSE,
  pattern = "{x},
  sep\_mark = ","dec\_mark = "."placement = "left",
  incl_space = FALSE,
  locale = NULL
)
```
# Arguments

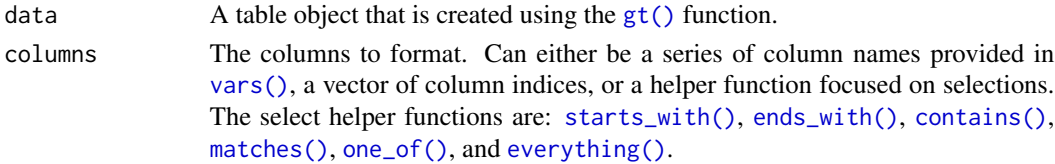

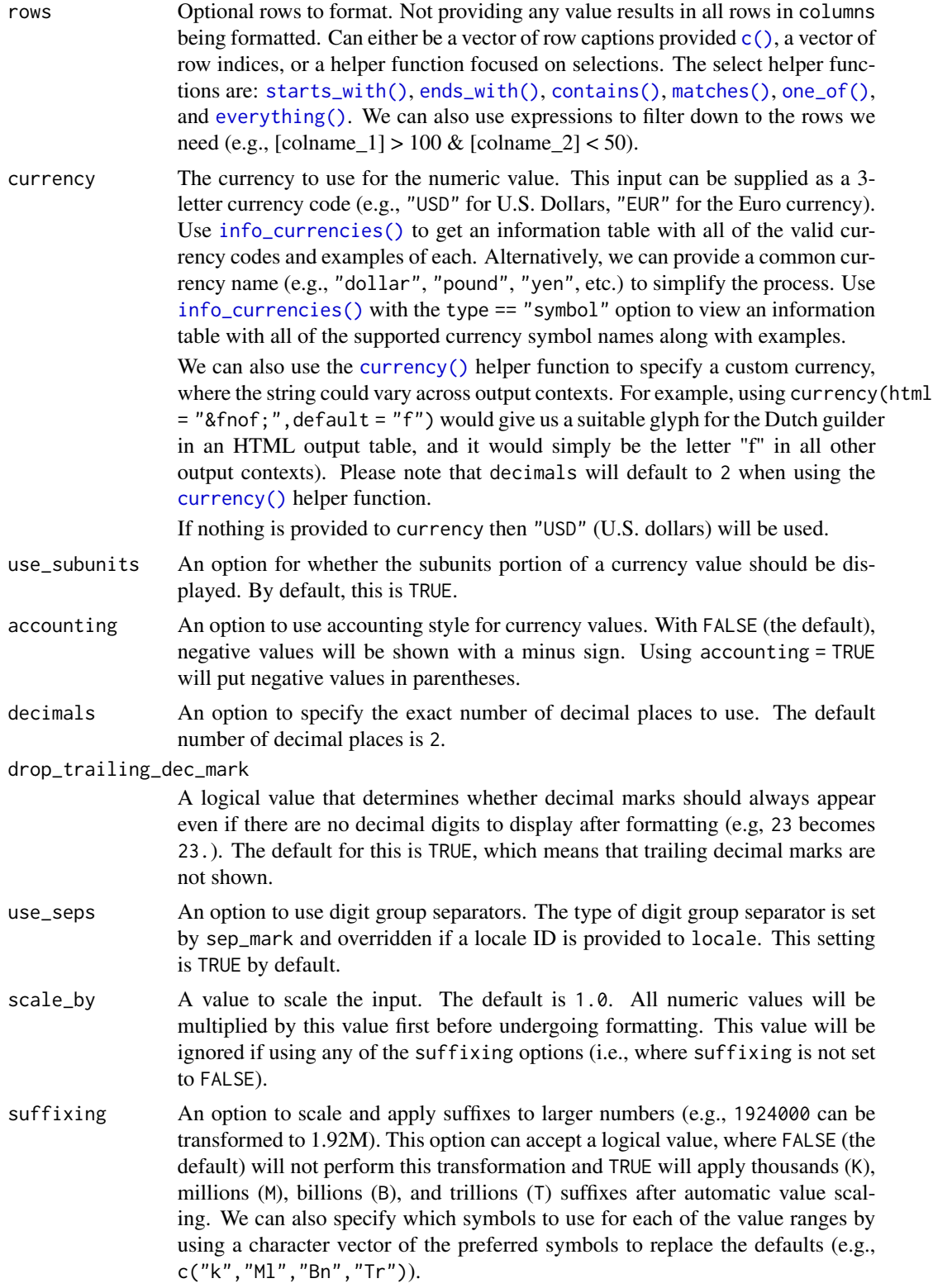

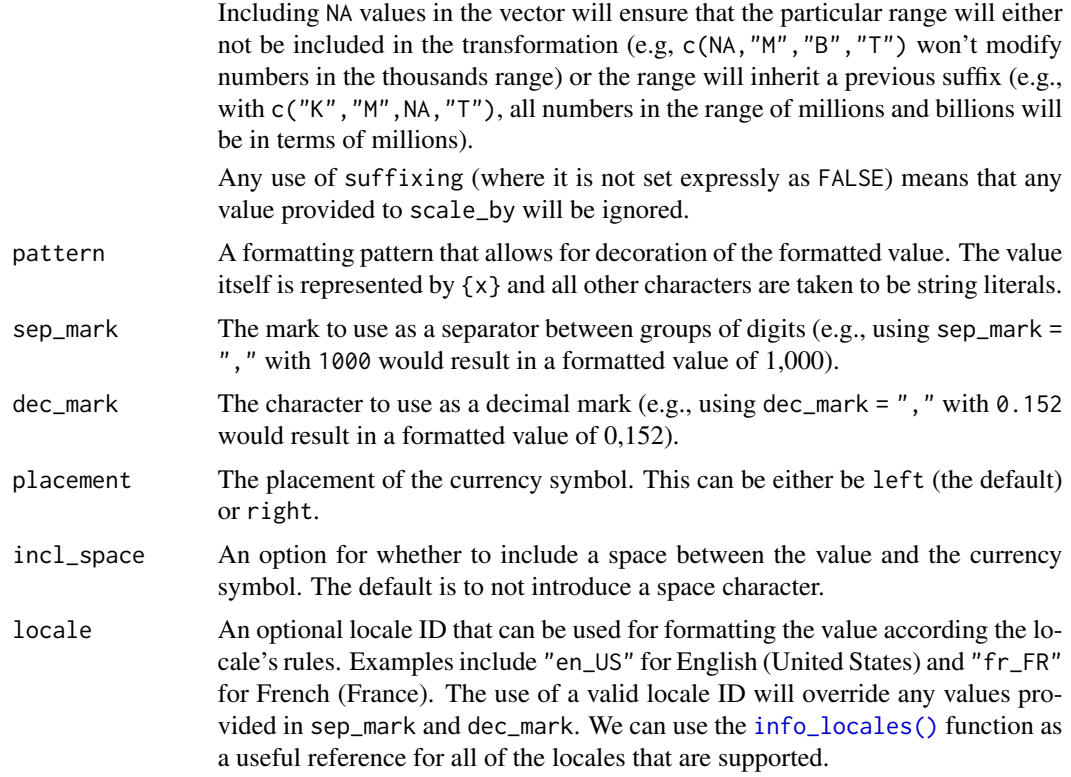

# Details

Targeting of values is done through columns and additionally by rows (if nothing is provided for rows then entire columns are selected). A number of helper functions exist to make targeting more effective. Conditional formatting is possible by providing a conditional expression to the rows argument. See the Arguments section for more information on this.

# Value

An object of class gt\_tbl.

# Figures

## Function ID

3-4

# See Also

Other Format Data: [data\\_color\(](#page-50-0)), [fmt\\_datetime\(](#page-66-0)), [fmt\\_date\(](#page-63-0)), [fmt\\_markdown\(](#page-68-0)), [fmt\\_missing\(](#page-70-0)), [fmt\\_number\(](#page-71-0)), [fmt\\_passthrough\(](#page-75-0)), [fmt\\_percent\(](#page-76-0)), [fmt\\_scientific\(](#page-79-0)), [fmt\\_time\(](#page-81-0)), [fmt\(](#page-58-0)), [text\\_transform\(](#page-156-0))

## Examples

```
# Use `exibble` to create a gt table;
# format the `currency` column to have
# currency values in euros (EUR)
tab 1 < -exibble %>%
 gt() %>%
 fmt_currency(
   columns = vars(currency),
   currency = "EUR"
 \lambda# Use `exibble` to create a gt table;
# Keep only the `num` and `currency`,
# columns, then, format those columns
# using the "CNY" and "GBP" currencies
tab_2 < -exibble %>%
 dplyr::select(num, currency) %>%
 gt() %>%
 fmt_currency(
   column = vars(num),currency = "CNY"
 ) %>%
 fmt_currency(
   columns = vars(currency),
   currency = "GBP"
 )
```
<span id="page-63-0"></span>fmt\_date *Format values as dates*

#### Description

Format input date values that are either of the Date type, or, are character-based and expressed according to the ISO 8601 date format (YYYY-MM-DD). Once the appropriate data cells are targeted with columns (and, optionally, rows), we can simply apply a preset date style to format the dates. The following date styles are available for simpler formatting of ISO dates (all using the input date of 2000-02-29 in the example output dates):

- 1. iso: 2000-02-29
- 2. wday\_month\_day\_year: Tuesday, February 29, 2000
- 3. wd\_m\_day\_year: Tue, Feb 29, 2000
- 4. wday\_day\_month\_year: Tuesday 29 February 2000
- 5. month\_day\_year: February 29, 2000
- 6. m\_day\_year: Feb 29, 2000

#### fmt\_date 65

- 7. day\_m\_year: 29 Feb 2000
- 8. day\_month\_year: 29 February 2000
- 9. day\_month: 29 February
- 10. year: 2000
- 11. month: February
- 12. day: 29
- 13. year.mn.day: 2000/02/29
- 14. y.mn.day: 0/02/29

We can use the [info\\_date\\_style\(\)](#page-101-0) function for a useful reference on all of the possible inputs to date\_style.

# Usage

fmt\_date(data, columns, rows = NULL, date\_style = 2)

# Arguments

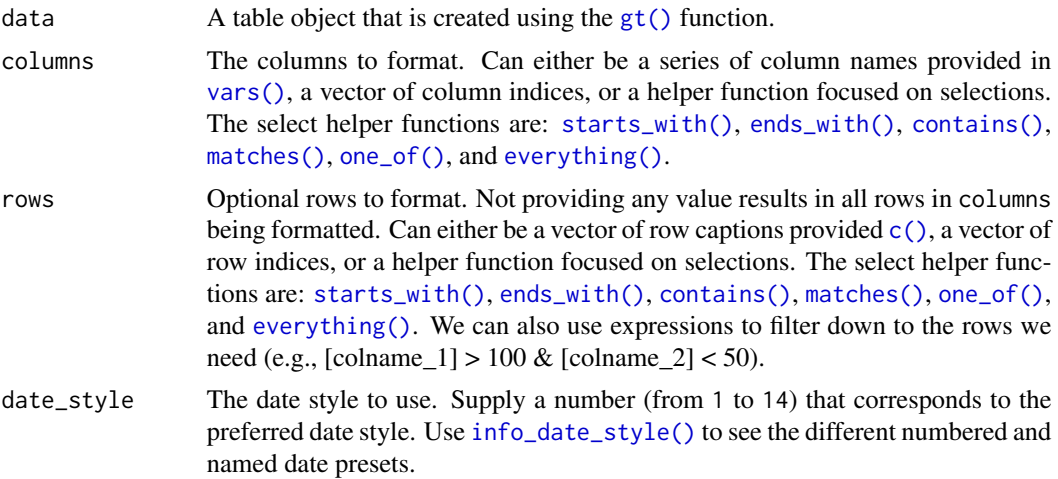

# Details

Targeting of values is done through columns and additionally by rows (if nothing is provided for rows then entire columns are selected). A number of helper functions exist to make targeting more effective. Conditional formatting is possible by providing a conditional expression to the rows argument. See the Arguments section for more information on this.

# Value

An object of class gt\_tbl.

# Figures

66 fmt\_date community and the community of the community of the community of the community of the community of the community of the community of the community of the community of the community of the community of the commu

# Function ID

3-5

## See Also

```
Other Format Data: data_color(), fmt_currency(), fmt_datetime(), fmt_markdown(), fmt_missing(),
fmt_number(), fmt_passthrough(), fmt_percent(), fmt_scientific(), fmt_time(), fmt(),
text_transform()
```

```
# Use `exibble` to create a gt table;
# keep only the `date` and `time` columns;
# format the `date` column to have
# dates formatted as `month_day_year`
# (date style `5`)
tab_1 < -exibble %>%
  dplyr::select(date, time) %>%
  gt() %>%
  fmt_date(
   columns = vars(date),
   date_style = 5
  \lambda# Use `exibble` to create a gt table;
# keep only the `date` and `time` columns;
# format the `date` column to have mixed
# date formats (dates after April will
# be different than the others)
tab_2 < -exibble %>%
  dplyr::select(date, time) %>%
  gt() %>%
  fmt_date(
   columns = vars(date),
   rows =
     as.Date(date) > as.Date("2015-04-01"),
   date_style = 6
  ) %>%
  fmt_date(
   columns = vars(date),
   rows =
     as.Date(date) <= as.Date("2015-04-01"),
    date_style = 7
  )
```
<span id="page-66-0"></span>

#### Description

Format input date-time values that are character-based and expressed according to the ISO 8601 date-time format (YYYY-MM-DD HH:MM:SS). Once the appropriate data cells are targeted with columns (and, optionally, rows), we can simply apply preset date and time styles to format the date-time values. The following date styles are available for simpler formatting of the date portion (all using the input date of 2000-02-29 in the example output dates):

- 1. iso: 2000-02-29
- 2. wday\_month\_day\_year: Tuesday, February 29, 2000
- 3. wd\_m\_day\_year: Tue, Feb 29, 2000
- 4. wday\_day\_month\_year: Tuesday 29 February 2000
- 5. month\_day\_year: February 29, 2000
- 6. m\_day\_year: Feb 29, 2000
- 7. day\_m\_year: 29 Feb 2000
- 8. day\_month\_year: 29 February 2000
- 9. day\_month: 29 February
- 10. year: 2000
- 11. month: February
- 12. day: 29
- 13. year.mn.day: 2000/02/29
- 14. y.mn.day: 0/02/29

The following time styles are available for simpler formatting of the time portion (all using the input time of 14:35:00 in the example output times):

- 1. hms: 14:35:00
- 2. hm: 14:35
- 3. hms\_p: 2:35:00 PM
- 4. hm\_p: 2:35 PM
- 5. h\_p: 2 PM

We can use the [info\\_date\\_style\(\)](#page-101-0) and [info\\_time\\_style\(\)](#page-106-0) functions as useful references for all of the possible inputs to date\_style and time\_style.

#### Usage

```
fmt_datetime(data, columns, rows = NULL, date_style = 2, time_style = 2)
```
## Arguments

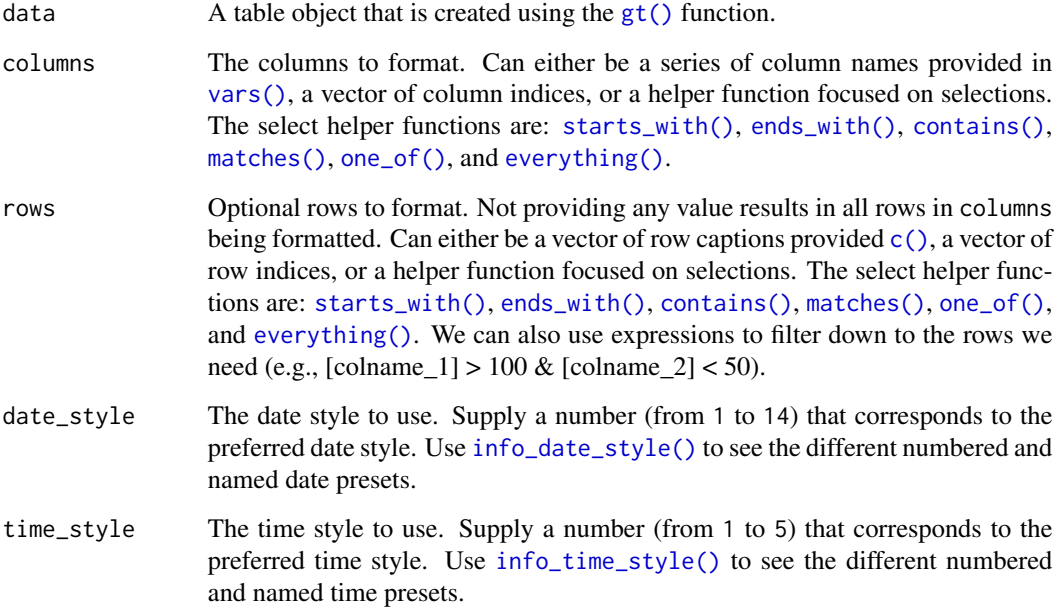

## Details

Targeting of values is done through columns and additionally by rows (if nothing is provided for rows then entire columns are selected). A number of helper functions exist to make targeting more effective. Conditional formatting is possible by providing a conditional expression to the rows argument. See the Arguments section for more information on this.

## Value

An object of class gt\_tbl.

# Figures

# Function ID

3-7

# See Also

Other Format Data: [data\\_color\(](#page-50-0)), [fmt\\_currency\(](#page-59-0)), [fmt\\_date\(](#page-63-0)), [fmt\\_markdown\(](#page-68-0)), [fmt\\_missing\(](#page-70-0)), [fmt\\_number\(](#page-71-0)), [fmt\\_passthrough\(](#page-75-0)), [fmt\\_percent\(](#page-76-0)), [fmt\\_scientific\(](#page-79-0)), [fmt\\_time\(](#page-81-0)), [fmt\(](#page-58-0)), [text\\_transform\(](#page-156-0))

## fmt\_markdown 69

## Examples

```
# Use `exibble` to create a gt table;
# keep only the `datetime` column;
# format the column to have dates
# formatted as `month_day_year` and
# times to be `hms_p`
tab_1 < -exibble %>%
  dplyr::select(datetime) %>%
  gt() %>%
  fmt_datetime(
   columns = vars(datetime),
   date_style = 5,
   time_style = 3
  )
```
<span id="page-68-0"></span>fmt\_markdown *Format Markdown text*

## Description

Any Markdown-formatted text in the incoming cells will be transformed to the appropriate output type during render when using fmt\_markdown().

#### Usage

fmt\_markdown(data, columns, rows = NULL)

# **Arguments**

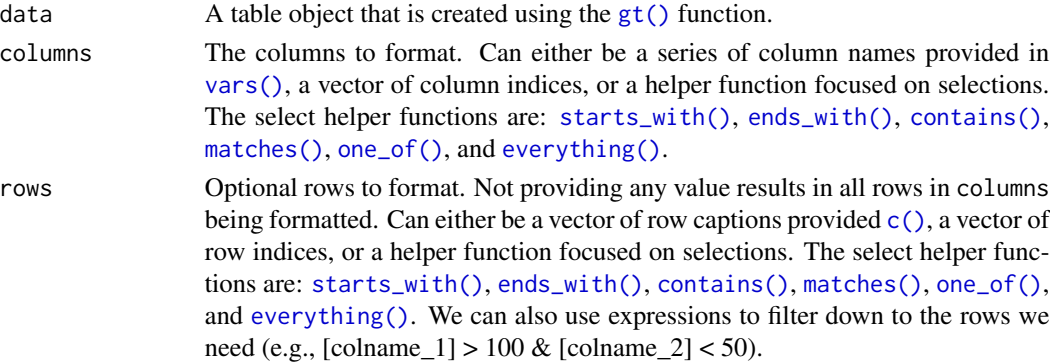

# Details

Targeting of values is done through columns and additionally by rows (if nothing is provided for rows then entire columns are selected). A number of helper functions exist to make targeting more effective. Conditional formatting is possible by providing a conditional expression to the rows argument. See the Arguments section for more information on this.

# Value

An object of class gt\_tbl.

### Figures

## Function ID

3-8

## See Also

```
Other Format Data: data_color(), fmt_currency(), fmt_datetime(), fmt_date(), fmt_missing(),
fmt_number(), fmt_passthrough(), fmt_percent(), fmt_scientific(), fmt_time(), fmt(),
text_transform()
```

```
# Create a few Markdown-based
# text snippets
text_1a \leq "
### This is Markdown.
Markdown's syntax is comprised entirely of
punctuation characters, which punctuation
characters have been carefully chosen so as
to look like what they mean... assuming
you've ever used email.
"
text\_1b <- "
Info on Markdown syntax can be found
[here](https://daringfireball.net/projects/markdown/).
"
text_2a \leq "
The **gt** package has these datasets:
 - `countrypops`
 - `sza`
 - 'gtcars'
 - `sp500`
 - `pizzaplace`
- `exibble`
\mathbf{u}text_2b <- "
There's a quick reference [here](https://commonmark.org/help/).
"
# Arrange the text snippets as a tibble
```
# fmt\_missing 71

```
# using the `dplyr::tribble()` function;
# then, create a gt table and format
# all columns with `fmt_markdown()`
tab_1 < -dplyr::tribble(
   ~Markdown, ~md,
   text_1a, text_2a,
   text_1b, text_2b,
  ) %>%
   gt() %>%
    fmt_markdown(columns = TRUE) %>%
    tab_options(table.width = px(400))
```
<span id="page-70-0"></span>fmt\_missing *Format missing values*

## Description

Wherever there is missing data (i.e., NA values) a customizable mark may present better than the standard NA text that would otherwise appear. The fmt\_missing() function allows for this replacement through its missing\_text argument (where an em dash serves as the default).

## Usage

```
fmt_missing(data, columns, rows = NULL, missing_text = "---")
```
#### Arguments

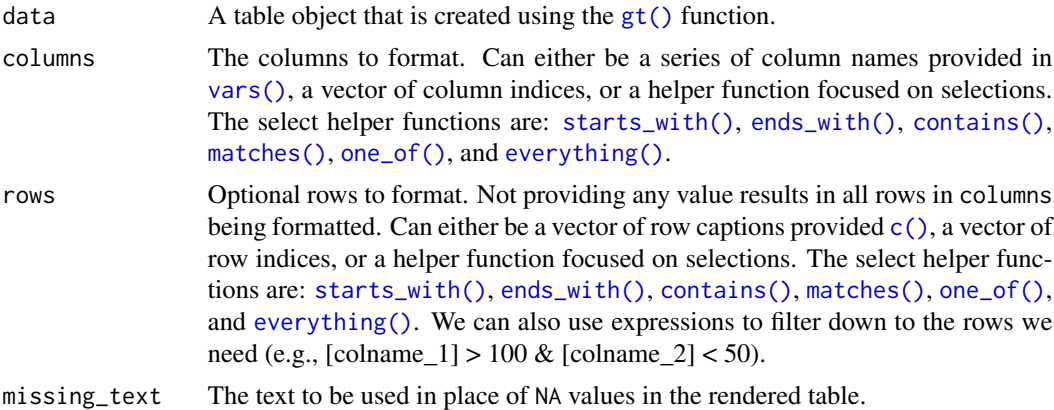

## Details

Targeting of values is done through columns and additionally by rows (if nothing is provided for rows then entire columns are selected). A number of helper functions exist to make targeting more effective. Conditional formatting is possible by providing a conditional expression to the rows argument. See the Arguments section for more information on this.

# Value

An object of class gt\_tbl.

## Figures

#### Function ID

3-10

# See Also

```
Other Format Data: data_color(), fmt_currency(), fmt_datetime(), fmt_date(), fmt_markdown(),
fmt_number(), fmt_passthrough(), fmt_percent(), fmt_scientific(), fmt_time(), fmt(),
text_transform()
```
## Examples

```
# Use `exibble` to create a gt table;
# NA values in different columns will
# be given replacement text
tab_1 < -exibble %>%
  dplyr::select(-row, -group) %>%
  gt() %>%
  fmt_missing(
   columns = 1:2,missing_text = "missing"
  ) %>%
  fmt_missing(
   columns = 4:7,
   missing_text = "nothing"
  )
```
<span id="page-71-0"></span>fmt\_number *Format numeric values*

## Description

With numeric values in a gt table, we can perform number-based formatting so that the targeted values are rendered with a higher consideration for tabular presentation. Furthermore, there is finer control over numeric formatting with the following options:

- decimals: choice of the number of decimal places, option to drop trailing zeros, and a choice of the decimal symbol
- digit grouping separators: options to enable/disable digit separators and provide a choice of separator symbol
# fmt\_number 73

- scaling: we can choose to scale targeted values by a multiplier value
- large-number suffixing: larger figures (thousands, millions, etc.) can be autoscaled and decorated with the appropriate suffixes
- pattern: option to use a text pattern for decoration of the formatted values
- locale-based formatting: providing a locale ID will result in number formatting specific to the chosen locale

#### Usage

```
fmt_number(
 data,
 columns,
 rows = NULL,decimals = 2,
 n_sigfig = NULL,
 drop_trailing_zeros = FALSE,
 drop_trailing_dec_mark = TRUE,
 use_seps = TRUE,
 scale_by = 1,suffixing = FALSE,
 pattern = ''{x},
 sep\_mark = ","dec\_mark = "."locale = NULL
)
```
# Arguments

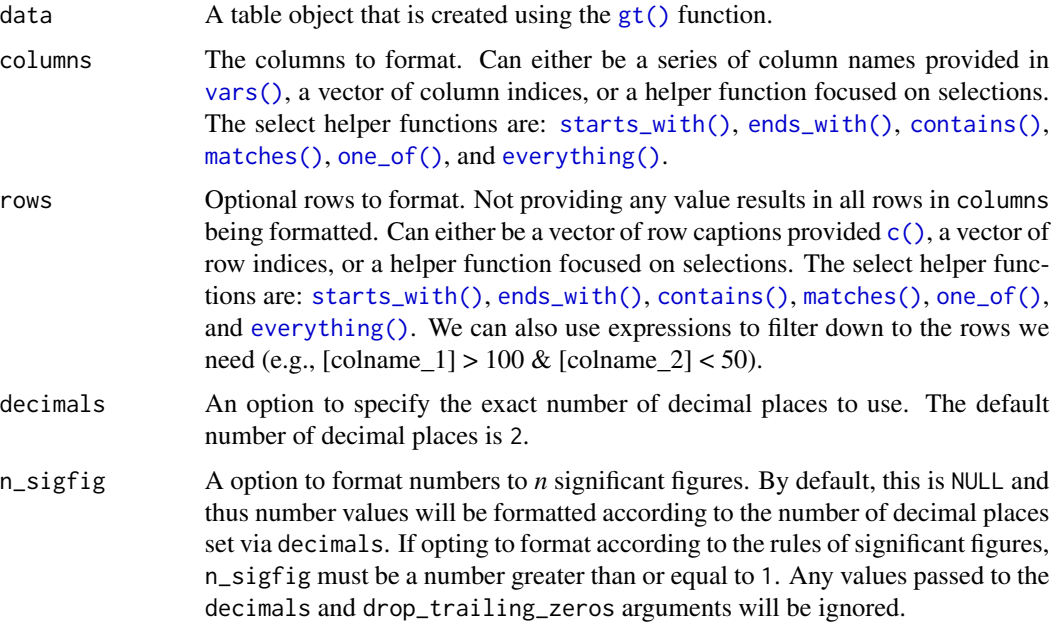

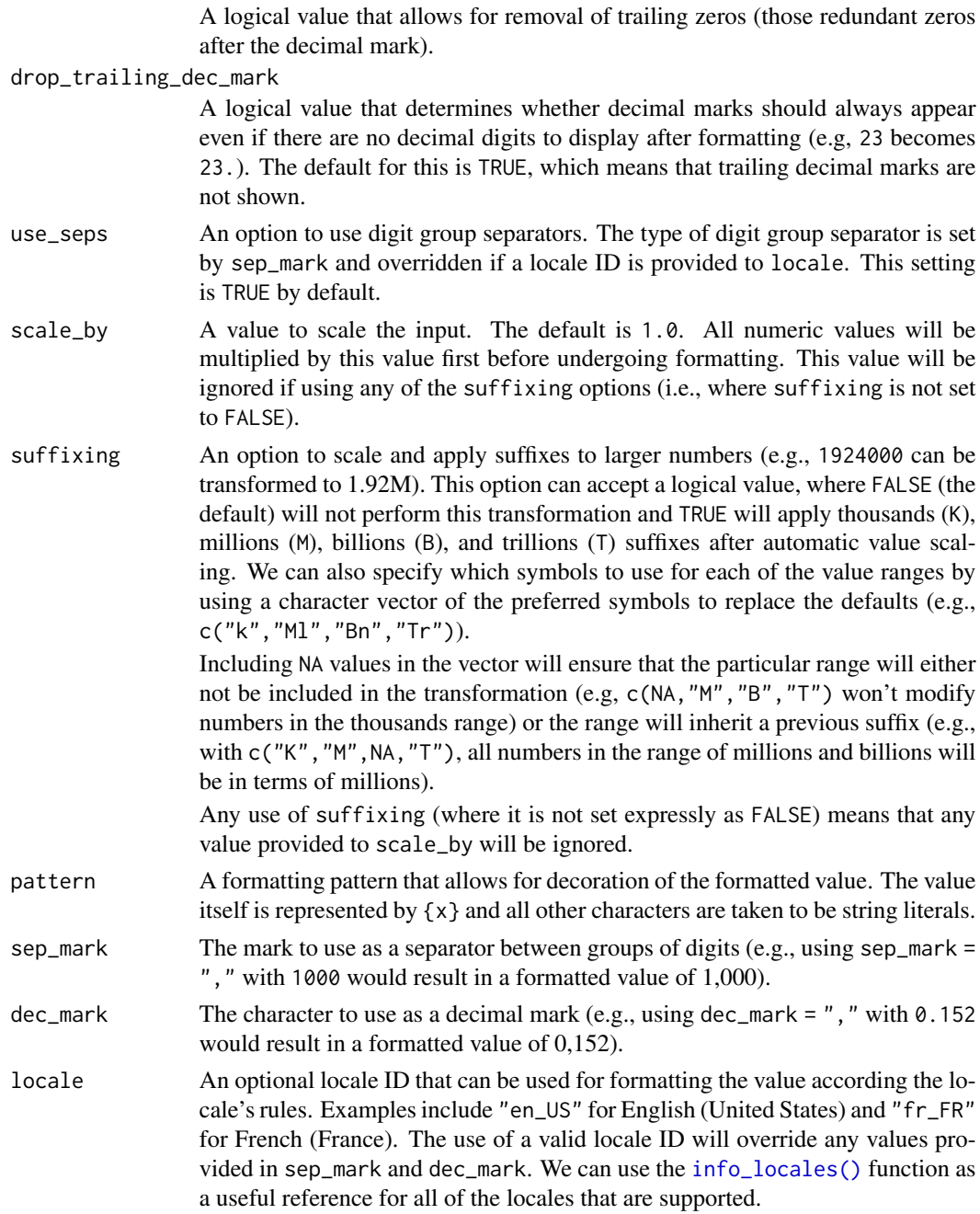

# Details

Targeting of values is done through columns and additionally by rows (if nothing is provided for rows then entire columns are selected). A number of helper functions exist to make targeting more effective. Conditional formatting is possible by providing a conditional expression to the rows argument. See the Arguments section for more information on this.

drop\_trailing\_zeros

fmt\_number 75

# Value

An object of class gt\_tbl.

## Figures

## Function ID

3-1

## See Also

```
Other Format Data: data_color(), fmt_currency(), fmt_datetime(), fmt_date(), fmt_markdown(),
fmt_missing(), fmt_passthrough(), fmt_percent(), fmt_scientific(), fmt_time(), fmt(),
text_transform()
```

```
library(tidyr)
```

```
# Use `exibble` to create a gt table;
# format the `num` column as numeric
# with three decimal places and with no
# use of digit separators
tab_1 < -exibble %>%
 gt() %>%
 fmt_number(
   columns = vars(num),
   decimals = 3,
   use_seps = FALSE
  \lambda# Use `countrypops` to create a gt
# table; format all numeric columns
# to use large-number suffixing
tab_2 < -countrypops %>%
  dplyr::select(country_code_3, year, population) %>%
  dplyr::filter(
    country_code_3 %in% c(
      "CHN", "IND", "USA", "PAK", "IDN")
  ) %>%
  dplyr::filter(year > 1975 & year %% 5 == 0) %>%
  tidyr::spread(year, population) %>%
  dplyr::arrange(desc(`2015`)) %>%
  gt(rowname_col = "country_code_3") %>%
  fmt_number(
   columns = 2:9,decimals = 2,
   suffixing = TRUE
```
)

## <span id="page-75-0"></span>fmt\_passthrough *Format by simply passing data through*

#### Description

Format by passing data through no other transformation other than: (1) coercing to character (as all the fmt\_\*() functions do), and (2) applying text via the pattern argument (the default is to apply nothing). All of this is useful when don't want to modify the input data other than to decorate it within a pattern. Also, this function is useful when used as the formatter function in the [summary\\_rows\(\)](#page-132-0) function, where the output may be text or useful as is.

#### Usage

 $fmt_p$ assthrough(data, columns, rows = NULL, escape = TRUE, pattern = "{x}")

#### **Arguments**

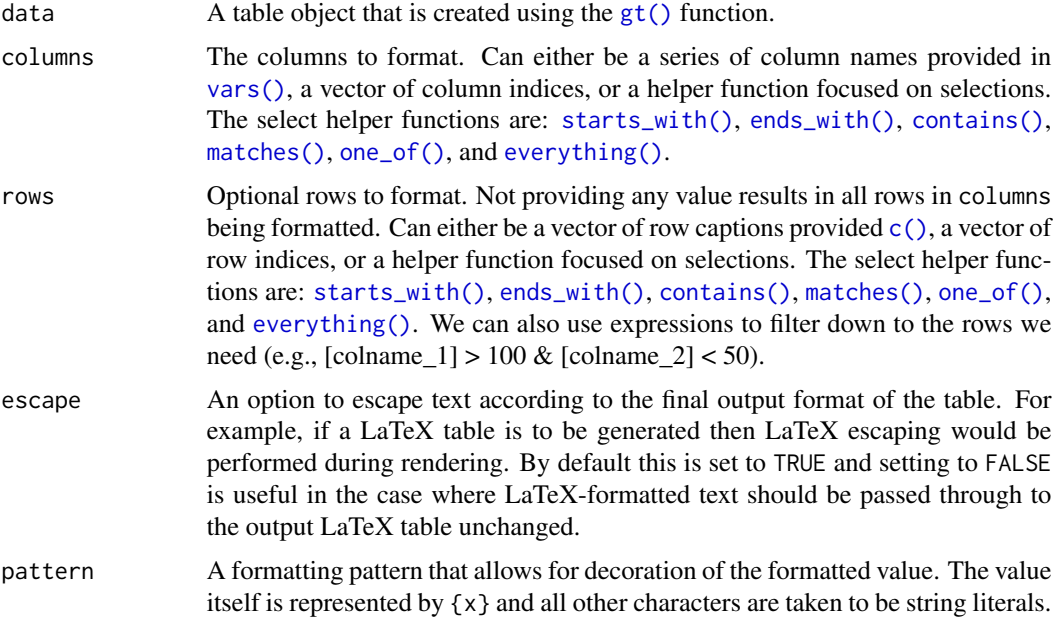

## Details

Targeting of values is done through columns and additionally by rows (if nothing is provided for rows then entire columns are selected). A number of helper functions exist to make targeting more effective. Conditional formatting is possible by providing a conditional expression to the rows argument. See the Arguments section for more information on this.

fmt\_percent 77

# Value

An object of class gt\_tbl.

## Figures

#### Function ID

3-9

## See Also

```
Other Format Data: data_color(), fmt_currency(), fmt_datetime(), fmt_date(), fmt_markdown(),
fmt_missing(), fmt_number(), fmt_percent(), fmt_scientific(), fmt_time(), fmt(), text_transform()
```
## Examples

```
# Use `exibble` to create a gt table;
# keep only the `char` column;
# pass the data in that column through
# but apply a simple pattern that adds
# an 's' to the non-NA values
tab_1 < -exibble %>%
  dplyr::select(char) %>%
  gt() %>%
  fmt_passthrough(
    columns = vars(char),
    rows = !is.na(char),pattern = ''{x}s''\mathcal{L}
```
<span id="page-76-0"></span>fmt\_percent *Format values as a percentage*

#### Description

With numeric values in a gt table, we can perform percentage-based formatting. It is assumed the input numeric values are proportional values and, in this case, the values will be automatically multiplied by 100 before decorating with a percent sign (the other case is accommodated though setting the scale\_values to FALSE) For more control over percentage formatting, we can use the following options:

- percent sign placement: the percent sign can be placed after or before the values and a space can be inserted between the symbol and the value.
- decimals: choice of the number of decimal places, option to drop trailing zeros, and a choice of the decimal symbol
- digit grouping separators: options to enable/disable digit separators and provide a choice of separator symbol
- pattern: option to use a text pattern for decoration of the formatted values
- locale-based formatting: providing a locale ID will result in number formatting specific to the chosen locale

# Usage

```
fmt_percent(
 data,
 columns,
 rows = NULL,
 decimals = 2,drop_trailing_zeros = FALSE,
 drop_trailing_dec_mark = TRUE,
  scale_values = TRUE,
 use_seps = TRUE,
 pattern = "{x},
  sep\_mark = ","dec\_mark = "."incl_space = FALSE,
 placement = "right",
 locale = NULL
\lambda
```
# Arguments

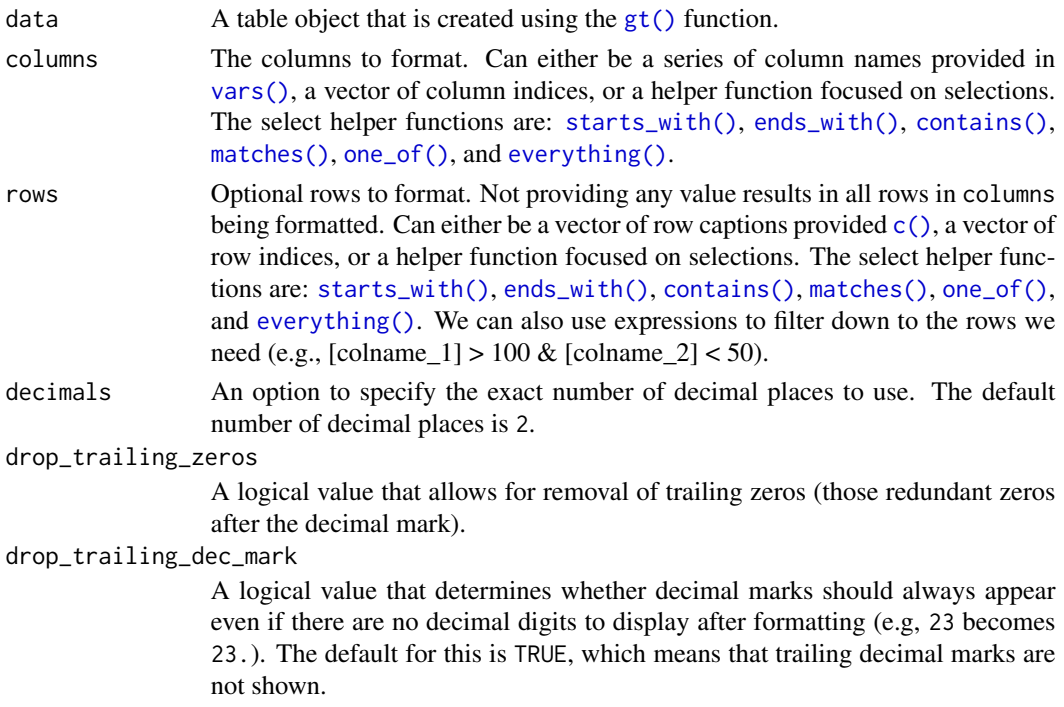

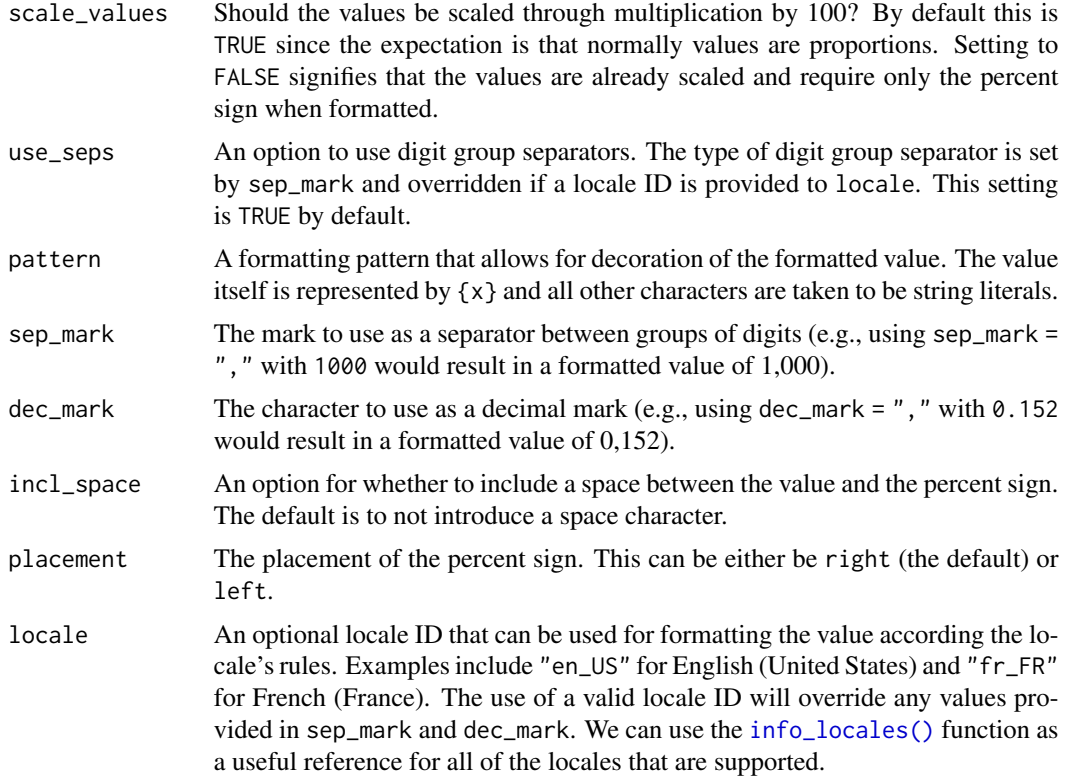

## Details

Targeting of values is done through columns and additionally by rows (if nothing is provided for rows then entire columns are selected). A number of helper functions exist to make targeting more effective. Conditional formatting is possible by providing a conditional expression to the rows argument. See the Arguments section for more information on this.

# Value

An object of class gt\_tbl.

# Figures

## Function ID

3-3

# See Also

Other Format Data: [data\\_color\(](#page-50-0)), [fmt\\_currency\(](#page-59-0)), [fmt\\_datetime\(](#page-66-0)), [fmt\\_date\(](#page-63-0)), [fmt\\_markdown\(](#page-68-0)), [fmt\\_missing\(](#page-70-0)), [fmt\\_number\(](#page-71-0)), [fmt\\_passthrough\(](#page-75-0)), [fmt\\_scientific\(](#page-79-0)), [fmt\\_time\(](#page-81-0)), [fmt\(](#page-58-0)), [text\\_transform\(](#page-156-0))

## Examples

```
# Use `pizzaplace` to create a gt table;
# format the `frac_of_quota` column to
# display values as percentages
tab 1 < -pizzaplace %>%
 dplyr::mutate(month = as.numeric(substr(date, 6, 7))) %>%
 dplyr::group_by(month) %>%
 dplyr::summarize(pizzas_sold = dplyr::n()) %>%
 dplyr::ungroup() %>%
 dplyr::mutate(frac_of_quota = pizzas_sold / 4000) %>%
 gt(rowname_col = "month") %>%
 fmt_percent(
   columns = vars(frac_of_quota),
   decimals = 1
 )
```
<span id="page-79-0"></span>fmt\_scientific *Format values to scientific notation*

## Description

With numeric values in a gt table, we can perform formatting so that the targeted values are rendered in scientific notation. Furthermore, there is fine control with the following options:

- decimals: choice of the number of decimal places, option to drop trailing zeros, and a choice of the decimal symbol
- scaling: we can choose to scale targeted values by a multiplier value
- pattern: option to use a text pattern for decoration of the formatted values
- locale-based formatting: providing a locale ID will result in formatting specific to the chosen locale

#### Usage

```
fmt_scientific(
 data,
 columns,
 rows = NULL,decimals = 2,drop_trailing_zeros = FALSE,
  scale_bv = 1,
 pattern = "{x},
 sep\_mark = ","dec\_mark = "."locale = NULL
)
```
# fmt\_scientific 81

# Arguments

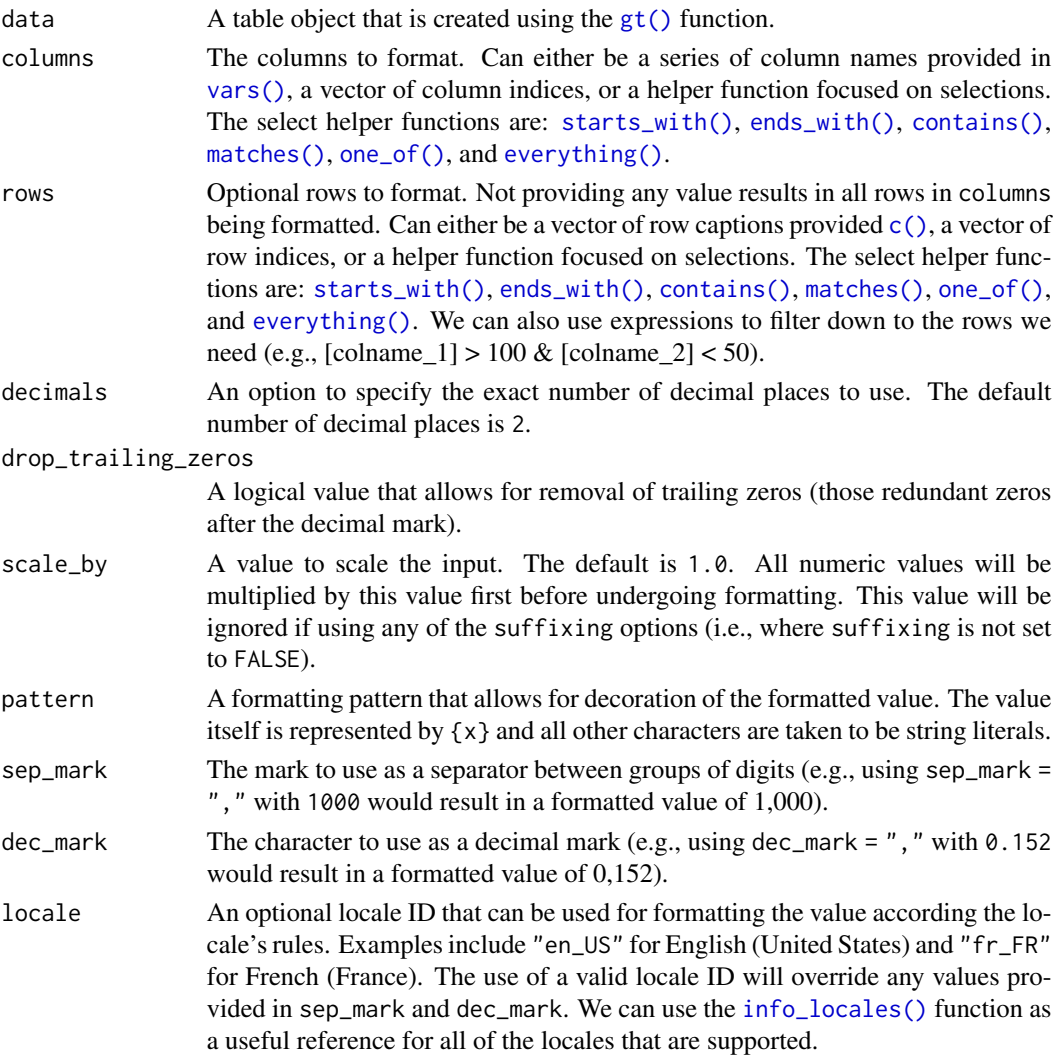

# Details

Targeting of values is done through columns and additionally by rows (if nothing is provided for rows then entire columns are selected). A number of helper functions exist to make targeting more effective. Conditional formatting is possible by providing a conditional expression to the rows argument. See the Arguments section for more information on this.

# Value

An object of class gt\_tbl.

# Figures

82 fmt\_time

## Function ID

3-2

#### See Also

```
Other Format Data: data_color(), fmt_currency(), fmt_datetime(), fmt_date(), fmt_markdown(),
fmt_missing(), fmt_number(), fmt_passthrough(), fmt_percent(), fmt_time(), fmt(), text_transform()
```
## Examples

```
# Use `exibble` to create a gt table;
# format the `num` column as partially
# numeric and partially in scientific
# notation
tab_1 < -exibble %>%
 gt() %>%
 fmt_number(
   column = vars(num),
   rows = num > 500,
   decimals = 1,
   scale_by = 1/1000,
   pattern = "{x}K"
 ) %>%
 fmt_scientific(
   column = vars(num),rows = num \le 500.
   decimals = 1
 )
```
<span id="page-81-0"></span>fmt\_time *Format values as times*

#### Description

Format input time values that are character-based and expressed according to the ISO 8601 time format (HH:MM:SS). Once the appropriate data cells are targeted with columns (and, optionally, rows), we can simply apply a preset time style to format the times. The following time styles are available for simpler formatting of ISO times (all using the input time of 14:35:00 in the example output times):

- 1. hms: 14:35:00
- 2. hm: 14:35
- 3. hms\_p: 2:35:00 PM
- 4. hm\_p: 2:35 PM
- 5. h\_p: 2 PM

We can use the [info\\_time\\_style\(\)](#page-106-0) function for a useful reference on all of the possible inputs to time\_style.

#### fmt\_time 83

# Usage

fmt\_time(data, columns, rows = NULL, time\_style = 2)

#### Arguments

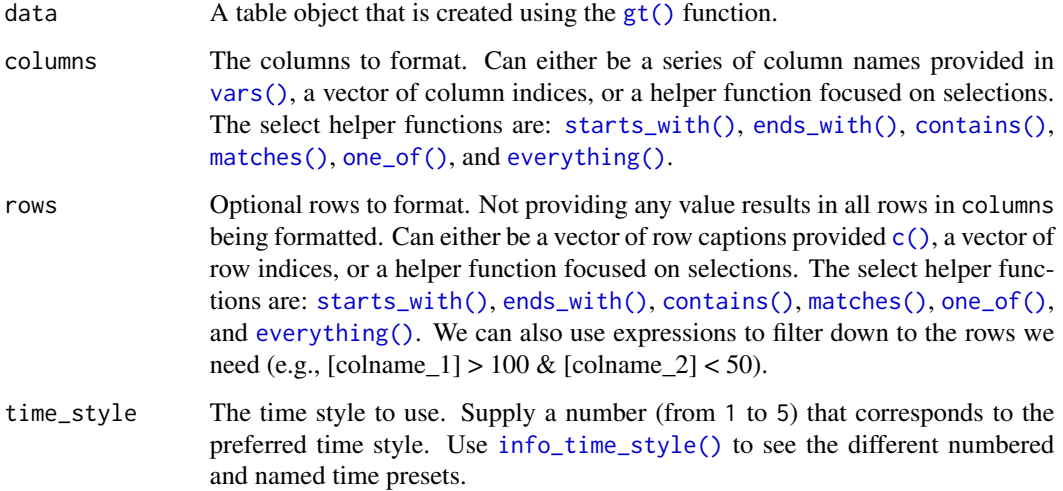

## Details

Targeting of values is done through columns and additionally by rows (if nothing is provided for rows then entire columns are selected). A number of helper functions exist to make targeting more effective. Conditional formatting is possible by providing a conditional expression to the rows argument. See the Arguments section for more information on this.

# Value

An object of class gt\_tbl.

# Figures

# Function ID

3-6

# See Also

Other Format Data: [data\\_color\(](#page-50-0)), [fmt\\_currency\(](#page-59-0)), [fmt\\_datetime\(](#page-66-0)), [fmt\\_date\(](#page-63-0)), [fmt\\_markdown\(](#page-68-0)), [fmt\\_missing\(](#page-70-0)), [fmt\\_number\(](#page-71-0)), [fmt\\_passthrough\(](#page-75-0)), [fmt\\_percent\(](#page-76-0)), [fmt\\_scientific\(](#page-79-0)), [fmt\(](#page-58-0)), [text\\_transform\(](#page-156-0))

## Examples

```
# Use `exibble` to create a gt table;
# keep only the `date` and `time` columns;
# format the `time` column to have
# times formatted as `hms_p`
# (time style `3`)
tab_1 < -exibble %>%
  dplyr::select(date, time) %>%
  gt() %>%
  fmt_time(
   columns = vars(time),
    time_style = 3
  )
# Use `exibble` to create a gt table;
# keep only the `date` and `time` columns;
# format the `time` column to have mixed
# time formats (times after 16:00 will
# be different than the others)
tab_2 < -exibble %>%
  dplyr::select(date, time) %>%
  gt() %>%
  fmt_time(
   columns = vars(time),
   rows =
      time > "16:00",
   time_style = 3
  ) %>%
  fmt_time(
   columns = vars(time),
   rows =time \leq "16:00",
    time_style = 4
  )
```
<span id="page-83-0"></span>

ggplot\_image *Helper function for adding a ggplot*

#### Description

We can add a **ggplot2** plot inside of a table with the help of the ggplot\_image() function. The function provides a convenient way to generate an HTML fragment with a ggplot object. Because this function is currently HTML-based, it is only useful for HTML table output. To use this function inside of data cells, it is recommended that the [text\\_transform\(\)](#page-156-0) function is used. With that function, we can specify which data cells to target and then include a call to ggplot\_image() within the required user-defined function (for the fn argument). If we want to include a plot in

# ggplot\_image 85

other places (e.g., in the header, within footnote text, etc.) we need to use ggplot\_image() within the [html\(\)](#page-99-0) helper function.

#### Usage

```
ggplot_image(plot_object, height = 100, aspect_ratio = 1)
```
#### **Arguments**

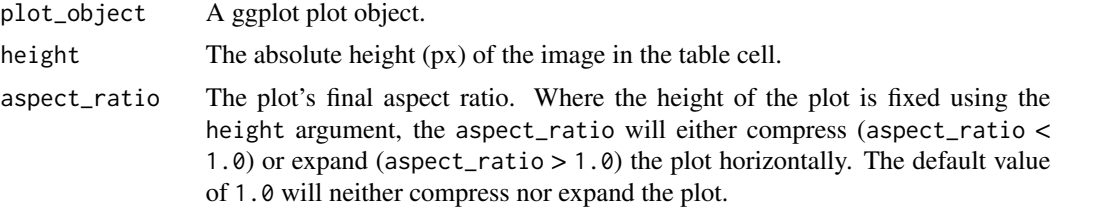

# Details

By itself, the function creates an HTML image tag with an image URI embedded within (a 100 dpi PNG). We can easily experiment with any ggplot 2 plot object, and using it within ggplot\_image(plot\_object = <plot object> evaluates to:

<img cid=<random CID> src=<data URI> style=\"height:100px;\">

where a height of 100px is a default height chosen to work well within the heights of most table rows. There is the option to modify the aspect ratio of the plot (the default aspect\_ratio is 1.0) and this is useful for elongating any given plot to fit better within the table construct.

## Value

A character object with an HTML fragment that can be placed inside of a cell.

# Figures

## Function ID

8-3

## See Also

Other Image Addition Functions: [local\\_image\(](#page-107-0)), [test\\_image\(](#page-156-1)), [web\\_image\(](#page-158-0))

```
library(ggplot2)
# Create a ggplot plot
plot_object <-
  ggplot(
    data = gtcars,
```

```
\text{aes}(x = hp, y = trq,size = msrp) +
 geom_point(color = "blue") +
 theme(legend.position = "none")
# Create a tibble that contains two
# cells (where one is a placeholder for
# an image), then, create a gt table;
# use the `text_transform()` function
# to insert the plot using by calling
# `ggplot_object()` within the user-
# defined function
tab_1 < -dplyr::tibble(
    text = "Here is a ggplot:",
   ggplot = NA
 ) %>%
 gt() %>%
 text_transform(
    locations = cells_body(vars(ggplot)),
    fn = function(x) {
      plot_object %>%
        ggplot_image(height = px(200))
    }
 \mathcal{L}
```
<span id="page-85-0"></span>

google\_font *Helper function for specifying a font from the Google Fonts service*

## Description

The google\_font() helper function can be used wherever a font name should be specified. There are two instances where this helper can be used: the name argument in [opt\\_table\\_font\(\)](#page-117-0) (for setting a table font) and in that of [cell\\_text\(\)](#page-30-0) (used with [tab\\_style\(\)](#page-153-0)). To get a helpful listing of fonts that work well in tables, use the [info\\_google\\_fonts\(\)](#page-102-0) function.

#### Usage

```
google_font(name)
```
#### Arguments

name The complete name of a font available in Google Fonts.

#### Value

An object of class font\_css.

google\_font 87

## Figures

#### Function ID

7-18

## See Also

```
Other Helper Functions: adjust_luminance(), cell_borders(), cell_fill(), cell_text(),
cells_body(), cells_column_labels(), cells_column_spanners(), cells_grand_summary(),
cells_row_groups(), cells_stubhead(), cells_stub(), cells_summary(), cells_title(),
currency(), default_fonts(), escape_latex(), gt_latex_dependencies(), html(), md(),
pct(), px(), random_id()
```

```
if (interactive()) {
```

```
# Use `exibble` to create a gt table of
# eight rows, replace missing values with
# em dashes; for text in the `time` column,
# we use the Google font 'IBM Plex Mono'
# and set up the `default_fonts()` as
# fallbacks (just in case the webfont is
# not accessible)
tab_1 < -exibble %>%
  dplyr::select(char, time) %>%
  gt() %>%
  fmt_missing(columns = everything()) %>%
  tab_style(
    style = cell_text(
      font = c(google_font(name = "IBM Plex Mono"),
        default_fonts()
      )
   ),
    locations = cells_body(columns = vars(time))
  \lambda# Use `sp500` to create a small gt table,
# using `fmt_currency()` to provide a
# dollar sign for the first row of monetary
# values; then, set a larger font size for
# the table and use the 'Merriweather' font
# using the `google_font()` function (with
# two font fallbacks: 'Cochin' and the
# catchall 'Serif' group)
tab_2 < -sp500 %>%
```

```
dplyr::slice(1:10) %>%
 dplyr::select(-volume, -adj_close) %>%
 gt() %>%
 fmt_currency(
   columns = 2:5,rows = 1,
   currency = "USD",
   use_seps = FALSE
 ) %>%
 tab_options(table.font.size = px(20)) %>%
 opt_table_font(
   font = list(
     google_font(name = "Merriweather"),
      "Cochin", "Serif"
   )
 )
}
```
grand\_summary\_rows *Add grand summary rows using aggregation functions*

# Description

Add grand summary rows to the gt table by using applying aggregation functions to the table data. The summary rows incorporate all of the available data, regardless of whether some of the data are part of row groups. You choose how to format the values in the resulting summary cells by use of a formatter function (e.g, fmt\_number) and any relevant options.

#### Usage

```
grand_summary_rows(
  data,
  columns = TRUE,
  fns,
  missing\_text = "---",formatter = fmt_number,
  ...
\mathcal{L}
```
## Arguments

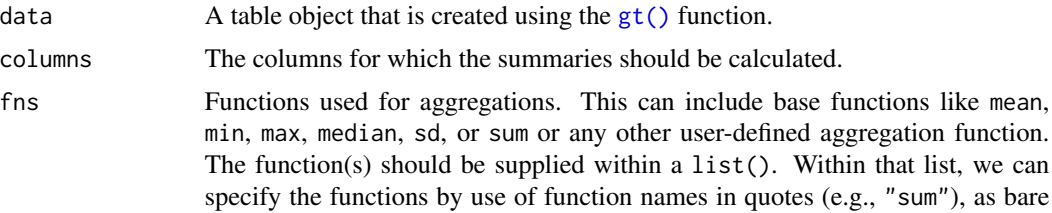

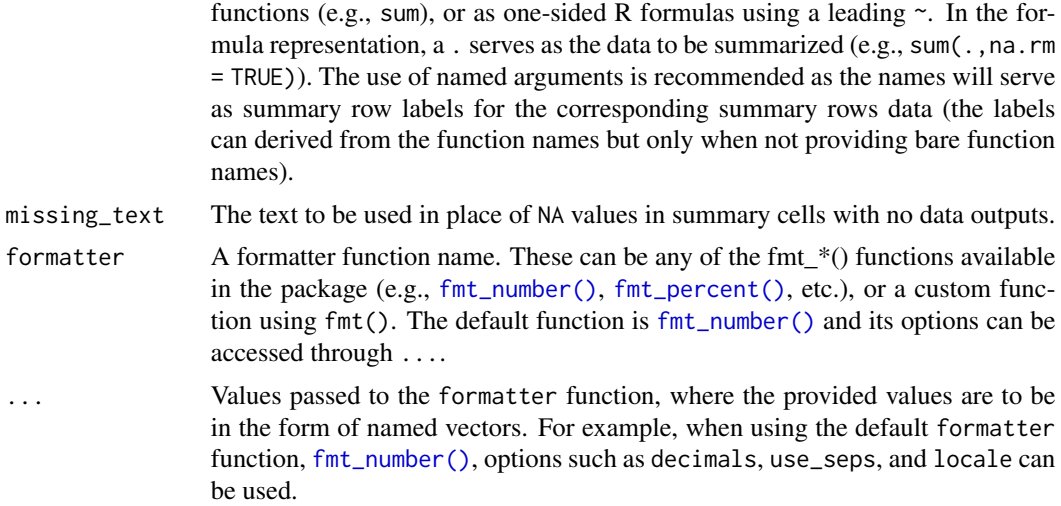

#### Details

Should we need to obtain the summary data for external purposes, the [extract\\_summary\(\)](#page-56-0) function can be used with a gt\_tbl object where grand summary rows were added via grand\_summary\_rows().

# Value

An object of class gt\_tbl.

# Figures

# Function ID

6-2

## See Also

Other Add Rows: [summary\\_rows\(](#page-132-0))

```
# Use `sp500` to create a gt table with
# row groups; create grand summary rows
# (`min`, `max`, `avg`) for the table
tab_1 < -sp500 %>%
  dplyr::filter(
   date >= "2015-01-05" &
     date <="2015-01-16"
  ) %>%
  dplyr::arrange(date) %>%
  dplyr::mutate(
```

```
week = past@("W", strftime(date, format = "%V"))
) %>%
dplyr::select(-adj_close, -volume) %>%
gt(
 rowname_col = "date",
  groupname_col = "week"
) %>%
grand_summary_rows(
 columns = vars(open, high, low, close),
  fns = list(min = \min(.),max = \text{max}(.),
    avg = \text{mean}(.)),formatter = fmt_number,
  use_seps = FALSE
)
```
<span id="page-89-0"></span>

#### gt *Create a* gt *table object*

## Description

The gt() function creates a gt table object when provided with table data. Using this function is the first step in a typical gt workflow. Once we have the gt table object, we can perform styling transformations before rendering to a display table of various formats.

## Usage

```
gt(
  data,
  rowname_col = "rowname",
  groupname_col = dplyr::group_vars(data),
  rownames_to_stub = FALSE,
  auto_align = TRUE,
  id = NULL,row_group.sep = getOption("gt.row_group.sep", " - ")
)
```
## Arguments

data A data.frame object or a tibble. rowname\_col The column name in the input data table to use as row captions to be placed in the display table stub. If the rownames\_to\_stub option is TRUE then any column name provided to rowname\_col will be ignored.

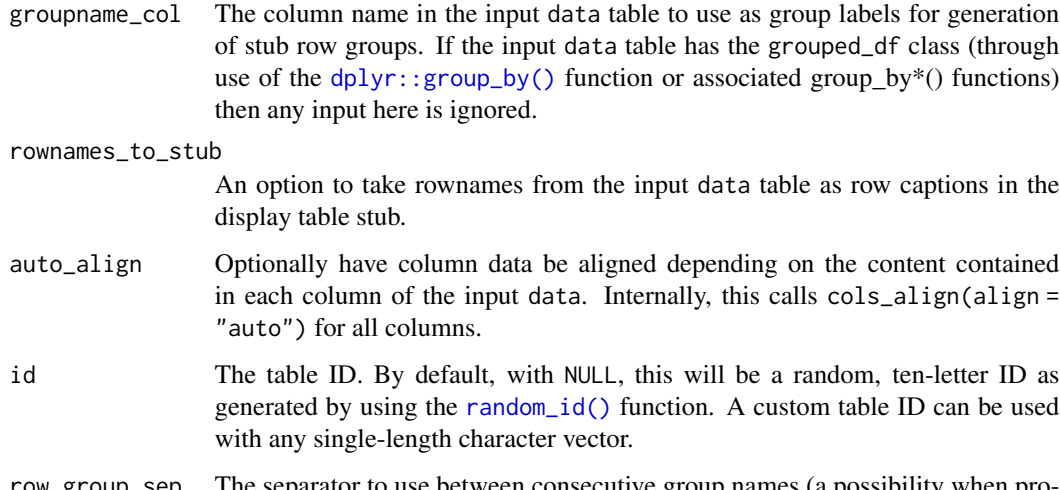

row\_group.sep The separator to use between consecutive group names (a possibility when providing data as a grouped\_df with multiple groups) in the displayed stub row group label.

## Details

There are a few data ingest options we can consider at this stage. We can choose to create a table stub with rowname captions using the rowname\_col argument. Further to this, stub row groups can be created with the groupname\_col. Both arguments take the name of a column in the input table data. Typically, the data in the groupname\_col will consist of categories of data in a table and the data in the rowname\_col are unique labels (perhaps unique across the entire table or unique within groups).

Row groups can also be created by passing a grouped\_df to  $gt()$  by using the [dplyr::group\\_by\(\)](#page-0-0) function on the table data. In this way, two or more columns of categorical data can be used to make row groups. The row\_group. sep argument allows for control in how the row group label will appear in the display table.

## Value

An object of class gt\_tbl.

## Figures

# Function ID

1-1

# See Also

Other Create Table: [gt\\_preview\(](#page-97-0))

92 gt-options

# Examples

```
# Create a table object using the
# `exibble` dataset; use the `row`
# and `group` columns to add a stub
# and row groups
tab_1 < -exibble %>%
  gt(
   rowname_col = "row",
   groupname_col = "group"
  \lambda# The resulting object can be used
# in transformations (with `tab_*()`,
# `fmt_*()`, `cols_*()` functions)
tab_2 < -tab_1 %>%
  tab_header(
   title = "Table Title",
   subtitle = "Subtitle"
  ) %>%
  fmt_number(
   columns = vars(num),
   decimals = 2
  ) %>%
  cols_label(num = "number")
```
gt-options gt *package options*

## Description

gt package options

# Package options

gt uses the following [options\(\)](#page-0-0) to configure behavior:

• gt.row\_group.sep: a separator between groups for the row group label.

#### Description

Expensive and fast cars. Not your father's mtcars. Each row describes a car of a certain make, model, year, and trim. Basic specifications such as horsepower, torque, EPA MPG ratings, type of drivetrain, and transmission characteristics are provided. The country of origin for the car manufacturer is also given.

#### Usage

gtcars

## Format

A tibble with 47 rows and 15 variables:

**mfr** The name of the car manufacturer

model The car's model name

year The car's model year

trim A short description of the car model's trim

- bdy style An identifier of the car's body style, which is either coupe, convertible, sedan, or hatchback
- hp, hp\_rpm The car's horsepower and the associated RPM level

trq, trq\_rpm The car's torque and the associated RPM level

- mpg\_c, mpg\_h The miles per gallon fuel efficiency rating for city and highway driving
- drivetrain The car's drivetrain which, for this dataset is either rwd (Rear Wheel Drive) or awd (All Wheel Drive)
- **trsmn** The codified transmission type, where the number part is the number of gears; the car could have automatic transmission (a), manual transmission (m), an option to switch between both types (am), or, direct drive (dd)
- ctry\_origin The country name for where the vehicle manufacturer is headquartered

#### Details

All of the gtcars have something else in common (aside from the high asking prices): they are all grand tourer vehicles. These are proper GT cars that blend pure driving thrills with a level of comfort that is more expected from a fine limousine (e.g., a Rolls-Royce Phantom EWB). You'll find that, with these cars, comfort is emphasized over all-out performance. Nevertheless, the driving experience should also mean motoring at speed, doing so in style and safety.

#### Function ID

11-3

#### 94 gtsave

#### See Also

Other Datasets: [countrypops](#page-48-0), [exibble](#page-55-0), [pizzaplace](#page-124-0), [sp500](#page-131-0), [sza](#page-134-0)

#### Examples

```
# Here is a glimpse at the data
# available in `gtcars`
dplyr::glimpse(gtcars)
```
gtsave *Save a* gt *table as a file*

# **Description**

The gtsave() function makes it easy to save a  $gt$  table to a file. The function guesses the file type by the extension provided in the output filename, producing either an HTML, PDF, PNG, LaTeX, or RTF file.

#### Usage

gtsave(data, filename, path = NULL, ...)

#### Arguments

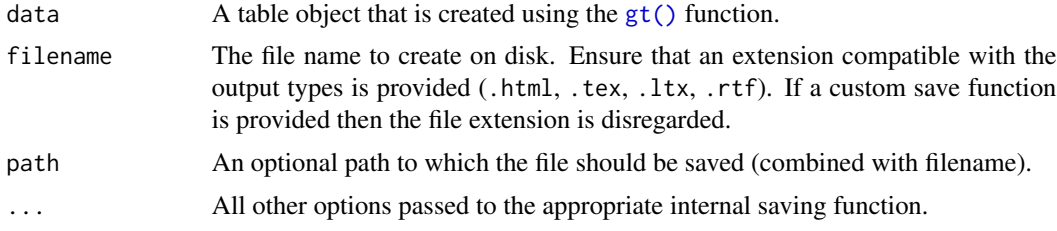

#### Details

Output filenames with either the .html or .htm extensions will produce an HTML document. In this case, we can pass a TRUE or FALSE value to the inline\_css option to obtain an HTML document with inlined CSS styles (the default is FALSE). More details on CSS inlining are available at [as\\_raw\\_html\(\)](#page-7-0). We can pass values to arguments in [htmltools::save\\_html\(\)](#page-0-0) through the .... Those arguments are either background or libdir, please refer to the **htmltools** documentation for more details on the use of these arguments.

We can create an image file based on the HTML version of the gt table. With the filename extension .png, we get a PNG image file. A PDF document can be generated by using the .pdf extension. This process is facilitated by the **webshot** package, so, this package needs to be installed before attempting to save any table as an image file. There is the option of passing values to the underlying [webshot::webshot\(\)](#page-0-0) function though .... Some of the more useful arguments for PNG saving are zoom (defaults to a scale level of 2) and expand (adds whitespace pixels around the cropped

#### gtsave 95

table image, and has a default value of 5). There are several more options available so have a look at the webshot documentation for further details.

If the output filename extension is either of .tex, .ltx, or .rnw, a LaTeX document is produced. An output filename of .rtf will generate an RTF document. The LaTeX and RTF saving functions don't have any options to pass to ....

#### Function ID

13-1

# See Also

Other Export Functions: [as\\_latex\(](#page-6-0)), [as\\_raw\\_html\(](#page-7-0)), [as\\_rtf\(](#page-8-0)), [extract\\_summary\(](#page-56-0))

```
if (interactive()) {
# Use `gtcars` to create a gt table; add
# a stubhead label to describe what is
# in the stub
tab_1 < -gtcars %>%
  dplyr::select(model, year, hp, trq) %>%
  dplyr::slice(1:5) %>%
  gt(rowname_col = "model") %>%
  tab\_stablead(label = "car")# Get an HTML file with inlined CSS
# (which is necessary for including the
# table as part of an HTML email)
tab_1 %>%
  gtsave(
    "tab_1.html", inline_css = TRUE,
   path = tempdir())
# By leaving out the `inline_css` option,
# we get a more conventional HTML file
# with embedded CSS styles
tab_1 %>%
  gtsave("tab_1.html", path = tempdir())
# Saving as PNG file results in a cropped
# image of an HTML table; the amount of
# whitespace can be set
tab_1 %>%
  gtsave(
    "tab_1.png", expand = 10,
   path = tempdir()
  )
```

```
# Any use of the `.tex`, `.ltx`, or `.rnw`
# will result in the output of a LaTeX
# document
tab_1 %>%
  gtsave("tab_1.tex", path = tempdir())
}
```
<span id="page-95-0"></span>gt\_latex\_dependencies *Get the LaTeX dependencies required for a* gt *table*

## Description

When working with Rnw (Sweave) files or otherwise writing LaTeX code, including a gt table can be problematic if we don't have knowledge of the LaTeX dependencies. For the most part, these dependencies are the LaTeX packages that are required for rendering a gt table. The gt\_latex\_dependencies() function provides an object that can be used to provide the LaTeX in an Rnw file, allowing gt tables to work and not yield errors due to missing packages.

# Usage

```
gt_latex_dependencies()
```
## Details

Here is an example Rnw document that shows how the gt\_latex\_dependencies() can be used in conjunction with a gt table:

```
%!sweave=knitr
\documentclass{article}
<<echo=FALSE>>=
library(gt)
@
<<results='asis', echo=FALSE>>=
gt_latex_dependencies()
@
\begin{document}
<<results='asis', echo=FALSE>>=
exibble
@
\end{document}
```
#### gt\_output 97

## Value

An object of class knit\_asis.

#### Function ID

7-23

# See Also

```
Other Helper Functions: adjust_luminance(), cell_borders(), cell_fill(), cell_text(),
cells_body(), cells_column_labels(), cells_column_spanners(), cells_grand_summary(),
cells_row_groups(), cells_stubhead(), cells_stub(), cells_summary(), cells_title(),
currency(), default_fonts(), escape_latex(), google_font(), html(), md(), pct(), px(),
random_id()
```
gt\_output *Create a* gt *display table output element for Shiny*

## Description

Using  $gt$ -output() we can render a reactive gt table, a process initiated by using the [render\\_gt\(\)](#page-128-0) function in the server component of a Shiny app. The gt\_output() call is to be used in the Shiny ui component, the position and context wherein this call is made determines the where the gt table is rendered on the app page. It's important to note that the ID given during the [render\\_gt\(\)](#page-128-0) call is needed as the outputId in  $gt_$ -output() (e.g., server: output\$<id> <- render\_gt(...); ui:  $gt\_output(outputId = " < id >").$ 

## Usage

gt\_output(outputId)

#### Arguments

outputId An output variable from which to read the table.

## Details

We need to ensure that we have the shiny package installed first. This is easily by using install.packages("shiny"). More information on creating Shiny apps can be found at the [Shiny Site.](https://shiny.rstudio.com)

# Function ID

12-2

# See Also

Other Shiny functions: [render\\_gt\(](#page-128-0))

98 gt\_preview

## Examples

library(shiny)

```
# Here is a Shiny app (contained within
# a single file) that (1) prepares a
# gt table, (2) sets up the `ui` with
# `gt_output()`, and (3) sets up the
# `server` with a `render_gt()` that
# uses the `gt_tbl` object as the input
# expression
gt_{t}tbl \leftarrowgtcars %>%
  gt() %>%
 cols_hide(contains("_"))
ui <- fluidPage(
  gt_output(outputId = "table")
\lambdaserver <- function(input,
                    output,
                    session) {
  output$table <-
    render_gt(
      expr = gt_ttbl,
      height = px(600),
      width = px(600)\lambda}
if (interactive()) {
  shinyApp(ui, server)
}
```
<span id="page-97-0"></span>gt\_preview *Preview a* gt *table object*

# Description

Sometimes you may want to see just a small portion of your input data. We can use  $gt\_preview()$ in place of  $gt()$  to get the first x rows of data and the last y rows of data (which can be set by the top\_n and bottom\_n arguments). It's not advised to use additional gt functions to further modify the output of gt\_preview(). Furthermore, you cannot pass a gt object to gt\_preview().

## Usage

```
gt_preview(data, top_n = 5, bottom_n = 1, incl_rownums = TRUE)
```
# gt\_preview 99

## Arguments

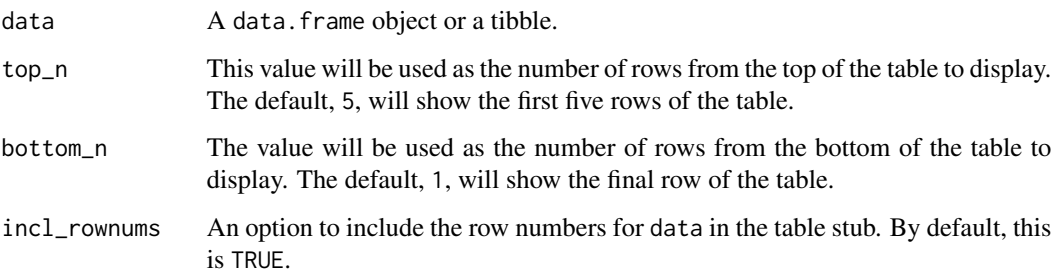

## Details

Any grouped data or magic columns such as rowname and groupname will be ignored by gt\_preview() and, as such, one cannot add a stub or group rows in the output table. By default, the output table will include row numbers in a stub (including a range of row numbers for the omitted rows). This row numbering option can be deactivated by setting incl\_rownums to FALSE.

## Value

An object of class gt\_tbl.

# Figures

# Function ID

1-2

# See Also

Other Create Table: [gt\(](#page-89-0))

```
# Use `gtcars` to create a gt table
# preview (with only a few of its
# columns); you'll see the first five
# rows and the last row
tab_1 < -gtcars %>%
  dplyr::select(mfr, model, year) %>%
  gt_preview()
```
#### <span id="page-99-0"></span>Description

For certain pieces of text (like in column labels or table headings) we may want to express them as raw HTML. In fact, with HTML, anything goes so it can be much more than just text. The html() function will guard the input HTML against escaping, so, your HTML tags will come through as HTML when rendered... to HTML.

#### Usage

html(text, ...)

## Arguments

text, ... The text that is understood to be HTML text, which is to be preserved.

## Value

A character object of class html. It's tagged as an HTML fragment that is not to be sanitized.

## Figures

# Function ID

7-2

# See Also

```
Other Helper Functions: adjust_luminance(), cell_borders(), cell_fill(), cell_text(),
cells_body(), cells_column_labels(), cells_column_spanners(), cells_grand_summary(),
cells_row_groups(), cells_stubhead(), cells_stub(), cells_summary(), cells_title(),
currency(), default_fonts(), escape_latex(), google_font(), gt_latex_dependencies(),
md(pct(px(random_id()
```

```
# Use `exibble` to create a gt table;
# when adding a title, use the `html()`
# helper to use html formatting
tab_1 < -exibble %>%
 dplyr::select(currency, char) %>%
 gt() %>%
 tab_header(
   title = html("<em>HTML</em>"))
```
## <span id="page-100-0"></span>Description

The [fmt\\_currency\(\)](#page-59-0) function lets us format numeric values as currencies. The table generated by the [info\\_currencies\(\)](#page-100-0) function provides a quick reference to all the available currencies. The currency identifiers are provided (name, 3-letter currency code, and 3-digit currency code) along with the each currency's exponent value (number of digits of the currency subunits). A formatted example is provided (based on the value of 49.95) to demonstrate the default formatting of each currency.

#### Usage

```
info_currencies(type = c("code", "symbol"), begins_with = NULL)
```
#### Arguments

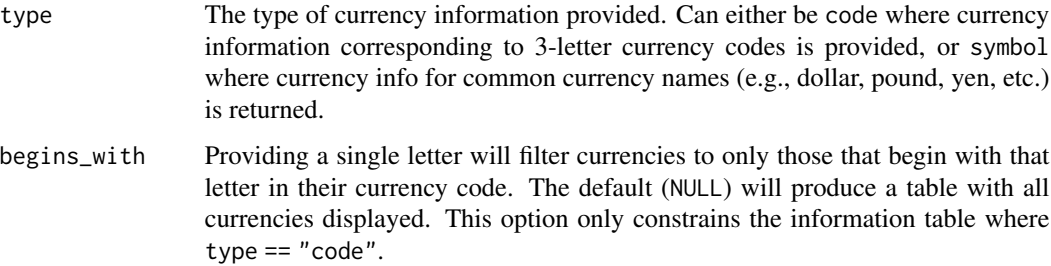

# Details

There are 172 currencies, which can lead to a verbose display table. To make this presentation more focused on retrieval, we can provide an initial letter corresponding to the 3-letter currency code to begins\_with. This will filter currencies in the info table to just the set beginning with the supplied letter.

#### Value

```
An object of class gt_tbl.
```
## Figures

#### Function ID

10-3

# See Also

```
Other Information Functions: info_date_style(), info_google_fonts(), info_locales(),
info_paletteer(), info_time_style()
```
# Examples

```
# Get a table of info on all of
# the currencies where the three-
# letter code begins with a "h"
tab_1 <- info_currencies(begins_with = "h")
# Get a table of info on all of the
# common currency name/symbols that
# can be used with `fmt_currency()`
tab_2 <- info_currencies(type = "symbol")
```
<span id="page-101-0"></span>info\_date\_style *View a table with info on date styles*

## Description

The [fmt\\_date\(\)](#page-63-0) function lets us format date-based values in a convenient manner using preset styles. The table generated by the info\_date\_style() function provides a quick reference to all 14 styles, with associated number codes, the format names, and example outputs using a fixed date (2000-02-29).

#### Usage

```
info_date_style()
```
## Value

An object of class gt\_tbl.

# Figures

## Function ID

10-1

#### See Also

Other Information Functions: [info\\_currencies\(](#page-100-0)), [info\\_google\\_fonts\(](#page-102-0)), [info\\_locales\(](#page-103-0)), [info\\_paletteer\(](#page-104-0)), [info\\_time\\_style\(](#page-106-0))

info\_google\_fonts 103

## Examples

```
# Get a table of info on the different
# date-formatting styles (which are used
# by supplying a number code to the
# `fmt_date()` function)
tab_1 <- info_date_style()
```
<span id="page-102-0"></span>info\_google\_fonts *View a table on recommended Google Fonts*

# Description

The [google\\_font\(\)](#page-85-0) helper function can be used wherever a font name should be specified. There are two instances where this helper can be used: the name argument in [opt\\_table\\_font\(\)](#page-117-0) (for setting a table font) and in that of  $cell\_text()$  (used with  $tab\_style()$ ). Because there is an overwhelming number of fonts available in the *Google Fonts* catalog, the info\_google\_fonts() provides a table with a set of helpful font recommendations. These fonts look great in the different parts of a gt table. Why? For the most part they are suitable for body text, having large counters, large x-height, reasonably low contrast, and open apertures. These font features all make for high legibility at smaller sizes.

#### Usage

info\_google\_fonts()

#### Value

An object of class gt\_tbl.

## Function ID

10-6

#### See Also

Other Information Functions: [info\\_currencies\(](#page-100-0)), [info\\_date\\_style\(](#page-101-0)), [info\\_locales\(](#page-103-0)), [info\\_paletteer\(](#page-104-0)), [info\\_time\\_style\(](#page-106-0))

```
# Get a table of info on some of the
# recommended Google Fonts for tables
tab_1 <- info_google_fonts()
```
#### Description

Many of the fmt\_\*() functions have a locale argument that makes locale-based formatting easier. The table generated by the info\_locales() function provides a quick reference to all the available locales. The locale identifiers are provided (base locale ID, common display name) along with the each locale's group and decimal separator marks. A formatted numeric example is provided (based on the value of 11027) to demonstrate the default formatting of each locale.

## Usage

info\_locales(begins\_with = NULL)

#### Arguments

begins\_with Providing a single letter will filter locales to only those that begin with that letter in their base locale ID. The default (NULL) will produce a table with all locales displayed.

#### Details

There are 712 locales, which means that a very long display table is provided by default. To trim down the output table size, we can provide an initial letter corresponding to the base locale ID to begins\_with. This will filter locales in the info table to just the set that begins with the supplied letter.

#### Value

An object of class gt\_tbl.

#### Function ID

10-4

# See Also

Other Information Functions: [info\\_currencies\(](#page-100-0)), [info\\_date\\_style\(](#page-101-0)), [info\\_google\\_fonts\(](#page-102-0)), [info\\_paletteer\(](#page-104-0)), [info\\_time\\_style\(](#page-106-0))

```
# Get a table of info on all of
# the locales where the base
# locale ID begins with a "v"
tab_1 \leftarrow info\_locales(begins_with = "v")
```
## <span id="page-104-0"></span>Description

While the [data\\_color\(\)](#page-50-0) function allows us to flexibly color data cells in our gt table, the harder part of this process is discovering and choosing color palettes that are suitable for the table output. We can make this process much easier in two ways: (1) by using the paletteer package, which makes a wide range of palettes from various R packages readily available, and (2) calling the info\_paletteer() function to give us an information table that serves as a quick reference for all of the discrete color palettes available in paletteer.

### Usage

info\_paletteer(color\_pkgs = NULL)

## Arguments

color\_pkgs A vector of color packages that determines which sets of palettes should be displayed in the information table. If this is NULL (the default) then all of the discrete palettes from all of the color packages represented in paletteer will be displayed.

#### Details

The palettes displayed are organized by package and by palette name. These values are required when obtaining a palette (as a vector of hexadecimal colors), from the the paletteer::paletteer\_d() function. Once we are familiar with the names of the color palette packages (e.g.,  $\mathbf{RColorBrewer}$ , **ggthemes, wesanderson),** we can narrow down the content of this information table by supplying a vector of such package names to color\_pkgs.

Colors from the following color packages (all supported by **paletteer**) are shown by default with info\_paletteer():

- awtools, 5 palettes
- dichromat, 17 palettes
- dutchmasters, 6 palettes
- ggpomological, 2 palettes
- ggsci, 42 palettes
- ggthemes, 31 palettes
- ghibli, 27 palettes
- grDevices, 1 palette
- jcolors, 13 palettes
- LaCroixColoR, 21 palettes
- NineteenEightyR, 12 palettes
- nord, 16 palettes
- ochRe, 16 palettes
- palettetown, 389 palettes
- pals, 8 palettes
- Polychrome, 7 palettes
- quickpalette, 17 palettes
- rcartocolor, 34 palettes
- RColorBrewer, 35 palettes
- Redmonder, 41 palettes
- wesanderson, 19 palettes
- yarrr, 21 palettes

# Value

An object of class gt\_tbl.

# Figures

## Function ID

10-5

# See Also

```
Other Information Functions: info_currencies(), info_date_style(), info_google_fonts(),
info_locales(), info_time_style()
```

```
# Get a table of info on just the
# `ggthemes` color palette (easily
# accessible from the paletteer pkg)
tab_1 < -info_paletteer(
    color_pkgs = "ggthemes")
```
## <span id="page-106-0"></span>Description

The [fmt\\_time\(\)](#page-81-0) function lets us format time-based values in a convenient manner using preset styles. The table generated by the info\_time\_style() function provides a quick reference to all five styles, with associated number codes, the format names, and example outputs using a fixed time (14:35).

## Usage

info\_time\_style()

## Value

An object of class gt\_tbl.

# Figures

## Function ID

10-2

# See Also

Other Information Functions: [info\\_currencies\(](#page-100-0)), [info\\_date\\_style\(](#page-101-0)), [info\\_google\\_fonts\(](#page-102-0)), [info\\_locales\(](#page-103-0)), [info\\_paletteer\(](#page-104-0))

## Examples

# Get a table of info on the different # time-formatting styles (which are used # by supplying a number code to the # `fmt\_time()` function) tab\_1 <- info\_time\_style()

<span id="page-107-0"></span>

#### **Description**

We can flexibly add a local image (i.e., an image residing on disk) inside of a table with local\_image() function. The function provides a convenient way to generate an HTML fragment using an on-disk PNG or SVG. Because this function is currently HTML-based, it is only useful for HTML table output. To use this function inside of data cells, it is recommended that the [text\\_transform\(\)](#page-156-0) function is used. With that function, we can specify which data cells to target and then include a local\_image() call within the required user-defined function (for the fn argument). If we want to include an image in other places (e.g., in the header, within footnote text, etc.) we need to use local\_image() within the [html\(\)](#page-99-0) helper function.

## Usage

local\_image(filename, height = 30)

## Arguments

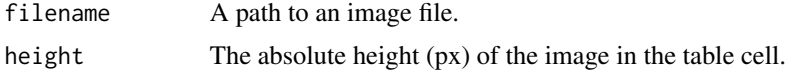

#### Details

By itself, the function creates an HTML image tag with an image URI embedded within. We can easily experiment with a local PNG or SVG image that's available in the gt package using the [test\\_image\(\)](#page-156-1) function. Using that, the call local\_image(file = test\_image(type = "png")) evaluates to:

<img cid=<random CID> src=<data URI> style=\"height:30px;\">

where a height of 30px is a default height chosen to work well within the heights of most table rows.

#### Value

A character object with an HTML fragment that can be placed inside of a cell.

## Figures

#### Function ID

8-2

## See Also

Other Image Addition Functions: [ggplot\\_image\(](#page-83-0)), [test\\_image\(](#page-156-1)), [web\\_image\(](#page-158-0))
## Examples

```
# Create a tibble that contains heights
# of an image in pixels (one column as a
# string, the other as numerical values),
# then, create a gt table; use the
# `text_transform()` function to insert
# a local test image (PNG) image with the
# various sizes
tab_1 < -dplyr::tibble(
   pixels = px(seq(10, 35, 5)),
   image = seq(10, 35, 5)) %>%
 gt() %>%
 text_transform(
   locations = cells_body(vars(image)),
   fn = function(x) {
      local_image(
        filename = test_image(type = "png"),
        height = as.numeric(x))
   }
 \lambda
```
#### <span id="page-108-0"></span>md *Interpret input text as Markdown-formatted text*

#### Description

Markdown! It's a wonderful thing. We can use it in certain places (e.g., footnotes, source notes, the table title, etc.) and expect it to render to HTML as Markdown does. There is the [html\(\)](#page-99-0) helper that allows you to ferry in HTML but this function md()... it's almost like a two-for-one deal (you get to use Markdown plus any HTML fragments *at the same time*).

#### Usage

md(text)

#### Arguments

text The text that is understood to contain Markdown formatting.

## Value

A character object of class from\_markdown. It's tagged as being Markdown text and it will undergo conversion to HTML.

Figures

#### Function ID

7-1

## See Also

```
Other Helper Functions: adjust_luminance(), cell_borders(), cell_fill(), cell_text(),
cells_body(), cells_column_labels(), cells_column_spanners(), cells_grand_summary(),
cells_row_groups(), cells_stubhead(), cells_stub(), cells_summary(), cells_title(),
currency(), default_fonts(), escape_latex(), google_font(), gt_latex_dependencies(),
html(), pct(), px(), random_id()
```
### Examples

```
# Use `exibble` to create a gt table;
# when adding a title, use the `md()`
# helper to use Markdown formatting
tab_1 < -exibble %>%
  dplyr::select(currency, char) %>%
  gt() %>%
  tab_header(
    title = md("Using *Markdown*"))
```
<span id="page-109-0"></span>opt\_align\_table\_header

*Option to align the table header*

#### Description

By default, a table header added to a gt table has center alignment for both the title and the subtitle elements. This function allows us to easily set the horizontal alignment of the title and subtitle to the left or right by using the "align" argument. This function serves as a convenient shortcut for  $\leq$ gt\_tbl> %>% tab\_options(heading.align =  $\leq$ align>).

#### Usage

```
opt_align_table_header(data, align = c("left", "center", "right"))
```
#### Arguments

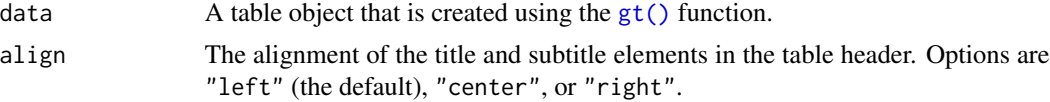

## Value

An object of class gt\_tbl.

## Figures

#### Function ID

9-3

## See Also

```
Other Table Option Functions: opt_all_caps(), opt_css(), opt_footnote_marks(), opt_row_striping(),
opt_table_font(), opt_table_lines(), opt_table_outline()
```
#### Examples

```
# Use `exibble` to create a gt table with
# a number of table parts added; the header
# (consisting of the title and the subtitle)
# are to be aligned to the left with the
# `opt_align_table_header()` function
tab_1 < -exibble %>%
  gt(rowname_col = "row", groupname_col = "group") %>%
  summary_rows(
    groups = "grp_a",columns = vars(num, currency),
    fns = list(min = \text{min}(., na.rm = TRUE),max = \text{max}(., na.rm = TRUE))) %>%
  grand_summary_rows(
    columns = vars(currency),
    fns = list(total = \text{sym}(., \text{na.m} = \text{TRUE}))) %>%
  tab_source_note(source_note = "This is a source note.") %>%
  tab_footnote(
    footnote = "This is a footnote.",
    locations = cells_body(column = 1, rows = 1)) %>%
  tab_header(
    title = "The title of the table",
    subtitle = "The table's subtitle"
  ) %>%
  opt_align_table_header(align = "left")
```
<span id="page-111-0"></span>

## Description

Sometimes an all-capitalized look is suitable for a table. With the opt\_all\_caps() function, we can transform characters in the column labels, the stub, and in all row groups in this way (and there's control over which of these locations are transformed).

## Usage

```
opt_all_caps(
  data,
  all_caps = TRUE,
  locations = c("column_labels", "stub", "row_group")
\mathcal{L}
```
#### Arguments

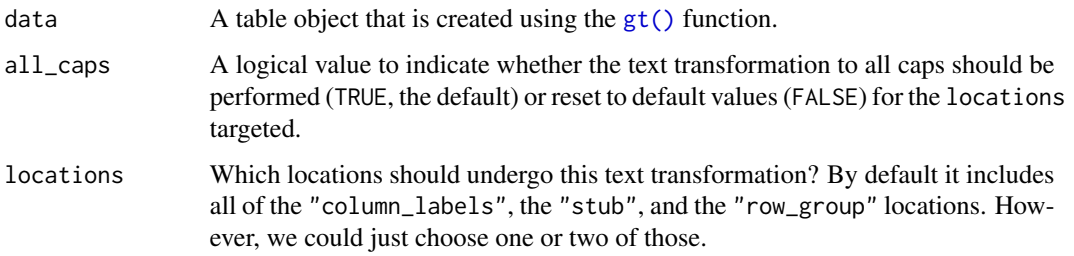

## Details

This function serves as a convenient shortcut for  $\leq \text{gt} \leq \text{gt} \leq \text{gt}$  tab\_options( $\leq$ location>.text\_transform = "uppercase", <location>.font.size = pct(80), <location>.font.weight = "bolder") (for all locations selected).

## Value

An object of class gt\_tbl.

#### Figures

#### Function ID

9-4

#### opt\_css 113

#### See Also

```
Other Table Option Functions: opt_align_table_header(), opt_css(), opt_footnote_marks(),
opt_row_striping(), opt_table_font(), opt_table_lines(), opt_table_outline()
```
#### Examples

```
# Use `exibble` to create a gt table with
# a number of table parts added; all text
# in the column labels, the stub, and in
# all row groups is to be transformed to
# all caps using `opt_all_caps()`
tab_1 < -exibble %>%
 gt(rowname_col = "row", groupname_col = "group") %>%
 summary_rows(
   groups = "grp_a",columns = vars(num, currency),
    fns = list(
     min = \text{min}(., na.rm = TRUE),max = \text{max}(., na.rm = TRUE))) %>%
 grand_summary_rows(
    columns = vars(currency),
    fns = list(total = \text{sym}(., \text{na.m} = \text{TRUE}))) %>%
 tab_source_note(source_note = "This is a source note.") %>%
 tab_footnote(
    footnote = "This is a footnote.",
    locations = cells_body(columns = 1, rows = 1)
 ) %>%
 tab_header(
    title = "The title of the table",
   subtitle = "The table's subtitle"
 ) %>%
 opt_all_caps()
```
<span id="page-112-0"></span>opt\_css *Option to add custom CSS for the table*

#### Description

The opt\_css() function makes it possible to add CSS to a gt table. This CSS will be added after the compiled CSS that gt generates automatically when the object is transformed to an HTML output table. You can supply css as a vector of lines or as a single string.

#### Usage

```
opt_css(data, css, add = TRUE, allow_duplicates = FALSE)
```
#### Arguments

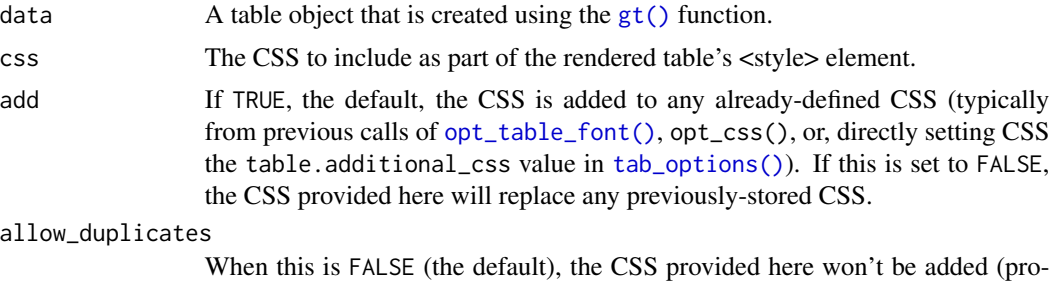

vided that add = TRUE) if it is seen in the already-defined CSS.

## Value

An object of class gt\_tbl.

## Figures

#### Function ID

9-8

#### See Also

Other Table Option Functions: [opt\\_align\\_table\\_header\(](#page-109-0)), [opt\\_all\\_caps\(](#page-111-0)), [opt\\_footnote\\_marks\(](#page-114-0)), [opt\\_row\\_striping\(](#page-116-0)), [opt\\_table\\_font\(](#page-117-0)), [opt\\_table\\_lines\(](#page-119-0)), [opt\\_table\\_outline\(](#page-121-0))

## Examples

```
# Use `exibble` to create a gt table and
# format the data in both columns; with
# `opt_css()` insert CSS rulesets as
# as string and be sure to set the table
# ID explicitly (here as "one")
tab_1 < -exibble %>%
 dplyr::select(num, currency) %>%
  gt(id = "one") %>%
  fmt_currency(
   columns = vars(currency),
   currency = "HKD"
  ) %>%
  fmt_scientific(
   columns = vars(num)
  ) %>%
  opt_css(
   \csc = "
   #one .gt_table {
     background-color: skyblue;
```
## opt\_footnote\_marks 115

```
}
  #one .gt_row {
    padding: 20px 30px;
  }
  #one .gt_col_heading {
    text-align: center !important;
  }
  "
\mathcal{L}
```
<span id="page-114-0"></span>opt\_footnote\_marks *Option to modify the set of footnote marks*

### Description

Alter the footnote marks for any footnotes that may be present in the table. Either a vector of marks can be provided (including Unicode characters), or, a specific keyword could be used to signify a preset sequence. This function serves as a shortcut for using tab\_options(footnotes.marks = {marks})

#### Usage

opt\_footnote\_marks(data, marks)

#### Arguments

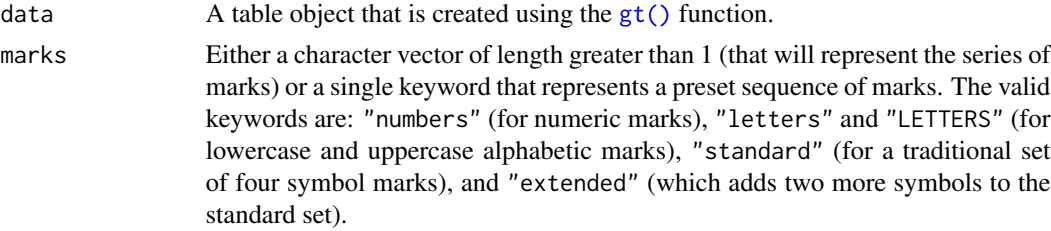

## Details

We can supply a vector of that will represent the series of marks. The series of footnote marks is recycled when its usage goes beyond the length of the set. At each cycle, the marks are simply doubled, tripled, and so on (e.g.,  $* \rightarrow ** \rightarrow **$ ). The option exists for providing keywords for certain types of footnote marks. The keywords are:

- "numbers": numeric marks, they begin from 1 and these marks are not subject to recycling behavior
- "letters": miniscule alphabetic marks, internally uses the letters vector which contains 26 lowercase letters of the Roman alphabet
- "LETTERS": majuscule alphabetic marks, using the LETTERS vector which has 26 uppercase letters of the Roman alphabet
- "standard": symbolic marks, four symbols in total
- "extended": symbolic marks, extends the standard set by adding two more symbols, making six

## Value

An object of class gt\_tbl.

## Figures

#### Function ID

9-1

#### See Also

```
Other Table Option Functions: opt_align_table_header(), opt_all_caps(), opt_css(), opt_row_striping(),
opt_table_font(), opt_table_lines(), opt_table_outline()
```
## Examples

```
# Use `sza` to create a gt table,
# adding three footnotes; call
# `opt_footnote_marks()` to specify
# which footnote marks to use
tab_1 < -sza %>%
  dplyr::group_by(latitude, tst) %>%
  dplyr::summarize(
   SZA.Max = max(sza),
   SZA.Min = min(sza, na.rm = TRUE)
  ) %>%
  dplyr::ungroup() %>%
  dplyr::filter(latitude == 30, !is.infinite(SZA.Min)) %>%
  dplyr::select(-latitude) %>%
  gt(rowname_col = "tst") %>%
  tab_spanner_delim(delim = ".") %>%
  fmt_missing(
   columns = everything(),
   missing_text = "90+"
  ) %>%
  tab_stubhead("TST") %>%
  tab_footnote(
    footnote = "True solar time.",
    locations = cells_stubhead()
  ) %>%
  tab_footnote(
    footnote = "Solar zenith angle.",
   locations = cells_column_spanners(spanners = "SZA")
  ) %>%
```
## opt\_row\_striping 117

```
tab_footnote(
 footnote = "The Lowest SZA.",
 locations = cells_stub(rows = "1200")
) %>%
opt_footnote_marks(marks = "standard")
```
<span id="page-116-0"></span>opt\_row\_striping *Option to add or remove row striping*

## Description

By default, a gt table does not have row striping enabled. However, this function allows us to easily enable or disable striped rows in the table body. This function serves as a convenient shortcut for <gt\_tbl> %>% tab\_options(row.striping.include\_table\_body = TRUE|FALSE).

## Usage

```
opt_row_striping(data, row_striping = TRUE)
```
## Arguments

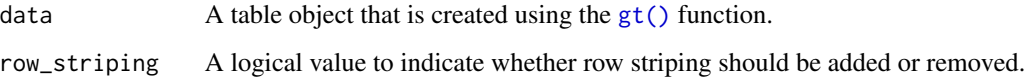

## Value

An object of class gt\_tbl.

## Figures

## Function ID

9-2

## See Also

Other Table Option Functions: [opt\\_align\\_table\\_header\(](#page-109-0)), [opt\\_all\\_caps\(](#page-111-0)), [opt\\_css\(](#page-112-0)), [opt\\_footnote\\_marks\(](#page-114-0)), [opt\\_table\\_font\(](#page-117-0)), [opt\\_table\\_lines\(](#page-119-0)), [opt\\_table\\_outline\(](#page-121-0))

#### Examples

```
# Use `exibble` to create a gt table with
# a number of table parts added; next, we
# add row striping to every second row with
# the `opt_row_striping()` function
tab_1 < -exibble %>%
  gt(rowname_col = "row", groupname_col = "group") %>%
  summary_rows(
    groups = "grp_a",columns = vars(num, currency),
    fns = list(min = \sim min(., na.rm = TRUE),max = \text{max}(., na.rm = TRUE))) %>%
  grand_summary_rows(
    columns = vars(currency),
    fns = list(total = \text{sym}(., \text{na.m} = \text{TRUE}))) %>%
  tab_source_note(source_note = "This is a source note.") %>%
  tab_footnote(
    footnote = "This is a footnote.",
    locations = cells_body(column = 1, rows = 1)) %>%
  tab_header(
    title = "The title of the table",
    subtitle = "The table's subtitle"
  ) %>%
  opt_row_striping()
```
<span id="page-117-0"></span>opt\_table\_font *Option to define a custom font for the table*

## Description

The opt\_table\_font() function makes it possible to define a custom font for the entire gt table. The standard fallback fonts are still set by default but the font defined here will take precedence. You could still have different fonts in select locations in the table, and for that you would need to use [tab\\_style\(\)](#page-153-0) in conjunction with the [cell\\_text\(\)](#page-30-0) helper function.

We have the option to supply either a system font for the font\_name, or, a font available at the Google Fonts service by use of the [google\\_font\(\)](#page-85-0) helper function.

#### Usage

```
opt_table_font(data, font, weight = NULL, style = NULL, add = TRUE)
```
## opt\_table\_font 119

## Arguments

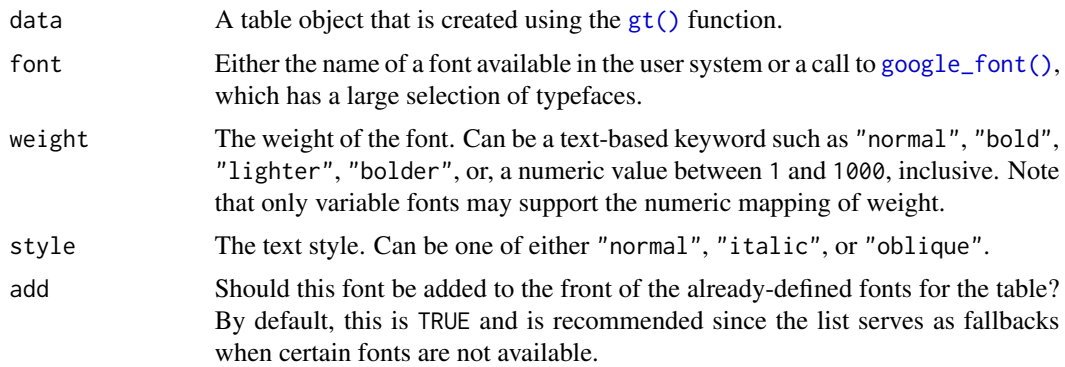

## Value

An object of class gt\_tbl.

#### Figures

## Function ID

9-7

#### See Also

Other Table Option Functions: [opt\\_align\\_table\\_header\(](#page-109-0)), [opt\\_all\\_caps\(](#page-111-0)), [opt\\_css\(](#page-112-0)), [opt\\_footnote\\_marks\(](#page-114-0)), [opt\\_row\\_striping\(](#page-116-0)), [opt\\_table\\_lines\(](#page-119-0)), [opt\\_table\\_outline\(](#page-121-0))

## Examples

if (interactive()) {

```
# Use `sp500` to create a small gt table,
# using `fmt_currency()` to provide a
# dollar sign for the first row of monetary
# values; then, set a larger font size for
# the table and use the 'Merriweather' font
# (from Google Fonts, via `google_font()`)
# with two font fallbacks ('Cochin' and the
# catchall 'Serif' group)
tab_1 < -sp500 %>%
  dplyr::slice(1:10) %>%
  dplyr::select(-volume, -adj_close) %>%
  gt() %>%
  fmt_currency(
   columns = 2:5,rows = 1,
```

```
currency = "USD",
   use_seps = FALSE
 ) %>%
 tab\_options(table.font.size = px(18)) %>%
 opt_table_font(
   font = list(google_font(name = "Merriweather"),
      "Cochin", "Serif"
   \lambda\lambda# Use `sza` to create an eleven-row table;
# within `opt_table_font()`, set up a
# preferred list of sans-serif fonts that
# are commonly available in macOS (using
# part of the `default_fonts()` vector as
# a fallback)
# and Windows 10
tab_2 < -sza %>%
 dplyr::filter(
   latitude == 20 &
     month == "jan" &
      !is.na(sza)
 ) %>%
 dplyr::select(-latitude, -month) %>%
 gt() %>%
 opt_table_font(
   font = c("Helvetica Neue", "Segoe UI",
      default_fonts()[-c(1:3)]
    \mathcal{L}) %>%
 opt_all_caps()
}
```
<span id="page-119-0"></span>opt\_table\_lines *Option to set table lines to different extents*

#### Description

The opt\_table\_lines() function sets table lines in one of three possible ways: (1) all possible table lines drawn ("all"), (2) no table lines at all ("none"), and (3) resetting to the default line styles ("default"). This is great if you want to start off with lots of lines and subtract just a few of them with [tab\\_options\(\)](#page-138-0) or [tab\\_style\(\)](#page-153-0). Or, use it to start with a completely lineless table, adding individual lines as needed.

## opt\_table\_lines 121

## Usage

opt\_table\_lines(data, extent = c("all", "none", "default"))

#### Arguments

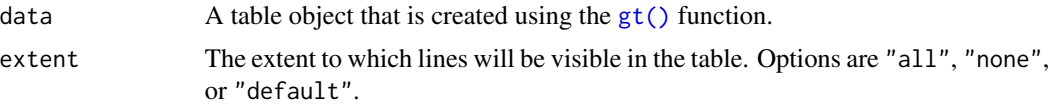

#### Value

An object of class gt\_tbl.

## Figures

#### Function ID

9-5

## See Also

```
Other Table Option Functions: opt_align_table_header(), opt_all_caps(), opt_css(), opt_footnote_marks(),
opt_row_striping(), opt_table_font(), opt_table_outline()
```
## Examples

```
# Use `exibble` to create a gt table with
# a number of table parts added; then, use
# the `opt_table_lines()` function to
# haves lines everywhere there can possibly
# be lines
tab_1 < -exibble %>%
  gt(rowname_col = "row", groupname_col = "group") %>%
  summary_rows(
   groups = "grp_a",columns = vars(num, currency),
   fns = list(
     min = \text{min}(., na.rm = TRUE),max = \text{max}(., na.rm = TRUE))) %>%
  grand_summary_rows(
    columns = vars(currency),
    fns = list(total = \text{``sum(., na.rm = TRUE)})) %>%
  tab_source_note(source_note = "This is a source note.") %>%
  tab_footnote(
   footnote = "This is a footnote.",
```

```
locations = cells_body(column = 1, rows = 1)) %>%
tab_header(
  title = "The title of the table",
  subtitle = "The table's subtitle"
) %>%
opt_table_lines()
```
<span id="page-121-0"></span>opt\_table\_outline *Option to wrap an outline around the entire table*

#### Description

This function puts an outline of consistent style, width, and color around the entire table. It'll write over any existing outside lines so long as the width is larger that of the existing lines. The default value of style ("solid") will draw a solid outline, whereas a value of "none" will remove any present outline.

#### Usage

```
opt_table_outline(data, style = "solid", width = px(3), color = "#D3D3D3")
```
#### Arguments

data  $\blacksquare$  A table object that is created using the  $gt()$  function.

style, width, color

The style, width, and color properties for the table outline. By default, these are "solid", px(3) (or, "3px"), and "#D3D3D3". If "none" is used then the outline is removed and any values provided for width and color will be ignored (i.e., not set).

#### Value

An object of class gt\_tbl.

## Figures

#### Function ID

9-6

#### See Also

Other Table Option Functions: [opt\\_align\\_table\\_header\(](#page-109-0)), [opt\\_all\\_caps\(](#page-111-0)), [opt\\_css\(](#page-112-0)), [opt\\_footnote\\_marks\(](#page-114-0)), [opt\\_row\\_striping\(](#page-116-0)), [opt\\_table\\_font\(](#page-117-0)), [opt\\_table\\_lines\(](#page-119-0))

## Examples

```
# Use `exibble` to create a gt table with
# a number of table parts added; have an
# outline wrap around the entire table by
# using `opt_table_outline()`
tab_1 < -exibble %>%
  gt(rowname_col = "row", groupname_col = "group") %>%
  summary_rows(
   groups = "grp_a",columns = vars(num, currency),
    fns = list(
     min = \text{min}(., na.rm = TRUE),max = \text{max}(., na.rm = TRUE))) %>%
  grand_summary_rows(
    columns = vars(currency),
    fns = list(total = \text{``sum(., na.rm = TRUE)})) %>%
  tab_source_note(source_note = "This is a source note.") %>%
  tab_footnote(
    footnote = "This is a footnote.",
    locations = cells_body(column = 1, rows = 1)) %>%
  tab_header(
    title = "The title of the table",
    subtitle = "The table's subtitle"
  ) %>%
  opt_table_outline()
# Remove the table outline with the
# `style = "none"` option
tab_2 < -tab_1 %>%
  opt_table_outline(style = "none")
```
<span id="page-122-0"></span>

pct *Helper for providing a numeric value as percentage*

#### Description

A percentage value acts as a length value that is relative to an initial state. For instance an 80 percent value for something will size the target to 80 percent the size of its 'previous' value. This type of sizing is useful for sizing up or down a length value with an intuitive measure. This helper function can be used for the setting of font sizes (e.g., in [cell\\_text\(\)](#page-30-0)) and altering the thicknesses of lines (e.g., in [cell\\_borders\(\)](#page-26-0)). Should a more exact definition of size be required, the analogous helper function  $pct()$  will be more useful.

#### 124 pct

## Usage

pct(x)

#### Arguments

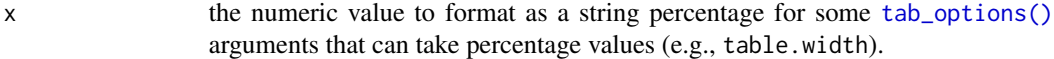

## Value

A character vector with a single value in percentage units.

#### Figures

## Function ID

7-4

## See Also

```
Other Helper Functions: adjust_luminance(), cell_borders(), cell_fill(), cell_text(),
cells_body(), cells_column_labels(), cells_column_spanners(), cells_grand_summary(),
cells_row_groups(), cells_stubhead(), cells_stub(), cells_summary(), cells_title(),
currency(), default_fonts(), escape_latex(), google_font(), gt_latex_dependencies(),
html(), md(), px(), random_id()
```
## Examples

```
# Use `exibble` to create a gt table;
# use the `pct()` helper to define the
# font size for the column labels
tab_1 < -exibble %>%
  gt() %>%
  tab_style(
   style = cell\_text(size = pet(75)),locations = cells_column_labels(columns = TRUE)
  )
```
<span id="page-124-0"></span>

#### **Description**

A synthetic dataset that describes pizza sales for a pizza place somewhere in the US. While the contents are artificial, the ingredients used to make the pizzas are far from it. There are 32 different pizzas that fall into 4 different categories: classic (classic pizzas: 'You probably had one like it before, but never like this!'), chicken (pizzas with chicken as a major ingredient: 'Try the Southwest Chicken Pizza! You'll love it!'), supreme (pizzas that try a little harder: 'My Soppressata pizza uses only the finest salami from my personal salumist!'), and, veggie (pizzas without any meats whatsoever: 'My Five Cheese pizza has so many cheeses, I can only offer it in Large Size!').

#### Usage

pizzaplace

#### Format

A tibble with 49574 rows and 7 variables:

- id The ID for the order, which consists of one or more pizzas at a give date and time
- date A character representation of the order date, expressed in the ISO 8601 date format (YYYY-MM-DD)
- time A character representation of the order time, expressed as a 24-hour time the ISO 8601 extended time format (hh:mm:ss)

name The short name for the pizza

- size The size of the pizza, which can either be S, M, L, XL (rare!), or XXL (even rarer!); most pizzas are available in the S, M, and L sizes but exceptions apply
- type The category or type of pizza, which can either be classic, chicken, supreme, or veggie

price The price of the pizza and the amount that it sold for (in USD)

#### Details

Each pizza in the dataset is identified by a short name. The following listings provide the full names of each pizza and their main ingredients.

Classic Pizzas:

- classic\_dlx: The Classic Deluxe Pizza (Pepperoni, Mushrooms, Red Onions, Red Peppers, Bacon)
- big\_meat: The Big Meat Pizza (Bacon, Pepperoni, Italian Sausage, Chorizo Sausage)
- pepperoni: The Pepperoni Pizza (Mozzarella Cheese, Pepperoni)
- hawaiian: The Hawaiian Pizza (Sliced Ham, Pineapple, Mozzarella Cheese)
- pep\_msh\_pep: The Pepperoni, Mushroom, and Peppers Pizza (Pepperoni, Mushrooms, and Green Peppers)
- ital\_cpcllo: The Italian Capocollo Pizza (Capocollo, Red Peppers, Tomatoes, Goat Cheese, Garlic, Oregano)
- napolitana: The Napolitana Pizza (Tomatoes, Anchovies, Green Olives, Red Onions, Garlic)
- the\_greek: The Greek Pizza (Kalamata Olives, Feta Cheese, Tomatoes, Garlic, Beef Chuck Roast, Red Onions)

Chicken Pizzas:

- thai\_ckn: The Thai Chicken Pizza (Chicken, Pineapple, Tomatoes, Red Peppers, Thai Sweet Chilli Sauce)
- bbq\_ckn: The Barbecue Chicken Pizza (Barbecued Chicken, Red Peppers, Green Peppers, Tomatoes, Red Onions, Barbecue Sauce)
- southw\_ckn: The Southwest Chicken Pizza (Chicken, Tomatoes, Red Peppers, Red Onions, Jalapeno Peppers, Corn, Cilantro, Chipotle Sauce)
- cali\_ckn: The California Chicken Pizza (Chicken, Artichoke, Spinach, Garlic, Jalapeno Peppers, Fontina Cheese, Gouda Cheese)
- ckn\_pesto: The Chicken Pesto Pizza (Chicken, Tomatoes, Red Peppers, Spinach, Garlic, Pesto Sauce)
- ckn\_alfredo: The Chicken Alfredo Pizza (Chicken, Red Onions, Red Peppers, Mushrooms, Asiago Cheese, Alfredo Sauce)

Supreme Pizzas:

- brie\_carre: The Brie Carre Pizza (Brie Carre Cheese, Prosciutto, Caramelized Onions, Pears, Thyme, Garlic)
- calabrese: The Calabrese Pizza ('Nduja Salami, Pancetta, Tomatoes, Red Onions, Friggitello Peppers, Garlic)
- soppressata: The Soppressata Pizza (Soppressata Salami, Fontina Cheese, Mozzarella Cheese, Mushrooms, Garlic)
- sicilian: The Sicilian Pizza (Coarse Sicilian Salami, Tomatoes, Green Olives, Luganega Sausage, Onions, Garlic)
- ital\_supr: The Italian Supreme Pizza (Calabrese Salami, Capocollo, Tomatoes, Red Onions, Green Olives, Garlic)
- peppr\_salami: The Pepper Salami Pizza (Genoa Salami, Capocollo, Pepperoni, Tomatoes, Asiago Cheese, Garlic)
- prsc\_argla: The Prosciutto and Arugula Pizza (Prosciutto di San Daniele, Arugula, Mozzarella Cheese)
- spinach\_supr: The Spinach Supreme Pizza (Spinach, Red Onions, Pepperoni, Tomatoes, Artichokes, Kalamata Olives, Garlic, Asiago Cheese)
- spicy\_ital: The Spicy Italian Pizza (Capocollo, Tomatoes, Goat Cheese, Artichokes, Peperoncini verdi, Garlic)

Vegetable Pizzas

• mexicana: The Mexicana Pizza (Tomatoes, Red Peppers, Jalapeno Peppers, Red Onions, Cilantro, Corn, Chipotle Sauce, Garlic)

- four\_cheese: The Four Cheese Pizza (Ricotta Cheese, Gorgonzola Piccante Cheese, Mozzarella Cheese, Parmigiano Reggiano Cheese, Garlic)
- five\_cheese: The Five Cheese Pizza (Mozzarella Cheese, Provolone Cheese, Smoked Gouda Cheese, Romano Cheese, Blue Cheese, Garlic)
- spin\_pesto: The Spinach Pesto Pizza (Spinach, Artichokes, Tomatoes, Sun-dried Tomatoes, Garlic, Pesto Sauce)
- veggie\_veg: The Vegetables + Vegetables Pizza (Mushrooms, Tomatoes, Red Peppers, Green Peppers, Red Onions, Zucchini, Spinach, Garlic)
- green\_garden: The Green Garden Pizza (Spinach, Mushrooms, Tomatoes, Green Olives, Feta Cheese)
- mediterraneo: The Mediterranean Pizza (Spinach, Artichokes, Kalamata Olives, Sun-dried Tomatoes, Feta Cheese, Plum Tomatoes, Red Onions)
- spinach\_fet: The Spinach and Feta Pizza (Spinach, Mushrooms, Red Onions, Feta Cheese, Garlic)
- ital\_veggie: The Italian Vegetables Pizza (Eggplant, Artichokes, Tomatoes, Zucchini, Red Peppers, Garlic, Pesto Sauce)

#### Function ID

11-5

## See Also

Other Datasets: [countrypops](#page-48-0), [exibble](#page-55-0), [gtcars](#page-92-0), [sp500](#page-131-0), [sza](#page-134-0)

## Examples

```
# Here is a glimpse at the data
# available in `pizzaplace`
dplyr::glimpse(pizzaplace)
```
<span id="page-126-0"></span>

px *Helper for providing a numeric value as pixels value*

#### **Description**

For certain parameters, a length value is required. Examples include the setting of font sizes (e.g., in [cell\\_text\(\)](#page-30-0)) and thicknesses of lines (e.g., in [cell\\_borders\(\)](#page-26-0)). Setting a length in pixels with px() allows for an absolute definition of size as opposed to the analogous helper function [pct\(\)](#page-122-0).

#### Usage

 $px(x)$ 

#### Arguments

x the numeric value to format as a string  $(e.g., "12px")$  for some tab<sub>options</sub>() arguments that can take values as units of pixels (e.g., table.font.size).

#### Value

A character vector with a single value in pixel units.

#### Figures

#### Function ID

7-3

## See Also

```
Other Helper Functions: adjust_luminance(), cell_borders(), cell_fill(), cell_text(),
cells_body(), cells_column_labels(), cells_column_spanners(), cells_grand_summary(),
cells_row_groups(), cells_stubhead(), cells_stub(), cells_summary(), cells_title(),
currency(), default_fonts(), escape_latex(), google_font(), gt_latex_dependencies(),
html(), md(), pct(), random_id()
```
## Examples

```
# Use `exibble` to create a gt table;
# use the `px()` helper to define the
# font size for the column labels
tab_1 < -exibble %>%
 gt() %>%
 tab_style(
   style = cell\_text(size = px(20)),locations = cells_column_labels(columns = TRUE)
 )
```
<span id="page-127-0"></span>random\_id *Helper for creating a random* id *for a* gt *table*

#### **Description**

This helper function can be used to create a random, character-based ID value argument of variable length (the default is 10 letters).

#### Usage

random\_ $id(n = 10)$ 

#### render\_gt 129

#### Arguments

n The number of lowercase letters to use for the random ID.

#### Value

A character vector containing a single, random ID.

#### Function ID

7-21

#### See Also

```
Other Helper Functions: adjust_luminance(), cell_borders(), cell_fill(), cell_text(),
cells_body(), cells_column_labels(), cells_column_spanners(), cells_grand_summary(),
cells_row_groups(), cells_stubhead(), cells_stub(), cells_summary(), cells_title(),
currency(), default_fonts(), escape_latex(), google_font(), gt_latex_dependencies(),
html(md(pct(px()
```
render\_gt *A* gt *display table render function for use in Shiny*

#### Description

With render $-gt()$  we can create a reactive gt table that works wonderfully once assigned to an output slot (with [gt\\_output\(\)](#page-96-0)). This function is to be used within Shiny's server() component. We have some options for controlling the size of the container holding the gt table. The width and height arguments allow for sizing the container, and the align argument allows us to align the table within the container (some other fine-grained options for positioning are available in the [tab\\_options\(\)](#page-138-0) function).

#### Usage

```
render_gt(
  expr,
 width = NULL,
 height = NULL,align = NULL,
  env = parent.frame(),
  quoted = FALSE,outputArgs = list()
)
```
## Arguments

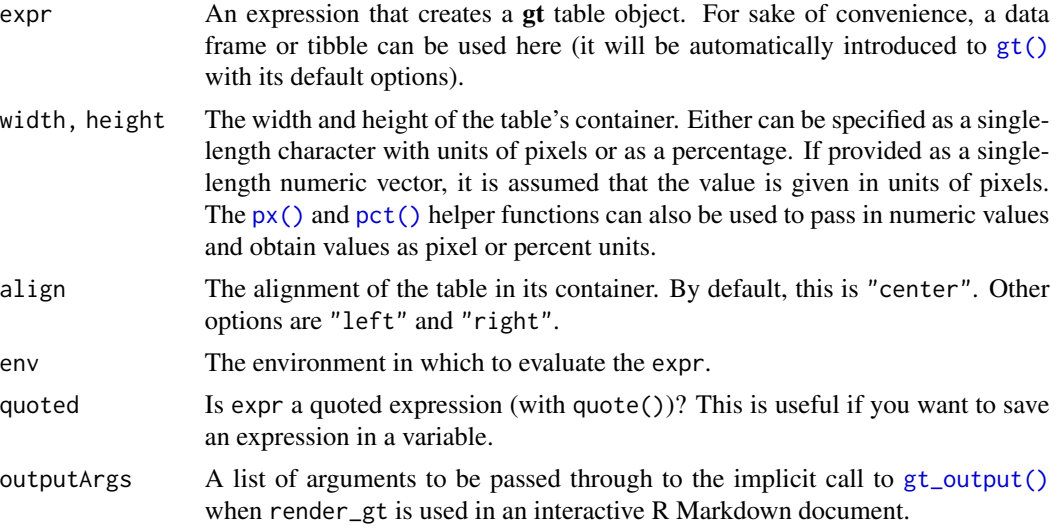

## Details

We need to ensure that we have the shiny package installed first. This is easily by using install.packages("shiny"). More information on creating Shiny apps can be found at the [Shiny Site.](https://shiny.rstudio.com)

## Function ID

12-1

## See Also

Other Shiny functions: [gt\\_output\(](#page-96-0))

## Examples

library(shiny)

```
# Here is a Shiny app (contained within
# a single file) that (1) prepares a
# gt table, (2) sets up the `ui` with
# `gt_output()`, and (3) sets up the
# `server` with a `render_gt()` that
# uses the `gt_tbl` object as the input
# expression
gt_{tb1} <-
 gtcars %>%
 gt() %>%
 cols_hide(contains("_"))
ui <- fluidPage(
```

```
gt_output(outputId = "table")
\mathcal{L}server <- function(input,
                    output,
                    session) {
 output$table <-
   render_gt(
      expr = gt_tbb1,height = px(600),
      width = px(600))
}
if (interactive()) {
 shinyApp(ui, server)
}
```
row\_group\_order *Modify the ordering of any row groups*

## Description

We can modify the display order of any row groups in a gt object with the row\_group\_order() function. The groups argument can either take a vector of row group names or a numeric vector of row group indices; whichever is provided, the row groups will adhere to this revised ordering. It isn't necessary to provide all row group names in groups, rather, what is provided will assume the specified ordering at the top of the table and the remaining row groups will follow in their original ordering.

#### Usage

row\_group\_order(data, groups)

#### Arguments

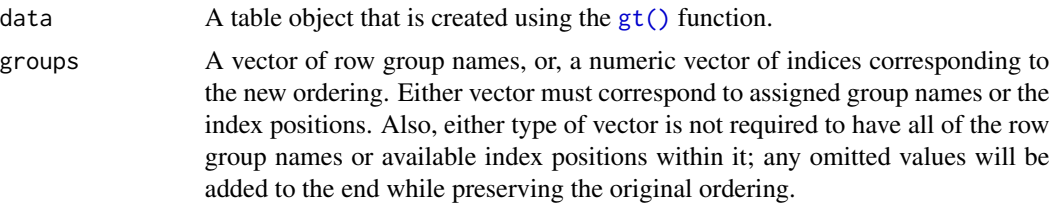

## Value

An object of class gt\_tbl.

## Figures

#### Function ID

5-1

## Examples

```
# Use `exibble` to create a gt table
# with a stub and with row groups;
# modify the order of the row groups
# with `row_group_order()`, specifying
# the new ordering in `groups`
tab_1 < -exibble %>%
 dplyr::select(char, currency, row, group) %>%
   gt(
     rowname_col = "row",
     groupname_col = "group"
    ) %>%
   row_group_order(
     groups = c("grp_b", "grp_a")
    )
```
<span id="page-131-0"></span>

sp500 *Daily S&P 500 Index data from 1950 to 2015*

## Description

This dataset provides daily price indicators for the S&P 500 index from the beginning of 1950 to the end of 2015. The index includes 500 leading companies and captures about 80\

#### Usage

sp500

## Format

A tibble with 16607 rows and 7 variables:

date The date expressed as Date values

open, high, low, close The day's opening, high, low, and closing prices in USD; the close price is adjusted for splits

volume the number of trades for the given date

adj\_close The close price adjusted for both dividends and splits

 $132$  sp500

## summary\_rows 133

## Function ID

11-4

## See Also

Other Datasets: [countrypops](#page-48-0), [exibble](#page-55-0), [gtcars](#page-92-0), [pizzaplace](#page-124-0), [sza](#page-134-0)

## Examples

```
# Here is a glimpse at the data
# available in `sp500`
dplyr::glimpse(sp500)
```
summary\_rows *Add groupwise summary rows using aggregation functions*

## Description

Add summary rows to one or more row groups by using the table data and any suitable aggregation functions. You choose how to format the values in the resulting summary cells by use of a formatter function (e.g, fmt\_number, etc.) and any relevant options.

## Usage

```
summary_rows(
 data,
 groups = NULL,
 columns = TRUE,
 fns,
 missing_test = "---",formatter = fmt_number,
  ...
)
```
#### Arguments

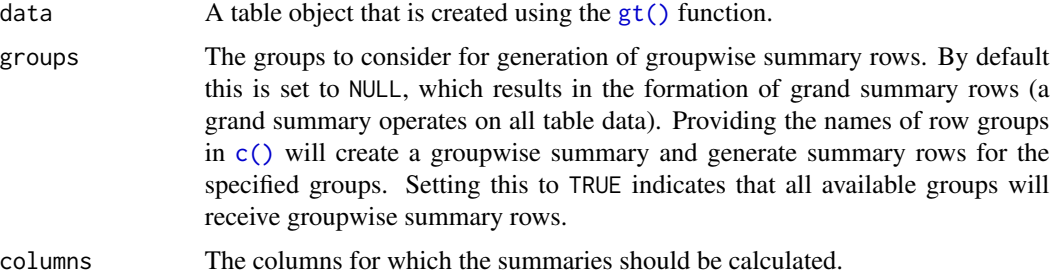

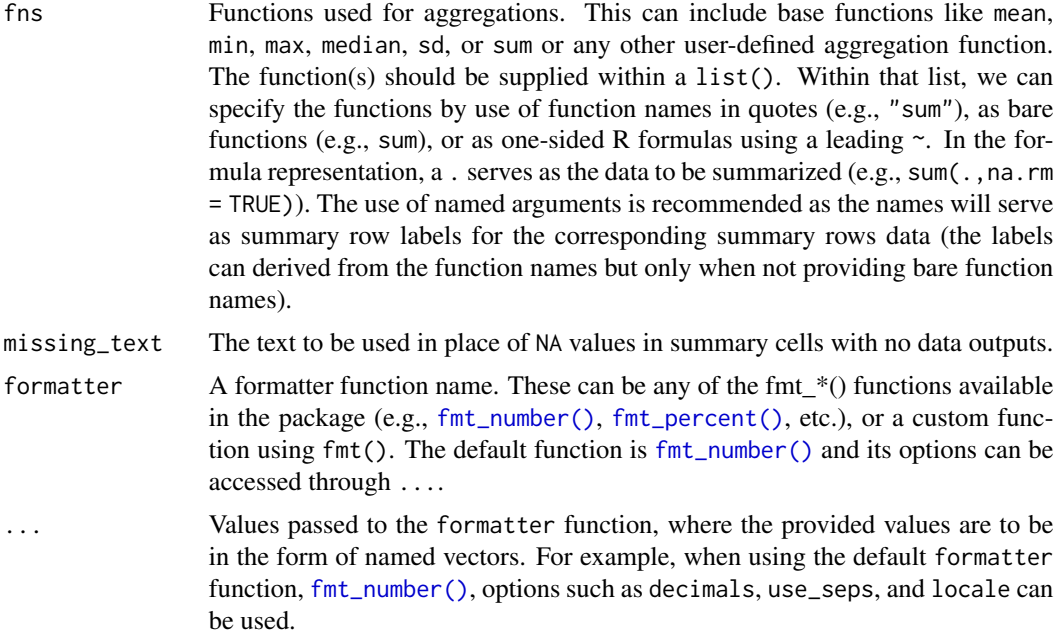

## Details

Should we need to obtain the summary data for external purposes, the [extract\\_summary\(\)](#page-56-0) function can be used with a gt\_tbl object where summary rows were added via summary\_rows().

## Value

An object of class gt\_tbl.

## Figures

## Function ID

6-1

## See Also

Other Add Rows: [grand\\_summary\\_rows\(](#page-87-0))

## Examples

```
# Use `sp500` to create a gt table with
# row groups; create summary rows (`min`,
# `max`, `avg`) by row group, where each
# each row group is a week number
tab_1 < -sp500 %>%
```

```
dplyr::filter(
  date >= "2015-01-05" &
    date <="2015-01-16"
) %>%
dplyr::arrange(date) %>%
dplyr::mutate(
 week = past@("W", strftime(date, format = "%V"))
) %>%
dplyr::select(-adj_close, -volume) %>%
gt(
  rowname_col = "date",
  groupname_col = "week"
) %>%
summary_rows(
  groups = TRUE,
  columns = vars(open, high, low, close),
  fns = list(min = \min(.),max = \text{max}(.),
    avg = \text{mean}(.),
  formatter = fmt_number,
  use_seps = FALSE
)
```
<span id="page-134-0"></span>

sza *Twice hourly solar zenith angles by month & latitude*

#### Description

This dataset contains solar zenith angles (in degrees, with the range of 0-90) every half hour from 04:00 to 12:00, true solar time. This set of values is calculated on the first of every month for 4 different northern hemisphere latitudes. For determination of afternoon values, the presented tabulated values are symmetric about noon.

#### Usage

sza

#### Format

A tibble with 816 rows and 4 variables:

latitude The latitude in decimal degrees for the observations

month The measurement month; all calculations where conducted for the first day of each month

- tst The true solar time at the given latitude and date (first of month) for which the solar zenith angle is calculated
- sza The solar zenith angle in degrees, where NAs indicate that sunrise hadn't yet occurred by the tst value

## Details

The solar zenith angle (SZA) is one measure that helps to describe the sun's path across the sky. It's defined as the angle of the sun relative to a line perpendicular to the earth's surface. It is useful to calculate the SZA in relation to the true solar time. True solar time relates to the position of the sun with respect to the observer, which is different depending on the exact longitude. For example, two hours before the sun crosses the meridian (the highest point it would reach that day) corresponds to a true solar time of 10 a.m. The SZA has a strong dependence on the observer's latitude. For example, at a latitude of 50 degrees N at the start of January, the noontime SZA is 73.0 but a different observer at 20 degrees N would measure the noontime SZA to be 43.0 degrees.

#### Function ID

11-2

#### Source

Calculated Actinic Fluxes (290 - 700 nm) for Air Pollution Photochemistry Applications (Peterson, 1976), available at: <https://nepis.epa.gov/Exe/ZyPURL.cgi?Dockey=9100JA26.txt>.

## See Also

Other Datasets: [countrypops](#page-48-0), [exibble](#page-55-0), [gtcars](#page-92-0), [pizzaplace](#page-124-0), [sp500](#page-131-0)

#### Examples

```
# Here is a glimpse at the data
# available in `sza`
dplyr::glimpse(sza)
```
<span id="page-135-0"></span>tab\_footnote *Add a table footnote*

#### **Description**

The  $tab\_footnote()$  function can make it a painless process to add a footnote to a gt table. There are two components to a footnote: (1) a footnote mark that is attached to the targeted cell text, and (2) the footnote text (that starts with the corresponding footnote mark) that is placed in the table's footer area. Each call of tab\_footnote() will add a different note, and one or more cells can be targeted via the location helper functions (e.g., [cells\\_body\(\)](#page-9-0), [cells\\_column\\_labels\(\)](#page-10-0), etc.).

#### Usage

tab\_footnote(data, footnote, locations)

## tab\_footnote 137

## Arguments

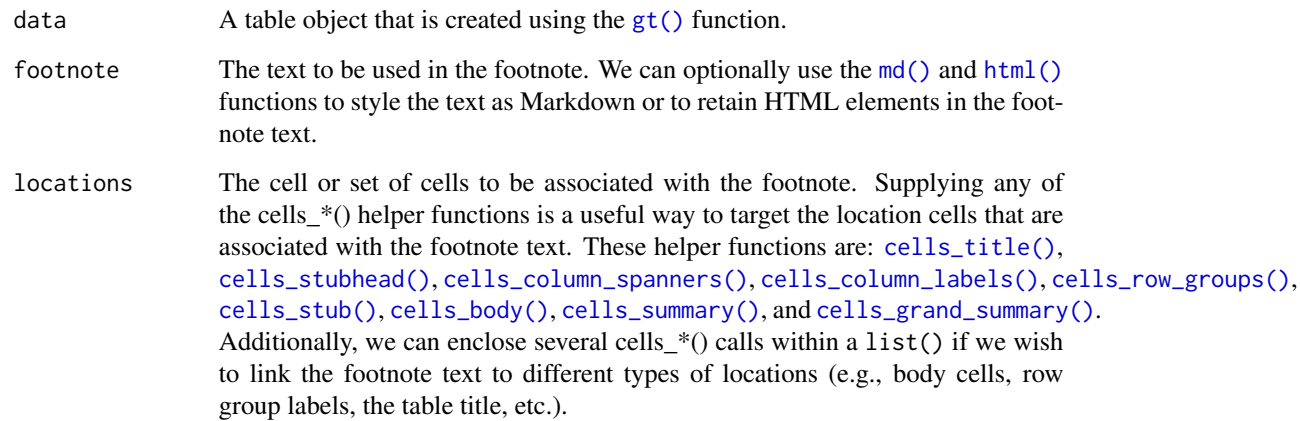

## Details

The formatting of the footnotes can be controlled through the use of various parameters in the [tab\\_options\(\)](#page-138-0) function:

- footnotes.sep: allows for a choice of the separator between consecutive footnotes in the table footer. By default, this is set to a linebreak.
- footnotes.marks: the set of sequential characters or numbers used to identify the footnotes.
- footnotes.font.size: the size of the font used in the footnote section.
- footnotes.padding: the amount of padding to apply between the footnote and source note sections in the table footer.

## Value

An object of class gt\_tbl.

## Figures

#### Function ID

2-6

## See Also

Other Create or Modify Parts: [tab\\_header\(](#page-137-0)), [tab\\_options\(](#page-138-0)), [tab\\_row\\_group\(](#page-146-0)), [tab\\_source\\_note\(](#page-148-0)), [tab\\_spanner\\_delim\(](#page-150-0)), [tab\\_spanner\(](#page-149-0)), [tab\\_stubhead\(](#page-152-0)), [tab\\_style\(](#page-153-0))

#### Examples

```
# Use `sza` to create a gt table; color
# the `sza` column using the `data_color()`
# function, then, add a footnote to the
# `sza` column label explaining what the
# color scale signifies
tab_1 < -sza %>%
  dplyr::filter(
   latitude == 20 &
      month == "jan" &
      !is.na(sza)
  ) %>%
  dplyr::select(-latitude, -month) %>%
  gt() %>%
  data_color(
   columns = vars(sza),
    colors = scales::col_numeric(
      palette = c("white", "yellow", "navyblue"),
      domain = c(0, 90))
  ) %>%
  tab_footnote(
    footnote = "Color indicates height of sun.",
    locations = cells_column_labels(
      columns = vars(sza))
  )
```
<span id="page-137-0"></span>

tab\_header *Add a table header*

#### Description

We can add a table header to the gt table with a title and even a subtitle. A table header is an optional table part that is positioned above the column labels. We have the flexibility to use Markdown formatting for the header's title and subtitle. Furthermore, if the table is intended for HTML output, we can use HTML in either of the title or subtitle.

#### Usage

```
tab_header(data, title, subtitle = NULL)
```
#### Arguments

```
data \blacksquare A table object that is created using the gt() function.
title, subtitle
                   Text to be used in the table title and, optionally, for the table subtitle. We can
```
elect to use the [md\(\)](#page-108-0) and [html\(\)](#page-99-0) helper functions to style the text as Markdown or to retain HTML elements in the text.

tab\_options 139

## Value

An object of class gt\_tbl.

#### Figures

#### Function ID

2-1

## See Also

Other Create or Modify Parts: [tab\\_footnote\(](#page-135-0)), [tab\\_options\(](#page-138-0)), [tab\\_row\\_group\(](#page-146-0)), [tab\\_source\\_note\(](#page-148-0)), [tab\\_spanner\\_delim\(](#page-150-0)), [tab\\_spanner\(](#page-149-0)), [tab\\_stubhead\(](#page-152-0)), [tab\\_style\(](#page-153-0))

#### Examples

```
# Use `gtcars` to create a gt table;
# add a header part to contain a title
# and subtitle
tab_1 < -gtcars %>%
 dplyr::select(mfr, model, msrp) %>%
 dplyr::slice(1:5) %>%
 gt() %>%
 tab_header(
   title = md("Data listing from **gtcars**"),
   subtitle = md("`gtcars` is an R dataset")
 )
```
<span id="page-138-0"></span>tab\_options *Modify the table output options*

## Description

Modify the options available in a table. These options are named by the components, the subcomponents, and the element that can adjusted.

## Usage

```
tab_options(
 data,
  container.width = NULL,
  container.height = NULL,
  container.overflow.x = NULL,
  container.overflow.y = NULL,
```
140 tab\_options and tab\_options and tab\_options and tab\_options and tab\_options and tab\_options and tab\_options and tab\_options and tab\_options and tab\_options and tab\_options and tab\_options and tab\_options and tab\_option

```
table.width = NULL,
table.layout = NULL,
table.align = NULL,
table.margin.left = NULL,
table.margin.right = NULL,
table.background.color = NULL,
table.additional_css = NULL,
table.font.names = NULL,
table.font.size = NULL,
table.font.weight = NULL,
table.font.style = NULL,
table.font.color = NULL,
table.font.color.light = NULL,
table.border.top.style = NULL,
table.border.top.width = NULL,
table.border.top.color = NULL,
table.border.right.style = NULL,
table.border.right.width = NULL,
table.border.right.color = NULL,
table.border.bottom.style = NULL,
table.border.bottom.width = NULL,
table.border.bottom.color = NULL,
table.border.left.style = NULL,
table.border.left.width = NULL,
table.border.left.color = NULL,
heading.background.color = NULL,
heading.align = NULL,
heading.title.font.size = NULL,
heading.title.font.weight = NULL,
heading.subtitle.font.size = NULL,
heading.subtitle.font.weight = NULL,
heading.border.bottom.style = NULL,
heading.border.bottom.width = NULL,
heading.border.bottom.color = NULL,
heading.border.lr.style = NULL,
heading.border.lr.width = NULL,
heading.border.lr.color = NULL,
column_labels.background.color = NULL,
column_labels.font.size = NULL,
column_labels.font.weight = NULL,
column_labels.text_transform = NULL,
column_labels.vlines.style = NULL,
column_labels.vlines.width = NULL,
column_labels.vlines.color = NULL,
column_labels.border.top.style = NULL,
column_labels.border.top.width = NULL,
column_labels.border.top.color = NULL,
column_labels.border.bottom.style = NULL,
```
column\_labels.border.bottom.width = NULL, column\_labels.border.bottom.color = NULL, column\_labels.border.lr.style = NULL, column\_labels.border.lr.width = NULL, column\_labels.border.lr.color = NULL, column\_labels.hidden = NULL, row\_group.background.color = NULL, row\_group.font.size = NULL, row\_group.font.weight = NULL, row\_group.text\_transform = NULL, row\_group.padding = NULL, row\_group.border.top.style = NULL, row\_group.border.top.width = NULL, row\_group.border.top.color = NULL, row\_group.border.bottom.style = NULL, row\_group.border.bottom.width = NULL, row\_group.border.bottom.color = NULL, row\_group.border.left.style = NULL, row\_group.border.left.width = NULL, row\_group.border.left.color = NULL, row\_group.border.right.style = NULL, row\_group.border.right.width = NULL, row\_group.border.right.color = NULL, table\_body.hlines.style = NULL, table\_body.hlines.width = NULL, table\_body.hlines.color = NULL, table\_body.vlines.style = NULL, table\_body.vlines.width = NULL, table\_body.vlines.color = NULL, table\_body.border.top.style = NULL, table\_body.border.top.width = NULL, table\_body.border.top.color = NULL, table\_body.border.bottom.style = NULL, table\_body.border.bottom.width = NULL, table\_body.border.bottom.color = NULL, stub.background.color = NULL, stub.font.size = NULL, stub.font.weight = NULL, stub.text\_transform = NULL, stub.border.style = NULL, stub.border.width = NULL, stub.border.color = NULL, data\_row.padding = NULL, summary\_row.background.color = NULL, summary\_row.text\_transform = NULL, summary\_row.padding = NULL, summary\_row.border.style = NULL, summary\_row.border.width = NULL,

```
summary_row.border.color = NULL,
grand_summary_row.background.color = NULL,
grand_summary_row.text_transform = NULL,
grand_summary_row.padding = NULL,
grand_summary_row.border.style = NULL,
grand_summary_row.border.width = NULL,
grand_summary_row.border.color = NULL,
footnotes.background.color = NULL,
footnotes.font.size = NULL,
footnotes.padding = NULL,
footnotes.border.bottom.style = NULL,
footnotes.border.bottom.width = NULL,
footnotes.border.bottom.color = NULL,
footnotes.border.lr.style = NULL,
footnotes.border.lr.width = NULL,
footnotes.border.lr.color = NULL,
footnotes.sep = NULL,
footnotes.marks = NULL,
source_notes.background.color = NULL,
source_notes.font.size = NULL,
source_notes.padding = NULL,
source_notes.border.bottom.style = NULL,
source_notes.border.bottom.width = NULL,
source_notes.border.bottom.color = NULL,
source_notes.border.lr.style = NULL,
source_notes.border.lr.width = NULL,
source_notes.border.lr.color = NULL,
row.striping.background_color = NULL,
row.striping.include_stub = NULL,
row.striping.include_table_body = NULL
```
# )

## Arguments

data  $\blacksquare$  A table object that is created using the  $gt()$  function. container.width, container.height The width and height of the table's container. Can be specified as a single-length character with units of pixels or as a percentage. If provided as a single-length numeric vector, it is assumed that the value is given in units of pixels. The  $px()$ and [pct\(\)](#page-122-0) helper functions can also be used to pass in numeric values and obtain values as pixel or percent units. container.overflow.x, container.overflow.y Options to enable scrolling in the horizontal and vertical directions when the table content overflows the container dimensions. Using TRUE (the default for both) means that horizontal or vertical scrolling is enabled to view the entire table in those directions. With FALSE, the table may be clipped if the table width or height exceeds the container.width or container.height. table.width The width of the table. Can be specified as a single-length character with units of pixels or as a percentage. If provided as a single-length numeric vector, it is assumed that the value is given in units of pixels. The  $px()$  and  $pct()$  helper functions can also be used to pass in numeric values and obtain values as pixel or percent units.

- table.layout The value for the table-layout CSS style in the HTML output context. By default, this is "fixed" but another valid option is "auto".
- table.align The horizontal alignment of the table in its container. By default, this is "center". Other options are "left" and "right". This will automatically set table.margin.left and table.margin.right to the appropriate values.

table.margin.left, table.margin.right

The size of the margins on the left and right of the table within the container. Can be specified as a single-length character with units of pixels or as a percentage. If provided as a single-length numeric vector, it is assumed that the value is given in units of pixels. The  $px()$  and  $pct()$  helper functions can also be used to pass in numeric values and obtain values as pixel or percent units. Using table.margin.left or table.margin.right will overwrite any values set by table.align.

- table.background.color, heading.background.color, column\_labels.background.color, row\_group.backgrour Background colors for the parent element table and the following child elements: heading, column\_labels, row\_group, stub, summary\_row, grand\_summary\_row, footnotes, and source\_notes. A color name or a hexadecimal color code should be provided.
- table.additional\_css

This option can be used to supply an additional block of CSS rules to be applied after the automatically generated table CSS.

#### table.font.names

The names of the fonts used for the table. This is a vector of several font names. If the first font isn't available, then the next font is tried (and so on).

table.font.size, heading.title.font.size, heading.subtitle.font.size, column\_labels.font.size, row\_gr The font sizes for the parent text element table and the following child elements: heading.title, heading.subtitle, column\_labels, row\_group, footnotes, and source\_notes. Can be specified as a single-length character vector with units of pixels (e.g.,  $12px$ ) or as a percentage (e.g.,  $80\%$ ). If provided as a single-length numeric vector, it is assumed that the value is given in units of pixels. The  $px()$  and  $pct()$  helper functions can also be used to pass in numeric values and obtain values as pixel or percentage units.

table.font.weight, heading.title.font.weight, heading.subtitle.font.weight, column\_labels.font.weight The font weights of the table, heading.title, heading.subtitle, column\_labels, row\_group, and stub text elements. Can be a text-based keyword such as "normal", "bold", "lighter", "bolder", or, a numeric value between 1 and 1000, inclusive. Note that only variable fonts may support the numeric mapping of weight.

#### table.font.style

The font style for the table. Can be one of either "normal", "italic", or "oblique".

table.font.color, table.font.color.light

The text color used throughout the table. There are two variants: table.font.color is for text overlaid on lighter background colors, and table.font.color.light is automatically used when text needs to be overlaid on darker background colors. A color name or a hexadecimal color code should be provided.

- table.border.top.style, table.border.top.width, table.border.top.color, table.border.right.style, tab The style, width, and color properties of the table's absolute top and absolute bottom borders.
- heading.align Controls the horizontal alignment of the heading title and subtitle. We can either use "center", "left", or "right".
- heading.border.bottom.style, heading.border.bottom.width, heading.border.bottom.color The style, width, and color properties of the header's bottom border. This border shares space with that of the column\_labels location. If the width of this border is larger, then it will be the visible border.
- heading.border.lr.style, heading.border.lr.width, heading.border.lr.color The style, width, and color properties for the left and right borders of the heading location.
- column\_labels.text\_transform, row\_group.text\_transform, stub.text\_transform, summary\_row.text\_transform, grand\_summary\_row.text\_transform Options to apply text transformations to the column\_labels, row\_group, stub, summary\_row, and grand\_summary\_row text elements. Either of the "uppercase", "lowercase", or "capitalize" keywords can be used.
- column\_labels.vlines.style, column\_labels.vlines.width, column\_labels.vlines.color The style, width, and color properties for all vertical lines ('vlines') of the the column\_labels.
- column\_labels.border.top.style, column\_labels.border.top.width, column\_labels.border.top.color The style, width, and color properties for the top border of the column\_labels location. This border shares space with that of the heading location. If dthe width of this border is larger, then it will be the visible border.
- column\_labels.border.bottom.style, column\_labels.border.bottom.width, column\_labels.border.bottom.color The style, width, and color properties for the bottom border of the column\_labels location.
- column\_labels.border.lr.style, column\_labels.border.lr.width, column\_labels.border.lr.color The style, width, and color properties for the left and right borders of the column\_labels location.
- column\_labels.hidden

An option to hide the column labels. If providing TRUE then the entire column\_labels location won't be seen and the table header (if present) will collapse downward.

- row\_group.border.top.style,row\_group.border.top.width,row\_group.border.top.color,row\_group.border. The style, width, and color properties for all top, bottom, left, and right borders of the row\_group location.
- table\_body.hlines.style, table\_body.hlines.width, table\_body.hlines.color, table\_body.vlines.style, t The style, width, and color properties for all horizontal lines ('hlines') and vertical lines ('vlines') in the table\_body.
- table\_body.border.top.style, table\_body.border.top.width, table\_body.border.top.color, table\_body.bor The style, width, and color properties for all top and bottom borders of the table\_body location.
<span id="page-144-0"></span>stub.border.style, stub.border.width, stub.border.color

The style, width, and color properties for the vertical border of the table stub.

- data\_row.padding, row\_group.padding, summary\_row.padding, grand\_summary\_row.padding, footnotes.paddin The amount of vertical padding to incorporate in the data\_row, row\_group, summary\_row, grand\_summary\_row, footnotes, and source\_notes locations.
- summary\_row.border.style, summary\_row.border.width, summary\_row.border.color The style, width, and color properties for all horizontal borders of the summary\_row location.
- grand\_summary\_row.border.style, grand\_summary\_row.border.width, grand\_summary\_row.border.color The style, width, and color properties for the top borders of the grand\_summary\_row location.
- footnotes.border.bottom.style, footnotes.border.bottom.width, footnotes.border.bottom.color The style, width, and color properties for the bottom border of the footnotes location.
- footnotes.border.lr.style, footnotes.border.lr.width, footnotes.border.lr.color The style, width, and color properties for the left and right borders of the footnotes location.
- footnotes.sep The separating characters between adjacent footnotes in the footnotes section. The default value produces a linebreak.

footnotes.marks

The set of sequential marks used to reference and identify each of the footnotes (same input as the [opt\\_footnote\\_marks\(\)](#page-114-0) function. We can supply a vector that represents the series of footnote marks. This vector is recycled when its usage goes beyond the length of the set. At each cycle, the marks are simply combined (e.g.,  $* \rightarrow ** \rightarrow **$ ). The option exists for providing keywords for certain types of footnote marks. The keyword "numbers" (the default, indicating that we want to use numeric marks). We can use lowercase "letters" or uppercase "LETTERS". There is the option for using a traditional symbol set where "standard" provides four symbols, and, "extended" adds two more symbols, making six.

- source\_notes.border.bottom.style, source\_notes.border.bottom.width, source\_notes.border.bottom.color The style, width, and color properties for the bottom border of the source\_notes location.
- source\_notes.border.lr.style, source\_notes.border.lr.width, source\_notes.border.lr.color The style, width, and color properties for the left and right borders of the source\_notes location.
- row.striping.background\_color

The background color for striped table body rows. A color name or a hexadecimal color code should be provided.

row.striping.include\_stub

An option for whether to include the stub when striping rows.

#### row.striping.include\_table\_body

An option for whether to include the table body when striping rows.

#### Value

An object of class gt\_tbl.

<span id="page-145-0"></span>146 tab\_options

Figures

#### Function ID

2-9

# See Also

Other Create or Modify Parts: [tab\\_footnote\(](#page-135-0)), [tab\\_header\(](#page-137-0)), [tab\\_row\\_group\(](#page-146-0)), [tab\\_source\\_note\(](#page-148-0)), [tab\\_spanner\\_delim\(](#page-150-0)), [tab\\_spanner\(](#page-149-0)), [tab\\_stubhead\(](#page-152-0)), [tab\\_style\(](#page-153-0))

# Examples

```
# Use `exibble` to create a gt table with
# all the main parts added; we can use this
# going forward to demo some `tab_options()`
tab_1 < -exibble %>%
  dplyr::select(
   -c(fctr, date, time, datetime)
  ) %>%
  gt(
   rowname_col = "row",
   groupname_col = "group"
  ) %>%
  tab_header(
   title = md("Data listing from **exibble**"),
    subtitle = md("`exibble` is an R dataset")
  ) %>%
  fmt_number(columns = vars(num)) %>%
  fmt_currency(columns = vars(currency)) %>%
  tab_footnote(
    footnote = "Using commas for separators.",
   locations = cells_body(
      columns = vars(num),
      rows = num > 1000)) %>%
  tab_footnote(
    footnote = "Using commas for separators.",
   locations = cells_body(
      columns = vars(currency),
      rows = currency > 1000) %>%
  tab_footnote(
    footnote = "Alphabetical fruit.",
    locations = cells_column_labels(
      columns = vars(char))
  \lambda
```
# Modify the table width to 100% (which # spans the entire content width area)

```
tab_2 < -tab_1 %>%
 tab_options(
   table.width = <math>pet(100)</math>\lambda# Modify the table's background color
# to be "lightcyan"
tab_3 < -tab_1 %>%
 tab_options(
    table.background.color = "lightcyan"
 )
# Use letters as the marks for footnote
# references; also, separate footnotes in
# the footer by spaces instead of newlines
tab_4 < -tab_1 %>%
 tab_options(
   footnotes.sep = " "footnotes.marks = letters
 \lambda# Change the padding of data rows to 5px
tab_5 < -tab_1 %>%
 tab_options(
   data_{row}.padding = px(5))
# Reduce the size of the title and the
# subtitle text
tab_6 < -tab_1 %>%
 tab_options(
   heading.title.font.size = "small",
   heading.subtitle.font.size = "small"
 \mathcal{L}
```
<span id="page-146-0"></span>tab\_row\_group *Add a row group to a* gt *table*

# Description

Create a row group with a collection of rows. This requires specification of the rows to be included, either by supplying row labels, row indices, or through use of a select helper function like starts\_with().

# <span id="page-147-0"></span>Usage

tab\_row\_group(data, group = NULL, rows = NULL, others = NULL)

# Arguments

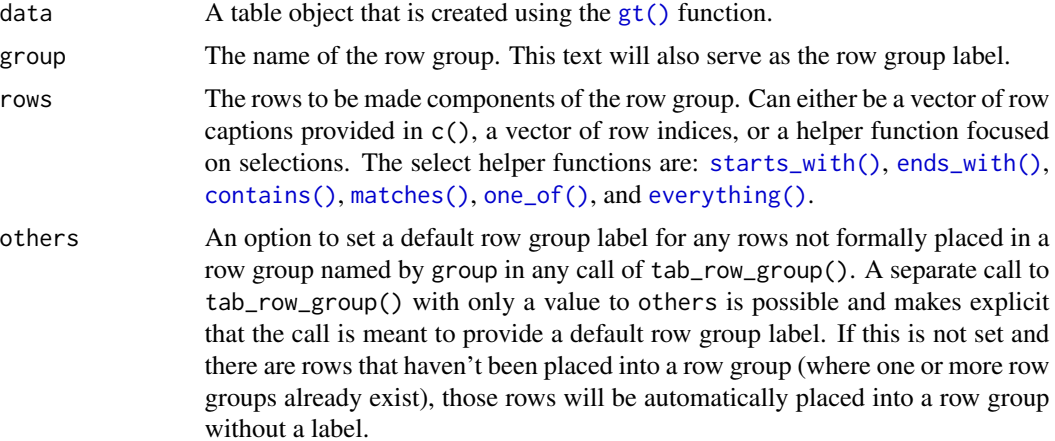

# Value

An object of class gt\_tbl.

# Figures

# Function ID

2-4

# See Also

Other Create or Modify Parts: [tab\\_footnote\(](#page-135-0)), [tab\\_header\(](#page-137-0)), [tab\\_options\(](#page-138-0)), [tab\\_source\\_note\(](#page-148-0)), [tab\\_spanner\\_delim\(](#page-150-0)), [tab\\_spanner\(](#page-149-0)), [tab\\_stubhead\(](#page-152-0)), [tab\\_style\(](#page-153-0))

```
# Use `gtcars` to create a gt table and
# add two row groups with the labels:
# `numbered` and `NA` (a group without
# a title, or, the rest)
tab_1 < -gtcars %>%
  dplyr::select(model, year, hp, trq) %>%
  dplyr::slice(1:8) %>%
  gt(rowname_col = "model") %>%
  tab_row_group(
    group = "numbered",
```

```
rows = matches("^(0-9]"))
# Use `gtcars` to create a gt table;
# add two row groups with the labels
# `powerful` and `super powerful`: the
# distinction being `hp` lesser or
# greater than `600`
tab_2 < -gtcars %>%
 dplyr::select(model, year, hp, trq) %>%
 dplyr::slice(1:8) %>%
 gt(rowname_col = "model") %>%
 tab_row_group(
   group = "powerful",
   rows = hp \le 600) %>%
 tab_row_group(
   group = "super powerful",
   rows = hp > 600\mathcal{L}
```
<span id="page-148-0"></span>tab\_source\_note *Add a source note citation*

#### Description

Add a source note to the footer part of the gt table. A source note is useful for citing the data included in the table. Several can be added to the footer, simply use multiple calls of tab\_source\_note() and they will be inserted in the order provided. We can use Markdown formatting for the note, or, if the table is intended for HTML output, we can include HTML formatting.

# Usage

tab\_source\_note(data, source\_note)

#### **Arguments**

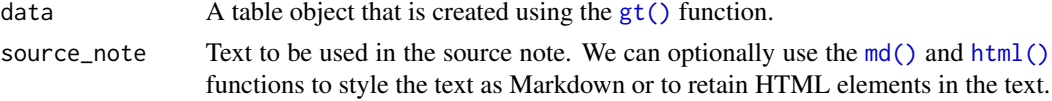

# Value

An object of class gt\_tbl.

#### Figures

<span id="page-149-1"></span>150 tab\_spanner

# Function ID

2-7

#### See Also

Other Create or Modify Parts: [tab\\_footnote\(](#page-135-0)), [tab\\_header\(](#page-137-0)), [tab\\_options\(](#page-138-0)), [tab\\_row\\_group\(](#page-146-0)), [tab\\_spanner\\_delim\(](#page-150-0)), [tab\\_spanner\(](#page-149-0)), [tab\\_stubhead\(](#page-152-0)), [tab\\_style\(](#page-153-0))

# Examples

```
# Use `gtcars` to create a gt table;
# add a source note to the table
# footer that cites the data source
tab_1 < -gtcars %>%
  dplyr::select(mfr, model, msrp) %>%
  dplyr::slice(1:5) %>%
  gt() %>%
  tab_source_note(
   source_note = "From edmunds.com"
  \lambda
```
<span id="page-149-0"></span>tab\_spanner *Add a spanner column label*

## Description

Set a spanner column label by mapping it to columns already in the table. This label is placed above one or more column labels, spanning the width of those columns and column labels.

# Usage

tab\_spanner(data, label, columns, gather = TRUE)

# Arguments

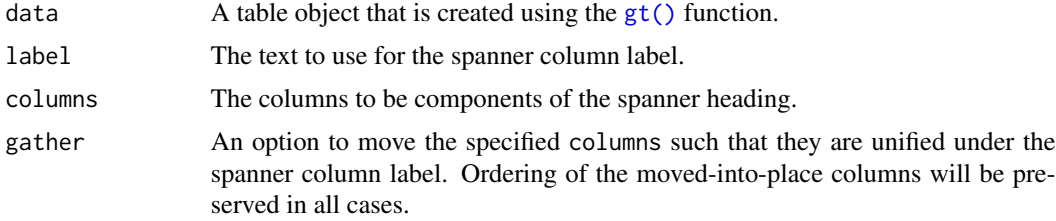

# Value

An object of class gt\_tbl.

<span id="page-150-1"></span>tab\_spanner\_delim 151

# Figures

#### Function ID

2-2

## See Also

```
Other Create or Modify Parts: tab_footnote(), tab_header(), tab_options(), tab_row_group(),
tab_source_note(), tab_spanner_delim(), tab_stubhead(), tab_style()
```
#### Examples

```
# Use `gtcars` to create a gt table;
# Group several columns related to car
# performance under a spanner column
# with the label `performance`
tab_1 < -gtcars %>%
 dplyr::select(
    -mfr, -trim, bdy_style, drivetrain,
   -drivetrain, -trsmn, -ctry_origin
 ) %>%
 dplyr::slice(1:8) %>%
 gt(rowname_col = "model") %>%
 tab_spanner(
   label = "performance",
   columns = vars(
     hp, hp_rpm, trq, trq_rpm,
     mpg_c, mpg_h)
 )
```
<span id="page-150-0"></span>tab\_spanner\_delim *Create column labels and spanners via delimited names*

#### Description

This function will split selected delimited column names such that the first components (LHS) are promoted to being spanner column labels, and the secondary components (RHS) will become the column labels. Please note that reference to individual columns must continue to be the column names from the input table data (which are unique by necessity).

#### Usage

```
tab_spanner_delim(data, delim, columns = NULL, gather = TRUE)
```
#### <span id="page-151-0"></span>**Arguments**

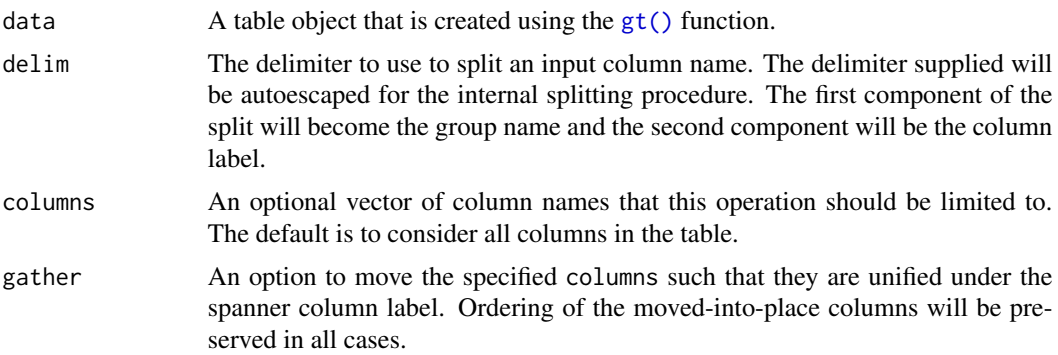

# Details

If we look to the column names in the iris dataset as an example of how tab\_spanner\_delim() might be useful, we find the names Sepal.Length, Sepal.Width, Petal.Length, Petal.Width. From this naming system, it's easy to see that the Sepal and Petal can group together the repeated common Length and Width values. In your own datasets, we can avoid a lengthy relabeling with [cols\\_label\(\)](#page-35-0) if column names can be fashioned beforehand to contain both the spanner column label and the column label. An additional advantage is that the column names in the input table data remain unique even though there may eventually be repeated column labels in the rendered output table).

# Value

An object of class gt\_tbl.

# Figures

# Function ID

2-3

#### See Also

Other Create or Modify Parts: [tab\\_footnote\(](#page-135-0)), [tab\\_header\(](#page-137-0)), [tab\\_options\(](#page-138-0)), [tab\\_row\\_group\(](#page-146-0)), [tab\\_source\\_note\(](#page-148-0)), [tab\\_spanner\(](#page-149-0)), [tab\\_stubhead\(](#page-152-0)), [tab\\_style\(](#page-153-0))

```
# Use `iris` to create a gt table; split
# any columns that are dot-separated
# between column spanner labels (first
# part) and column labels (second part)
tab_1 < -iris %>%
  dplyr::group_by(Species) %>%
```

```
dplyr::slice(1:4) %>%
gt() %>%
tab_spanner_delim(delim = ".")
```
# <span id="page-152-0"></span>tab\_stubhead *Add label text to the stubhead*

# Description

Add a label to the stubhead of a gt table. The stubhead is the lone element that is positioned left of the column labels, and above the stub. If a stub does not exist, then there is no stubhead (so no change will be made when using this function in that case). We have the flexibility to use Markdown formatting for the stubhead label. Furthermore, if the table is intended for HTML output, we can use HTML for the stubhead label.

# Usage

```
tab_stubhead(data, label)
```
#### Arguments

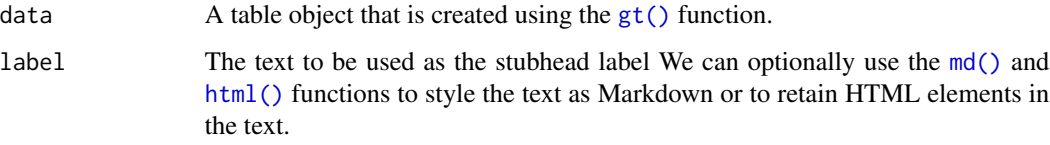

# Value

An object of class gt\_tbl.

# Figures

#### Function ID

2-5

# See Also

Other Create or Modify Parts: [tab\\_footnote\(](#page-135-0)), [tab\\_header\(](#page-137-0)), [tab\\_options\(](#page-138-0)), [tab\\_row\\_group\(](#page-146-0)), [tab\\_source\\_note\(](#page-148-0)), [tab\\_spanner\\_delim\(](#page-150-0)), [tab\\_spanner\(](#page-149-0)), [tab\\_style\(](#page-153-0))

#### Examples

```
# Use `gtcars` to create a gt table; add
# a stubhead label to describe what is
# in the stub
tab_1 < -gtcars %>%
  dplyr::select(model, year, hp, trq) %>%
  dplyr::slice(1:5) %>%
  gt(rowname_col = "model") %>%
  tab\_stablead(label = "car")
```
<span id="page-153-0"></span>tab\_style *Add custom styles to one or more cells*

# Description

With the tab\_style() function we can target specific cells and apply styles to them. This is best done in conjunction with the helper functions [cell\\_text\(\)](#page-30-0), [cell\\_fill\(\)](#page-28-0), and [cell\\_borders\(\)](#page-26-0). At present this function is focused on the application of styles for HTML output only (as such, other output formats will ignore all tab\_style() calls). Using the aforementioned helper functions, here are some of the styles we can apply:

- the background color of the cell ([cell\\_fill\(\)](#page-28-0): color)
- the cell's text color, font, and size ([cell\\_text\(\)](#page-30-0): color, font, size)
- the text style ([cell\\_text\(\)](#page-30-0): style), enabling the use of italics or oblique text.
- the text weight ([cell\\_text\(\)](#page-30-0): weight), allowing the use of thin to bold text (the degree of choice is greater with variable fonts)
- the alignment and indentation of text ([cell\\_text\(\)](#page-30-0): align and indent)
- the cell borders ([cell\\_borders\(\)](#page-26-0))

#### Usage

```
tab_style(data, style, locations)
```
#### Arguments

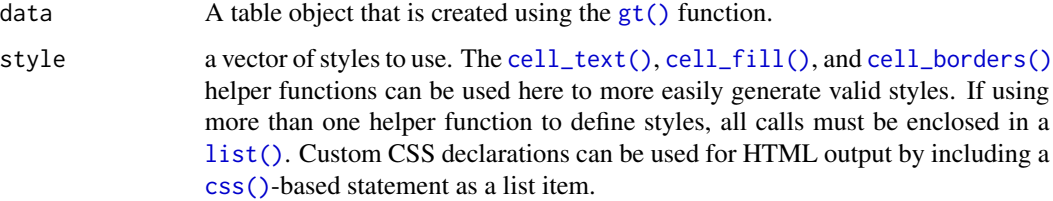

<span id="page-153-1"></span>

<span id="page-154-0"></span>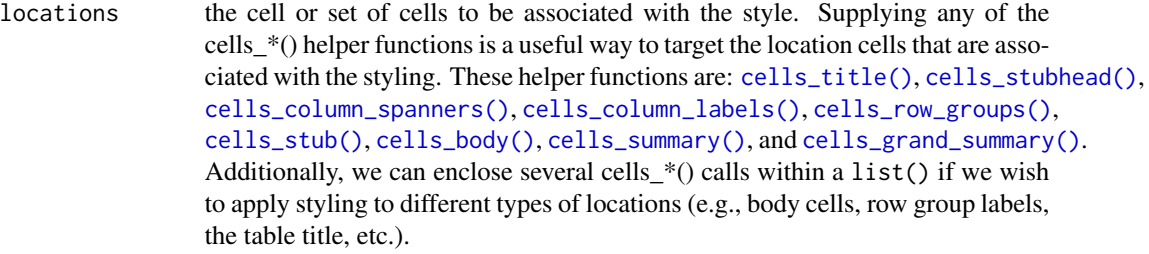

# Value

An object of class gt\_tbl.

#### Figures

# Function ID

2-8

#### See Also

[cell\\_text\(\)](#page-30-0), [cell\\_fill\(\)](#page-28-0), and [cell\\_borders\(\)](#page-26-0) as helpers for defining custom styles and [cells\\_body\(\)](#page-9-0) as one of many useful helper functions for targeting the locations to be styled.

Other Create or Modify Parts: [tab\\_footnote\(](#page-135-0)), [tab\\_header\(](#page-137-0)), [tab\\_options\(](#page-138-0)), [tab\\_row\\_group\(](#page-146-0)), [tab\\_source\\_note\(](#page-148-0)), [tab\\_spanner\\_delim\(](#page-150-0)), [tab\\_spanner\(](#page-149-0)), [tab\\_stubhead\(](#page-152-0))

```
# Use `exibble` to create a gt table;
# add styles that are to be applied
# to data cells that satisfy a
# condition (using `tab_style()`)
tab_1 < -exibble %>%
 dplyr::select(num, currency) %>%
 gt() %>%
  fmt_number(
   columns = vars(num, currency),
   decimals = 1
  ) %>%
  tab_style(
    style = list(
      cell_fill(color = "lightcyan"),
      cell_text(weight = "bold")
      ),
   locations = cells_body(
      columns = vars(num),
      rows = num \ge 5000) %>%
```

```
tab_style(
    style = list(
      cell_fill(color = "#F9E3D6"),
      cell_text(style = "italic")
      ),
   locations = cells_body(
      columns = vars(currency),
      rows = currency < 100)
  \lambda# Use `sp500` to create a gt table;
# color entire rows of cells based
# on values in a particular column
tab_2 < -sp500 %>%
  dplyr::filter(
   date >= "2015-12-01" &
   date <= "2015-12-15"
  ) %>%
  dplyr::select(-c(adj_close, volume)) %>%
  gt() %>%
  tab_style(
   style = cell_fill(color = "lightgreen"),
   locations = cells_body(
      rows = close > open)
  ) %>%
  tab_style(
    style = list(
      cell_fill(color = "red"),
      cell_text(color = "white")
      ),
   locations = cells_body(
      rows = open > close)
  )
# Use `exibble` to create a gt table;
# replace missing values with the
# `fmt_missing()` function and then
# add styling to the `char` column
# with `cell_fill()` and with a
# CSS style declaration
tab_3 < -exibble %>%
  dplyr::select(char, fctr) %>%
  gt() %>%
  fmt_missing(everything()) %>%
  tab_style(
   style = list(
      cell_fill(color = "lightcyan"),
      "font-variant: small-caps;"
   ),
    locations = cells_body(columns = vars(char))
  \lambda
```
<span id="page-156-2"></span><span id="page-156-1"></span>test\_image *Generate a path to a test image*

# Description

Two test images are available within the gt package. Both contain the same imagery (sized at 200px by 200px) but one is a PNG file while the other is an SVG file. This function is most useful when paired with [local\\_image\(\)](#page-107-0) since we test various sizes of the test image within that function.

#### Usage

 $test\_image(type = c("png", "svg"))$ 

#### Arguments

type The type of the image, which can either be png (the default) or svg.

#### Value

A character vector with a single path to an image file.

#### Function ID

8-4

#### See Also

Other Image Addition Functions: [ggplot\\_image\(](#page-83-0)), [local\\_image\(](#page-107-0)), [web\\_image\(](#page-158-0))

<span id="page-156-0"></span>text\_transform *Perform targeted text transformation with a function*

# Description

Perform targeted text transformation with a function

#### Usage

text\_transform(data, locations, fn)

#### <span id="page-157-0"></span>Arguments

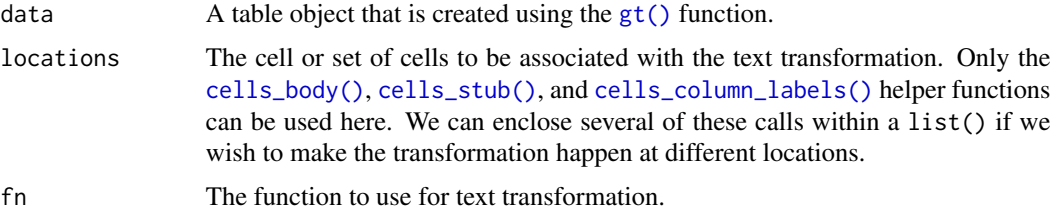

# Value

An object of class gt\_tbl.

# Figures

# Function ID

3-12

# See Also

```
Other Format Data: data_color(), fmt_currency(), fmt_datetime(), fmt_date(), fmt_markdown(),
fmt_missing(), fmt_number(), fmt_passthrough(), fmt_percent(), fmt_scientific(), fmt_time(),
fmt()
```

```
# Use `exibble` to create a gt table;
# transform the formatted text in the
# `num` and `currency` columns using
# a function within `text_transform()`,
# where `x` is a formatted vector of
# column values
tab_1 < -exibble %>%
  dplyr::select(num, char, currency) %>%
  dplyr::slice(1:4) %>%
  gt() %>%
  fmt_number(columns = vars(num)) %>%
  fmt_currency(columns = vars(currency)) %>%
  text_transform(
   locations = cells_body(
     column = vars(num)),fn = function(x) {
     paste0(
       x, " (",
       dplyr::case_when(
         x > 20 ~ "large",
         x \le 20 \sim "small",
```
# <span id="page-158-1"></span>web\_image 159

)

$$
^{"})")
$$

#### <span id="page-158-0"></span>web\_image *Helper function for adding an image from the web*

#### Description

We can flexibly add a web image inside of a table with web\_image() function. The function provides a convenient way to generate an HTML fragment with an image URL. Because this function is currently HTML-based, it is only useful for HTML table output. To use this function inside of data cells, it is recommended that the [text\\_transform\(\)](#page-156-0) function is used. With that function, we can specify which data cells to target and then include a web\_image() call within the required userdefined function (for the fn argument). If we want to include an image in other places (e.g., in the header, within footnote text, etc.) we need to use web\_image() within the [html\(\)](#page-99-0) helper function.

#### Usage

web\_image(url, height = 30)

#### Arguments

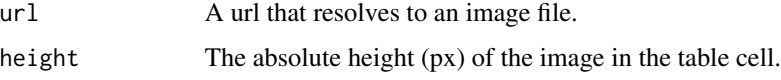

#### Details

By itself, the function creates an HTML image tag, so, the call web\_image("http://some.web.site/image.png") evaluates to:

<img src=\"http://some.web.site/image.png\" style=\"height:30px;\">

where a height of 30px is a default height chosen to work well within the heights of most table rows.

# Value

A character object with an HTML fragment that can be placed inside of a cell.

# Figures

#### Function ID

8-1

# See Also

Other Image Addition Functions: [ggplot\\_image\(](#page-83-0)), [local\\_image\(](#page-107-0)), [test\\_image\(](#page-156-1))

```
# Get the PNG-based logo for the R
# Project from an image URL
r_png_url <-
  "https://www.r-project.org/logo/Rlogo.png"
# Create a tibble that contains heights
# of an image in pixels (one column as a
# string, the other as numerical values),
# then, create a gt table; use the
# `text_transform()` function to insert
# the R logo PNG image with the various
# sizes
tab 1 < -dplyr::tibble(
    pixels = px(seq(10, 35, 5)),
    image = seq(10, 35, 5)) %>%
  gt() %>%
  text_transform(
   locations = cells_body(vars(image)),
   fn = function(x) {
     web_image(
        url = r_png_url,height = as.numeric(x))
   }
  \lambda# Get the SVG-based logo for the R
# Project from an image URL
r_svg_url <-
  "https://www.r-project.org/logo/Rlogo.svg"
# Create a tibble that contains heights
# of an image in pixels (one column as a
# string, the other as numerical values),
# then, create a gt table; use the
# `tab_header()` function to insert
# the R logo SVG image once in the title
# and five times in the subtitle
tab_2 < -dplyr::tibble(
    pixels = px(seq(10, 35, 5)),
    image = seq(10, 35, 5)) %>%
  gt() %>%
  tab_header(
```
<span id="page-159-0"></span>

# web\_image 161

)

```
title = html("<strong>R Logo</strong>",
 web_image(
   url = r_svg_lurl,height = px(50)\lambda),
subtitle = html(
 web_image(
   url = r_svg_lurl,height = px(12)) %>%
   rep(5)
)
```
# Index

∗ Add Rows grand\_summary\_rows, [88](#page-87-0) summary\_rows, [133](#page-132-0) ∗ Create Table gt, [90](#page-89-1) gt\_preview, [98](#page-97-0) ∗ Create or Modify Parts tab\_footnote, [136](#page-135-1) tab\_header, [138](#page-137-1) tab\_options, [139](#page-138-1) tab\_row\_group, [147](#page-146-1) tab\_source\_note, [149](#page-148-1) tab\_spanner, [150](#page-149-1) tab\_spanner\_delim, [151](#page-150-1) tab\_stubhead, [153](#page-152-1) tab\_style, [154](#page-153-1) ∗ Datasets countrypops, [49](#page-48-0) exibble, [56](#page-55-0) gtcars, [93](#page-92-0) pizzaplace, [125](#page-124-0) sp500, [132](#page-131-0) sza, [135](#page-134-0) ∗ Export Functions as\_latex, [7](#page-6-0) as\_raw\_html, [8](#page-7-0) as\_rtf, [9](#page-8-0) extract\_summary, [57](#page-56-0) gtsave, [94](#page-93-0) ∗ Format Data data\_color, [51](#page-50-1) fmt, [59](#page-58-1) fmt\_currency, [60](#page-59-1) fmt\_date, [64](#page-63-1) fmt\_datetime, [67](#page-66-1) fmt\_markdown, [69](#page-68-1) fmt\_missing, [71](#page-70-1) fmt\_number, [72](#page-71-1) fmt\_passthrough, [76](#page-75-1)

fmt\_percent, [77](#page-76-1) fmt\_scientific, [80](#page-79-1) fmt\_time, [82](#page-81-1) text\_transform, [157](#page-156-2) ∗ Helper Functions adjust\_luminance, [5](#page-4-0) cell\_borders, [27](#page-26-1) cell\_fill, [29](#page-28-1) cell\_text, [31](#page-30-1) cells\_body, [10](#page-9-1) cells\_column\_labels, [11](#page-10-1) cells\_column\_spanners, [13](#page-12-1) cells\_grand\_summary, [15](#page-14-1) cells\_row\_groups, [18](#page-17-1) cells\_stub, [20](#page-19-1) cells\_stubhead, [21](#page-20-1) cells\_summary, [23](#page-22-1) cells\_title, [25](#page-24-1) currency, [50](#page-49-0) default\_fonts, [54](#page-53-0) escape\_latex, [55](#page-54-0) google\_font, [86](#page-85-0) gt\_latex\_dependencies, [96](#page-95-0) html, [100](#page-99-1) md, [109](#page-108-1) pct, [123](#page-122-0) px, [127](#page-126-0) random\_id, [128](#page-127-0) ∗ Image Addition Functions ggplot\_image, [84](#page-83-1) local\_image, [108](#page-107-1) test\_image, [157](#page-156-2) web\_image, [159](#page-158-1) ∗ Information Functions info\_currencies, [101](#page-100-0) info\_date\_style, [102](#page-101-0) info\_google\_fonts, [103](#page-102-0) info\_locales, [104](#page-103-0) info\_paletteer, [105](#page-104-0)

#### $I\Lambda$  is a set of  $I\Lambda$  is a set of  $I\Lambda$  is a set of  $I\Lambda$  is a set of  $I\Lambda$  is a set of  $I\Lambda$

info\_time\_style, [107](#page-106-0) ∗ Modify Columns cols\_align, [33](#page-32-0) cols\_hide, [34](#page-33-0) cols\_label, [36](#page-35-1) cols\_merge, [37](#page-36-0) cols\_merge\_range, [39](#page-38-0) cols\_merge\_uncert, [41](#page-40-0) cols\_move, [43](#page-42-0) cols\_move\_to\_end, [44](#page-43-0) cols\_move\_to\_start, [46](#page-45-0) cols\_width, [47](#page-46-0) ∗ Modify Rows row\_group\_order, [131](#page-130-0) ∗ Shiny functions gt\_output, [97](#page-96-0) render\_gt, [129](#page-128-0) ∗ Table Option Functions opt\_align\_table\_header, [110](#page-109-0) opt\_all\_caps, [112](#page-111-0) opt\_css, [113](#page-112-0) opt\_footnote\_marks, [115](#page-114-1) opt\_row\_striping, [117](#page-116-0) opt\_table\_font, [118](#page-117-0) opt\_table\_lines, [120](#page-119-0) opt\_table\_outline, [122](#page-121-0) ∗ datasets countrypops, [49](#page-48-0) exibble, [56](#page-55-0) gtcars, [93](#page-92-0) pizzaplace, [125](#page-124-0) sp500, [132](#page-131-0) sza, [135](#page-134-0) \_PACKAGE *(*gt-package*)*, [4](#page-3-0) adjust\_luminance, [5,](#page-4-0) *[11,](#page-10-1) [12](#page-11-0)*, *[14](#page-13-0)*, *[16](#page-15-0)*, *[19](#page-18-0)*, *[21](#page-20-1)*, *[23,](#page-22-1) [24](#page-23-0)*, *[27,](#page-26-1) [28](#page-27-0)*, *[30](#page-29-0)*, *[32](#page-31-0)*, *[51](#page-50-1)*, *[55,](#page-54-0) [56](#page-55-0)*, *[87](#page-86-0)*, *[97](#page-96-0)*, *[100](#page-99-1)*, *[110](#page-109-0)*, *[124](#page-123-0)*, *[128,](#page-127-0) [129](#page-128-0)* as\_latex, [7,](#page-6-0) *[8,](#page-7-0) [9](#page-8-0)*, *[58](#page-57-0)*, *[95](#page-94-0)* as\_raw\_html, *[7](#page-6-0)*, [8,](#page-7-0) *[9](#page-8-0)*, *[58](#page-57-0)*, *[95](#page-94-0)* as\_raw\_html(), *[94](#page-93-0)* as\_rtf, *[7,](#page-6-0) [8](#page-7-0)*, [9,](#page-8-0) *[58](#page-57-0)*, *[95](#page-94-0)* base::cut(), *[52](#page-51-0)* c(), *[59](#page-58-1)*, *[62](#page-61-0)*, *[65](#page-64-0)*, *[68,](#page-67-0) [69](#page-68-1)*, *[71](#page-70-1)*, *[73](#page-72-0)*, *[76](#page-75-1)*, *[78](#page-77-0)*, *[81](#page-80-0)*, *[83](#page-82-0)*, *[133](#page-132-0)* cell\_borders, *[6](#page-5-0)*, *[11,](#page-10-1) [12](#page-11-0)*, *[14](#page-13-0)*, *[16](#page-15-0)*, *[19](#page-18-0)*, *[21](#page-20-1)*, *[23,](#page-22-1) [24](#page-23-0)*, *[27](#page-26-1)*, [27,](#page-26-1) *[30](#page-29-0)*, *[32](#page-31-0)*, *[51](#page-50-1)*, *[55,](#page-54-0) [56](#page-55-0)*, *[87](#page-86-0)*, *[97](#page-96-0)*,

*[100](#page-99-1)*, *[110](#page-109-0)*, *[124](#page-123-0)*, *[128,](#page-127-0) [129](#page-128-0)*

cell\_borders(), *[123](#page-122-0)*, *[127](#page-126-0)*, *[154,](#page-153-1) [155](#page-154-0)* cell\_fill, *[6](#page-5-0)*, *[11,](#page-10-1) [12](#page-11-0)*, *[14](#page-13-0)*, *[16](#page-15-0)*, *[19](#page-18-0)*, *[21](#page-20-1)*, *[23,](#page-22-1) [24](#page-23-0)*, *[27,](#page-26-1) [28](#page-27-0)*, [29,](#page-28-1) *[32](#page-31-0)*, *[51](#page-50-1)*, *[55,](#page-54-0) [56](#page-55-0)*, *[87](#page-86-0)*, *[97](#page-96-0)*, *[100](#page-99-1)*, *[110](#page-109-0)*, *[124](#page-123-0)*, *[128,](#page-127-0) [129](#page-128-0)* cell\_fill(), *[154,](#page-153-1) [155](#page-154-0)* cell\_text, *[6](#page-5-0)*, *[11,](#page-10-1) [12](#page-11-0)*, *[14](#page-13-0)*, *[16](#page-15-0)*, *[19](#page-18-0)*, *[21](#page-20-1)*, *[23,](#page-22-1) [24](#page-23-0)*, *[27,](#page-26-1) [28](#page-27-0)*, *[30](#page-29-0)*, [31,](#page-30-1) *[51](#page-50-1)*, *[55,](#page-54-0) [56](#page-55-0)*, *[87](#page-86-0)*, *[97](#page-96-0)*, *[100](#page-99-1)*, *[110](#page-109-0)*, *[124](#page-123-0)*, *[128,](#page-127-0) [129](#page-128-0)* cell\_text(), *[54](#page-53-0)*, *[86](#page-85-0)*, *[103](#page-102-0)*, *[118](#page-117-0)*, *[123](#page-122-0)*, *[127](#page-126-0)*, *[154,](#page-153-1) [155](#page-154-0)* cells\_body, *[6](#page-5-0)*, [10,](#page-9-1) *[12](#page-11-0)*, *[14](#page-13-0)*, *[16](#page-15-0)*, *[19](#page-18-0)*, *[21](#page-20-1)*, *[23,](#page-22-1) [24](#page-23-0)*, *[27,](#page-26-1) [28](#page-27-0)*, *[30](#page-29-0)*, *[32](#page-31-0)*, *[51](#page-50-1)*, *[55,](#page-54-0) [56](#page-55-0)*, *[87](#page-86-0)*, *[97](#page-96-0)*, *[100](#page-99-1)*, *[110](#page-109-0)*, *[124](#page-123-0)*, *[128,](#page-127-0) [129](#page-128-0)* cells\_body(), *[10](#page-9-1)*, *[12](#page-11-0)*, *[14](#page-13-0)*, *[16](#page-15-0)*, *[18](#page-17-1)*, *[20](#page-19-1)*, *[22](#page-21-0)*, *[24](#page-23-0)*, *[26](#page-25-0)*, *[136,](#page-135-1) [137](#page-136-0)*, *[155](#page-154-0)*, *[158](#page-157-0)* cells\_column\_labels, *[6](#page-5-0)*, *[11](#page-10-1)*, [11,](#page-10-1) *[14](#page-13-0)*, *[16](#page-15-0)*, *[19](#page-18-0)*, *[21](#page-20-1)*, *[23,](#page-22-1) [24](#page-23-0)*, *[27,](#page-26-1) [28](#page-27-0)*, *[30](#page-29-0)*, *[32](#page-31-0)*, *[51](#page-50-1)*, *[55,](#page-54-0) [56](#page-55-0)*, *[87](#page-86-0)*, *[97](#page-96-0)*, *[100](#page-99-1)*, *[110](#page-109-0)*, *[124](#page-123-0)*, *[128,](#page-127-0) [129](#page-128-0)* cells\_column\_labels(), *[10](#page-9-1)*, *[12](#page-11-0)*, *[14](#page-13-0)*, *[16](#page-15-0)*, *[18](#page-17-1)*, *[20](#page-19-1)*, *[22](#page-21-0)*, *[24](#page-23-0)*, *[26](#page-25-0)*, *[136,](#page-135-1) [137](#page-136-0)*, *[155](#page-154-0)*, *[158](#page-157-0)* cells\_column\_spanners, *[6](#page-5-0)*, *[11,](#page-10-1) [12](#page-11-0)*, [13,](#page-12-1) *[16](#page-15-0)*, *[19](#page-18-0)*, *[21](#page-20-1)*, *[23,](#page-22-1) [24](#page-23-0)*, *[27,](#page-26-1) [28](#page-27-0)*, *[30](#page-29-0)*, *[32](#page-31-0)*, *[51](#page-50-1)*, *[55,](#page-54-0) [56](#page-55-0)*, *[87](#page-86-0)*, *[97](#page-96-0)*, *[100](#page-99-1)*, *[110](#page-109-0)*, *[124](#page-123-0)*, *[128,](#page-127-0) [129](#page-128-0)* cells\_column\_spanners(), *[10](#page-9-1)*, *[12](#page-11-0)*, *[14](#page-13-0)*, *[16](#page-15-0)*, *[18](#page-17-1)*, *[20](#page-19-1)*, *[22](#page-21-0)*, *[24](#page-23-0)*, *[26](#page-25-0)*, *[137](#page-136-0)*, *[155](#page-154-0)* cells\_data, [15](#page-14-1) cells\_grand\_summary, *[6](#page-5-0)*, *[11,](#page-10-1) [12](#page-11-0)*, *[14](#page-13-0)*, [15,](#page-14-1) *[19](#page-18-0)*, *[21](#page-20-1)*, *[23,](#page-22-1) [24](#page-23-0)*, *[27,](#page-26-1) [28](#page-27-0)*, *[30](#page-29-0)*, *[32](#page-31-0)*, *[51](#page-50-1)*, *[55,](#page-54-0) [56](#page-55-0)*, *[87](#page-86-0)*, *[97](#page-96-0)*, *[100](#page-99-1)*, *[110](#page-109-0)*, *[124](#page-123-0)*, *[128,](#page-127-0) [129](#page-128-0)* cells\_grand\_summary(), *[10](#page-9-1)*, *[12](#page-11-0)*, *[14](#page-13-0)*, *[16](#page-15-0)*, *[18](#page-17-1)*, *[20](#page-19-1)*, *[22](#page-21-0)*, *[24](#page-23-0)*, *[26](#page-25-0)*, *[137](#page-136-0)*, *[155](#page-154-0)* cells\_group, [17](#page-16-0) cells\_row\_groups, *[6](#page-5-0)*, *[11,](#page-10-1) [12](#page-11-0)*, *[14](#page-13-0)*, *[16](#page-15-0)*, [18,](#page-17-1) *[21](#page-20-1)*, *[23,](#page-22-1) [24](#page-23-0)*, *[27,](#page-26-1) [28](#page-27-0)*, *[30](#page-29-0)*, *[32](#page-31-0)*, *[51](#page-50-1)*, *[55,](#page-54-0) [56](#page-55-0)*, *[87](#page-86-0)*, *[97](#page-96-0)*, *[100](#page-99-1)*, *[110](#page-109-0)*, *[124](#page-123-0)*, *[128,](#page-127-0) [129](#page-128-0)* cells\_row\_groups(), *[10](#page-9-1)*, *[12](#page-11-0)*, *[14](#page-13-0)*, *[16](#page-15-0)*, *[18](#page-17-1)*, *[20](#page-19-1)*, *[22](#page-21-0)*, *[24](#page-23-0)*, *[26](#page-25-0)*, *[137](#page-136-0)*, *[155](#page-154-0)* cells\_stub, *[6](#page-5-0)*, *[11,](#page-10-1) [12](#page-11-0)*, *[14](#page-13-0)*, *[16](#page-15-0)*, *[19](#page-18-0)*, [20,](#page-19-1) *[23,](#page-22-1) [24](#page-23-0)*, *[27,](#page-26-1) [28](#page-27-0)*, *[30](#page-29-0)*, *[32](#page-31-0)*, *[51](#page-50-1)*, *[55,](#page-54-0) [56](#page-55-0)*, *[87](#page-86-0)*, *[97](#page-96-0)*, *[100](#page-99-1)*, *[110](#page-109-0)*, *[124](#page-123-0)*, *[128,](#page-127-0) [129](#page-128-0)* cells\_stub(), *[10](#page-9-1)*, *[12](#page-11-0)*, *[14](#page-13-0)*, *[16](#page-15-0)*, *[18](#page-17-1)*, *[20](#page-19-1)*, *[22](#page-21-0)*, *[24](#page-23-0)*, *[26](#page-25-0)*, *[137](#page-136-0)*, *[155](#page-154-0)*, *[158](#page-157-0)* cells\_stubhead, *[6](#page-5-0)*, *[11,](#page-10-1) [12](#page-11-0)*, *[14](#page-13-0)*, *[16](#page-15-0)*, *[19](#page-18-0)*, *[21](#page-20-1)*, [21,](#page-20-1) *[24](#page-23-0)*, *[27,](#page-26-1) [28](#page-27-0)*, *[30](#page-29-0)*, *[32](#page-31-0)*, *[51](#page-50-1)*, *[55,](#page-54-0) [56](#page-55-0)*, *[87](#page-86-0)*, *[97](#page-96-0)*, *[100](#page-99-1)*, *[110](#page-109-0)*, *[124](#page-123-0)*, *[128,](#page-127-0) [129](#page-128-0)* cells\_stubhead(), *[10](#page-9-1)*, *[12](#page-11-0)*, *[14](#page-13-0)*, *[16](#page-15-0)*, *[18](#page-17-1)*, *[20](#page-19-1)*, *[22](#page-21-0)*, *[24](#page-23-0)*, *[26](#page-25-0)*, *[137](#page-136-0)*, *[155](#page-154-0)* cells\_summary, *[6](#page-5-0)*, *[11,](#page-10-1) [12](#page-11-0)*, *[14](#page-13-0)*, *[16](#page-15-0)*, *[19](#page-18-0)*, *[21](#page-20-1)*, *[23](#page-22-1)*,

#### 164 INDEX

[23,](#page-22-1) *[27,](#page-26-1) [28](#page-27-0)*, *[30](#page-29-0)*, *[32](#page-31-0)*, *[51](#page-50-1)*, *[55,](#page-54-0) [56](#page-55-0)*, *[87](#page-86-0)*, *[97](#page-96-0)*, *[100](#page-99-1)*, *[110](#page-109-0)*, *[124](#page-123-0)*, *[128,](#page-127-0) [129](#page-128-0)* cells\_summary(), *[10](#page-9-1)*, *[12](#page-11-0)*, *[14](#page-13-0)*, *[16](#page-15-0)*, *[18](#page-17-1)*, *[20](#page-19-1)*, *[22](#page-21-0)*, *[24](#page-23-0)*, *[26](#page-25-0)*, *[137](#page-136-0)*, *[155](#page-154-0)* cells\_title, *[6](#page-5-0)*, *[11,](#page-10-1) [12](#page-11-0)*, *[14](#page-13-0)*, *[16](#page-15-0)*, *[19](#page-18-0)*, *[21](#page-20-1)*, *[23,](#page-22-1) [24](#page-23-0)*, [25,](#page-24-1) *[28](#page-27-0)*, *[30](#page-29-0)*, *[32](#page-31-0)*, *[51](#page-50-1)*, *[55,](#page-54-0) [56](#page-55-0)*, *[87](#page-86-0)*, *[97](#page-96-0)*, *[100](#page-99-1)*, *[110](#page-109-0)*, *[124](#page-123-0)*, *[128,](#page-127-0) [129](#page-128-0)* cells\_title(), *[10](#page-9-1)*, *[12](#page-11-0)*, *[14](#page-13-0)*, *[16](#page-15-0)*, *[18](#page-17-1)*, *[20](#page-19-1)*, *[22](#page-21-0)*, *[24](#page-23-0)*, *[26](#page-25-0)*, *[137](#page-136-0)*, *[155](#page-154-0)* cols\_align, [33,](#page-32-0) *[35](#page-34-0)*, *[37](#page-36-0)*, *[39,](#page-38-0) [40](#page-39-0)*, *[42](#page-41-0)*, *[44,](#page-43-0) [45](#page-44-0)*, *[47,](#page-46-0) [48](#page-47-0)* cols\_hide, *[34](#page-33-0)*, [34,](#page-33-0) *[37](#page-36-0)*, *[39,](#page-38-0) [40](#page-39-0)*, *[42](#page-41-0)*, *[44,](#page-43-0) [45](#page-44-0)*, *[47,](#page-46-0) [48](#page-47-0)* cols\_hide(), *[38](#page-37-0)* cols\_label, *[34,](#page-33-0) [35](#page-34-0)*, [36,](#page-35-1) *[39,](#page-38-0) [40](#page-39-0)*, *[42](#page-41-0)*, *[44,](#page-43-0) [45](#page-44-0)*, *[47,](#page-46-0) [48](#page-47-0)* cols\_label(), *[152](#page-151-0)* cols\_merge, *[34,](#page-33-0) [35](#page-34-0)*, *[37](#page-36-0)*, [37,](#page-36-0) *[40](#page-39-0)*, *[42](#page-41-0)*, *[44,](#page-43-0) [45](#page-44-0)*, *[47,](#page-46-0) [48](#page-47-0)* cols\_merge(), *[39](#page-38-0)[–42](#page-41-0)* cols\_merge\_range, *[34,](#page-33-0) [35](#page-34-0)*, *[37](#page-36-0)*, *[39](#page-38-0)*, [39,](#page-38-0) *[42](#page-41-0)*, *[44,](#page-43-0) [45](#page-44-0)*, *[47,](#page-46-0) [48](#page-47-0)* cols\_merge\_range(), *[38](#page-37-0)*, *[42](#page-41-0)* cols\_merge\_uncert, *[34,](#page-33-0) [35](#page-34-0)*, *[37](#page-36-0)*, *[39,](#page-38-0) [40](#page-39-0)*, [41,](#page-40-0) *[44,](#page-43-0) [45](#page-44-0)*, *[47,](#page-46-0) [48](#page-47-0)* cols\_merge\_uncert(), *[38](#page-37-0)*, *[40](#page-39-0)* cols\_move, *[34,](#page-33-0) [35](#page-34-0)*, *[37](#page-36-0)*, *[39,](#page-38-0) [40](#page-39-0)*, *[42](#page-41-0)*, [43,](#page-42-0) *[45](#page-44-0)*, *[47,](#page-46-0) [48](#page-47-0)* cols\_move(), *[45,](#page-44-0) [46](#page-45-0)* cols\_move\_to\_end, *[34,](#page-33-0) [35](#page-34-0)*, *[37](#page-36-0)*, *[39,](#page-38-0) [40](#page-39-0)*, *[42](#page-41-0)*, *[44](#page-43-0)*, [44,](#page-43-0) *[47,](#page-46-0) [48](#page-47-0)* cols\_move\_to\_end(), *[43](#page-42-0)*, *[46](#page-45-0)* cols\_move\_to\_start, *[34,](#page-33-0) [35](#page-34-0)*, *[37](#page-36-0)*, *[39,](#page-38-0) [40](#page-39-0)*, *[42](#page-41-0)*, *[44,](#page-43-0) [45](#page-44-0)*, [46,](#page-45-0) *[48](#page-47-0)* cols\_move\_to\_start(), *[43](#page-42-0)*, *[45](#page-44-0)* cols\_width, *[34,](#page-33-0) [35](#page-34-0)*, *[37](#page-36-0)*, *[39,](#page-38-0) [40](#page-39-0)*, *[42](#page-41-0)*, *[44,](#page-43-0) [45](#page-44-0)*, *[47](#page-46-0)*, [47](#page-46-0) contains(), *[48](#page-47-0)*, *[59](#page-58-1)*, *[61,](#page-60-0) [62](#page-61-0)*, *[65](#page-64-0)*, *[68,](#page-67-0) [69](#page-68-1)*, *[71](#page-70-1)*, *[73](#page-72-0)*, *[76](#page-75-1)*, *[78](#page-77-0)*, *[81](#page-80-0)*, *[83](#page-82-0)*, *[148](#page-147-0)* countrypops, [49,](#page-48-0) *[57](#page-56-0)*, *[94](#page-93-0)*, *[127](#page-126-0)*, *[133](#page-132-0)*, *[136](#page-135-1)* css(), *[154](#page-153-1)* currency, *[6](#page-5-0)*, *[11,](#page-10-1) [12](#page-11-0)*, *[14](#page-13-0)*, *[16](#page-15-0)*, *[19](#page-18-0)*, *[21](#page-20-1)*, *[23,](#page-22-1) [24](#page-23-0)*, *[27,](#page-26-1) [28](#page-27-0)*, *[30](#page-29-0)*, *[32](#page-31-0)*, [50,](#page-49-0) *[55,](#page-54-0) [56](#page-55-0)*, *[87](#page-86-0)*, *[97](#page-96-0)*, *[100](#page-99-1)*, *[110](#page-109-0)*, *[124](#page-123-0)*, *[128,](#page-127-0) [129](#page-128-0)* currency(), *[60](#page-59-1)[–62](#page-61-0)* data\_color, [51,](#page-50-1) *[60](#page-59-1)*, *[63](#page-62-0)*, *[66](#page-65-0)*, *[68](#page-67-0)*, *[70](#page-69-0)*, *[72](#page-71-1)*, *[75](#page-74-0)*, *[77](#page-76-1)*, *[79](#page-78-0)*, *[82,](#page-81-1) [83](#page-82-0)*, *[158](#page-157-0)* data\_color(), *[5](#page-4-0)*, *[105](#page-104-0)*

default\_fonts, *[6](#page-5-0)*, *[11,](#page-10-1) [12](#page-11-0)*, *[14](#page-13-0)*, *[16](#page-15-0)*, *[19](#page-18-0)*, *[21](#page-20-1)*, *[23,](#page-22-1) [24](#page-23-0)*, *[27,](#page-26-1) [28](#page-27-0)*, *[30](#page-29-0)*, *[32](#page-31-0)*, *[51](#page-50-1)*, [54,](#page-53-0) *[56](#page-55-0)*, *[87](#page-86-0)*, *[97](#page-96-0)*, *[100](#page-99-1)*, *[110](#page-109-0)*, *[124](#page-123-0)*, *[128,](#page-127-0) [129](#page-128-0)* dplyr::group\_by(), *[91](#page-90-0)* ends\_with(), *[48](#page-47-0)*, *[59](#page-58-1)*, *[61,](#page-60-0) [62](#page-61-0)*, *[65](#page-64-0)*, *[68,](#page-67-0) [69](#page-68-1)*, *[71](#page-70-1)*, *[73](#page-72-0)*, *[76](#page-75-1)*, *[78](#page-77-0)*, *[81](#page-80-0)*, *[83](#page-82-0)*, *[148](#page-147-0)* escape\_latex, *[6](#page-5-0)*, *[11,](#page-10-1) [12](#page-11-0)*, *[14](#page-13-0)*, *[16](#page-15-0)*, *[19](#page-18-0)*, *[21](#page-20-1)*, *[23,](#page-22-1) [24](#page-23-0)*, *[27,](#page-26-1) [28](#page-27-0)*, *[30](#page-29-0)*, *[32](#page-31-0)*, *[51](#page-50-1)*, *[55](#page-54-0)*, [55,](#page-54-0) *[87](#page-86-0)*, *[97](#page-96-0)*, *[100](#page-99-1)*, *[110](#page-109-0)*, *[124](#page-123-0)*, *[128,](#page-127-0) [129](#page-128-0)* everything(), *[48](#page-47-0)*, *[59](#page-58-1)*, *[61,](#page-60-0) [62](#page-61-0)*, *[65](#page-64-0)*, *[68,](#page-67-0) [69](#page-68-1)*, *[71](#page-70-1)*, *[73](#page-72-0)*, *[76](#page-75-1)*, *[78](#page-77-0)*, *[81](#page-80-0)*, *[83](#page-82-0)*, *[148](#page-147-0)* exibble, *[50](#page-49-0)*, [56,](#page-55-0) *[94](#page-93-0)*, *[127](#page-126-0)*, *[133](#page-132-0)*, *[136](#page-135-1)* extract\_summary, *[7](#page-6-0)[–9](#page-8-0)*, [57,](#page-56-0) *[95](#page-94-0)* extract\_summary(), *[89](#page-88-0)*, *[134](#page-133-0)* fmt, *[53](#page-52-0)*, [59,](#page-58-1) *[63](#page-62-0)*, *[66](#page-65-0)*, *[68](#page-67-0)*, *[70](#page-69-0)*, *[72](#page-71-1)*, *[75](#page-74-0)*, *[77](#page-76-1)*, *[79](#page-78-0)*, *[82,](#page-81-1) [83](#page-82-0)*, *[158](#page-157-0)* fmt\_currency, *[53](#page-52-0)*, *[60](#page-59-1)*, [60,](#page-59-1) *[66](#page-65-0)*, *[68](#page-67-0)*, *[70](#page-69-0)*, *[72](#page-71-1)*, *[75](#page-74-0)*, *[77](#page-76-1)*, *[79](#page-78-0)*, *[82,](#page-81-1) [83](#page-82-0)*, *[158](#page-157-0)* fmt\_currency(), *[50](#page-49-0)*, *[101](#page-100-0)* fmt\_date, *[53](#page-52-0)*, *[60](#page-59-1)*, *[63](#page-62-0)*, [64,](#page-63-1) *[68](#page-67-0)*, *[70](#page-69-0)*, *[72](#page-71-1)*, *[75](#page-74-0)*, *[77](#page-76-1)*, *[79](#page-78-0)*, *[82,](#page-81-1) [83](#page-82-0)*, *[158](#page-157-0)* fmt\_date(), *[102](#page-101-0)* fmt\_datetime, *[53](#page-52-0)*, *[60](#page-59-1)*, *[63](#page-62-0)*, *[66](#page-65-0)*, [67,](#page-66-1) *[70](#page-69-0)*, *[72](#page-71-1)*, *[75](#page-74-0)*, *[77](#page-76-1)*, *[79](#page-78-0)*, *[82,](#page-81-1) [83](#page-82-0)*, *[158](#page-157-0)* fmt\_markdown, *[53](#page-52-0)*, *[60](#page-59-1)*, *[63](#page-62-0)*, *[66](#page-65-0)*, *[68](#page-67-0)*, [69,](#page-68-1) *[72](#page-71-1)*, *[75](#page-74-0)*, *[77](#page-76-1)*, *[79](#page-78-0)*, *[82,](#page-81-1) [83](#page-82-0)*, *[158](#page-157-0)* fmt\_missing, *[53](#page-52-0)*, *[60](#page-59-1)*, *[63](#page-62-0)*, *[66](#page-65-0)*, *[68](#page-67-0)*, *[70](#page-69-0)*, [71,](#page-70-1) *[75](#page-74-0)*, *[77](#page-76-1)*, *[79](#page-78-0)*, *[82,](#page-81-1) [83](#page-82-0)*, *[158](#page-157-0)* fmt\_missing(), *[40](#page-39-0)*, *[42](#page-41-0)* fmt\_number, *[53](#page-52-0)*, *[60](#page-59-1)*, *[63](#page-62-0)*, *[66](#page-65-0)*, *[68](#page-67-0)*, *[70](#page-69-0)*, *[72](#page-71-1)*, [72,](#page-71-1) *[77](#page-76-1)*, *[79](#page-78-0)*, *[82,](#page-81-1) [83](#page-82-0)*, *[158](#page-157-0)* fmt\_number(), *[89](#page-88-0)*, *[134](#page-133-0)* fmt\_passthrough, *[53](#page-52-0)*, *[60](#page-59-1)*, *[63](#page-62-0)*, *[66](#page-65-0)*, *[68](#page-67-0)*, *[70](#page-69-0)*, *[72](#page-71-1)*, *[75](#page-74-0)*, [76,](#page-75-1) *[79](#page-78-0)*, *[82,](#page-81-1) [83](#page-82-0)*, *[158](#page-157-0)* fmt\_percent, *[53](#page-52-0)*, *[60](#page-59-1)*, *[63](#page-62-0)*, *[66](#page-65-0)*, *[68](#page-67-0)*, *[70](#page-69-0)*, *[72](#page-71-1)*, *[75](#page-74-0)*, *[77](#page-76-1)*, [77,](#page-76-1) *[82,](#page-81-1) [83](#page-82-0)*, *[158](#page-157-0)* fmt\_percent(), *[89](#page-88-0)*, *[134](#page-133-0)* fmt\_scientific, *[53](#page-52-0)*, *[60](#page-59-1)*, *[63](#page-62-0)*, *[66](#page-65-0)*, *[68](#page-67-0)*, *[70](#page-69-0)*, *[72](#page-71-1)*, *[75](#page-74-0)*, *[77](#page-76-1)*, *[79](#page-78-0)*, [80,](#page-79-1) *[83](#page-82-0)*, *[158](#page-157-0)* fmt\_time, *[53](#page-52-0)*, *[60](#page-59-1)*, *[63](#page-62-0)*, *[66](#page-65-0)*, *[68](#page-67-0)*, *[70](#page-69-0)*, *[72](#page-71-1)*, *[75](#page-74-0)*, *[77](#page-76-1)*, *[79](#page-78-0)*, *[82](#page-81-1)*, [82,](#page-81-1) *[158](#page-157-0)* fmt\_time(), *[107](#page-106-0)* ggplot\_image, [84,](#page-83-1) *[108](#page-107-1)*, *[157](#page-156-2)*, *[160](#page-159-0)* google\_font, *[6](#page-5-0)*, *[11,](#page-10-1) [12](#page-11-0)*, *[14](#page-13-0)*, *[16](#page-15-0)*, *[19](#page-18-0)*, *[21](#page-20-1)*, *[23,](#page-22-1) [24](#page-23-0)*,

*[27,](#page-26-1) [28](#page-27-0)*, *[30](#page-29-0)*, *[32](#page-31-0)*, *[51](#page-50-1)*, *[55,](#page-54-0) [56](#page-55-0)*, [86,](#page-85-0) *[97](#page-96-0)*, *[100](#page-99-1)*, *[110](#page-109-0)*, *[124](#page-123-0)*, *[128,](#page-127-0) [129](#page-128-0)*

#### INDEX 165

google\_font(), *[103](#page-102-0)*, *[118,](#page-117-0) [119](#page-118-0)* grand\_summary\_rows, [88,](#page-87-0) *[134](#page-133-0)* grDevices::colors(), *[52](#page-51-0)* gt, [90,](#page-89-1) *[99](#page-98-0)* gt(), *[7,](#page-6-0) [8](#page-7-0)*, *[33,](#page-32-0) [34](#page-33-0)*, *[36](#page-35-1)*, *[38](#page-37-0)*, *[40,](#page-39-0) [41](#page-40-0)*, *[43](#page-42-0)*, *[45,](#page-44-0) [46](#page-45-0)*, *[48](#page-47-0)*, *[52](#page-51-0)*, *[56,](#page-55-0) [57](#page-56-0)*, *[59](#page-58-1)*, *[61](#page-60-0)*, *[65](#page-64-0)*, *[68,](#page-67-0) [69](#page-68-1)*, *[71](#page-70-1)*, *[73](#page-72-0)*, *[76](#page-75-1)*, *[78](#page-77-0)*, *[81](#page-80-0)*, *[83](#page-82-0)*, *[88](#page-87-0)*, *[94](#page-93-0)*, *[98](#page-97-0)*, *[110](#page-109-0)*, *[112](#page-111-0)*, *[114,](#page-113-0) [115](#page-114-1)*, *[117](#page-116-0)*, *[119](#page-118-0)*, *[121,](#page-120-0) [122](#page-121-0)*, *[130,](#page-129-0) [131](#page-130-0)*, *[133](#page-132-0)*, *[137,](#page-136-0) [138](#page-137-1)*, *[142](#page-141-0)*, *[148](#page-147-0)[–150](#page-149-1)*, *[152–](#page-151-0)[154](#page-153-1)*, *[158](#page-157-0)* gt-options, [92](#page-91-0) gt-package, [4](#page-3-0) gt\_latex\_dependencies, *[6](#page-5-0)*, *[11,](#page-10-1) [12](#page-11-0)*, *[14](#page-13-0)*, *[16](#page-15-0)*, *[19](#page-18-0)*, *[21](#page-20-1)*, *[23,](#page-22-1) [24](#page-23-0)*, *[27,](#page-26-1) [28](#page-27-0)*, *[30](#page-29-0)*, *[32](#page-31-0)*, *[51](#page-50-1)*, *[55,](#page-54-0) [56](#page-55-0)*, *[87](#page-86-0)*, [96,](#page-95-0) *[100](#page-99-1)*, *[110](#page-109-0)*, *[124](#page-123-0)*, *[128,](#page-127-0) [129](#page-128-0)* gt\_output, [97,](#page-96-0) *[130](#page-129-0)* gt\_output(), *[129,](#page-128-0) [130](#page-129-0)* gt\_preview, *[91](#page-90-0)*, [98](#page-97-0) gtcars, *[50](#page-49-0)*, *[57](#page-56-0)*, [93,](#page-92-0) *[127](#page-126-0)*, *[133](#page-132-0)*, *[136](#page-135-1)* gtsave, *[7](#page-6-0)[–9](#page-8-0)*, *[58](#page-57-0)*, [94](#page-93-0) html, *[6](#page-5-0)*, *[11,](#page-10-1) [12](#page-11-0)*, *[14](#page-13-0)*, *[16](#page-15-0)*, *[19](#page-18-0)*, *[21](#page-20-1)*, *[23,](#page-22-1) [24](#page-23-0)*, *[27,](#page-26-1) [28](#page-27-0)*, *[30](#page-29-0)*, *[32](#page-31-0)*, *[51](#page-50-1)*, *[55,](#page-54-0) [56](#page-55-0)*, *[87](#page-86-0)*, *[97](#page-96-0)*, [100,](#page-99-1) *[110](#page-109-0)*, *[124](#page-123-0)*, *[128,](#page-127-0) [129](#page-128-0)* html(), *[36](#page-35-1)*, *[85](#page-84-0)*, *[108,](#page-107-1) [109](#page-108-1)*, *[137,](#page-136-0) [138](#page-137-1)*, *[149](#page-148-1)*, *[153](#page-152-1)*,

*[159](#page-158-1)* htmltools::save\_html(), *[94](#page-93-0)*

I(), *[40,](#page-39-0) [41](#page-40-0)* info\_currencies, [101,](#page-100-0) *[102–](#page-101-0)[104](#page-103-0)*, *[106,](#page-105-0) [107](#page-106-0)* info\_currencies(), *[61,](#page-60-0) [62](#page-61-0)*, *[101](#page-100-0)* info\_date\_style, *[102](#page-101-0)*, [102,](#page-101-0) *[103,](#page-102-0) [104](#page-103-0)*, *[106,](#page-105-0) [107](#page-106-0)* info\_date\_style(), *[65](#page-64-0)*, *[67,](#page-66-1) [68](#page-67-0)* info\_google\_fonts, *[102](#page-101-0)*, [103,](#page-102-0) *[104](#page-103-0)*, *[106,](#page-105-0) [107](#page-106-0)* info\_google\_fonts(), *[86](#page-85-0)*

info\_locales, *[102,](#page-101-0) [103](#page-102-0)*, [104,](#page-103-0) *[106,](#page-105-0) [107](#page-106-0)* info\_locales(), *[63](#page-62-0)*, *[74](#page-73-0)*, *[79](#page-78-0)*, *[81](#page-80-0)* info\_paletteer, *[102](#page-101-0)[–104](#page-103-0)*, [105,](#page-104-0) *[107](#page-106-0)* info\_paletteer(), *[53](#page-52-0)* info\_time\_style, *[102–](#page-101-0)[104](#page-103-0)*, *[106](#page-105-0)*, [107](#page-106-0) info\_time\_style(), *[67,](#page-66-1) [68](#page-67-0)*, *[82,](#page-81-1) [83](#page-82-0)*

list(), *[154](#page-153-1)* local\_image, *[85](#page-84-0)*, [108,](#page-107-1) *[157](#page-156-2)*, *[160](#page-159-0)* local\_image(), *[157](#page-156-2)*

matches(), *[48](#page-47-0)*, *[59](#page-58-1)*, *[61,](#page-60-0) [62](#page-61-0)*, *[65](#page-64-0)*, *[68,](#page-67-0) [69](#page-68-1)*, *[71](#page-70-1)*, *[73](#page-72-0)*, *[76](#page-75-1)*, *[78](#page-77-0)*, *[81](#page-80-0)*, *[83](#page-82-0)*, *[148](#page-147-0)*

md, *[6](#page-5-0)*, *[11,](#page-10-1) [12](#page-11-0)*, *[14](#page-13-0)*, *[16](#page-15-0)*, *[19](#page-18-0)*, *[21](#page-20-1)*, *[23,](#page-22-1) [24](#page-23-0)*, *[27,](#page-26-1) [28](#page-27-0)*, *[30](#page-29-0)*, *[32](#page-31-0)*, *[51](#page-50-1)*, *[55,](#page-54-0) [56](#page-55-0)*, *[87](#page-86-0)*, *[97](#page-96-0)*, *[100](#page-99-1)*, [109,](#page-108-1) *[124](#page-123-0)*, *[128,](#page-127-0) [129](#page-128-0)* md(), *[36](#page-35-1)*, *[137,](#page-136-0) [138](#page-137-1)*, *[149](#page-148-1)*, *[153](#page-152-1)* one\_of(), *[48](#page-47-0)*, *[59](#page-58-1)*, *[61,](#page-60-0) [62](#page-61-0)*, *[65](#page-64-0)*, *[68,](#page-67-0) [69](#page-68-1)*, *[71](#page-70-1)*, *[73](#page-72-0)*, *[76](#page-75-1)*, *[78](#page-77-0)*, *[81](#page-80-0)*, *[83](#page-82-0)*, *[148](#page-147-0)* opt\_align\_table\_header, [110,](#page-109-0) *[113,](#page-112-0) [114](#page-113-0)*, *[116,](#page-115-0) [117](#page-116-0)*, *[119](#page-118-0)*, *[121,](#page-120-0) [122](#page-121-0)* opt\_all\_caps, *[111](#page-110-0)*, [112,](#page-111-0) *[114](#page-113-0)*, *[116,](#page-115-0) [117](#page-116-0)*, *[119](#page-118-0)*, *[121,](#page-120-0) [122](#page-121-0)* opt\_css, *[111](#page-110-0)*, *[113](#page-112-0)*, [113,](#page-112-0) *[116,](#page-115-0) [117](#page-116-0)*, *[119](#page-118-0)*, *[121,](#page-120-0) [122](#page-121-0)* opt\_footnote\_marks, *[111](#page-110-0)*, *[113,](#page-112-0) [114](#page-113-0)*, [115,](#page-114-1) *[117](#page-116-0)*, *[119](#page-118-0)*, *[121,](#page-120-0) [122](#page-121-0)* opt\_footnote\_marks(), *[145](#page-144-0)* opt\_row\_striping, *[111](#page-110-0)*, *[113,](#page-112-0) [114](#page-113-0)*, *[116](#page-115-0)*, [117,](#page-116-0) *[119](#page-118-0)*, *[121,](#page-120-0) [122](#page-121-0)* opt\_table\_font, *[111](#page-110-0)*, *[113,](#page-112-0) [114](#page-113-0)*, *[116,](#page-115-0) [117](#page-116-0)*, [118,](#page-117-0) *[121,](#page-120-0) [122](#page-121-0)* opt\_table\_font(), *[54](#page-53-0)*, *[86](#page-85-0)*, *[103](#page-102-0)*, *[114](#page-113-0)* opt\_table\_lines, *[111](#page-110-0)*, *[113,](#page-112-0) [114](#page-113-0)*, *[116,](#page-115-0) [117](#page-116-0)*, *[119](#page-118-0)*, [120,](#page-119-0) *[122](#page-121-0)* opt\_table\_outline, *[111](#page-110-0)*, *[113,](#page-112-0) [114](#page-113-0)*, *[116,](#page-115-0) [117](#page-116-0)*, *[119](#page-118-0)*, *[121](#page-120-0)*, [122](#page-121-0) options(), *[92](#page-91-0)*

paletteer::paletteer\_d(), *[53](#page-52-0)* pct, *[6](#page-5-0)*, *[11,](#page-10-1) [12](#page-11-0)*, *[14](#page-13-0)*, *[16](#page-15-0)*, *[19](#page-18-0)*, *[21](#page-20-1)*, *[23,](#page-22-1) [24](#page-23-0)*, *[27,](#page-26-1) [28](#page-27-0)*, *[30](#page-29-0)*, *[32](#page-31-0)*, *[51](#page-50-1)*, *[55,](#page-54-0) [56](#page-55-0)*, *[87](#page-86-0)*, *[97](#page-96-0)*, *[100](#page-99-1)*, *[110](#page-109-0)*, [123,](#page-122-0) *[128,](#page-127-0) [129](#page-128-0)* pct(), *[32](#page-31-0)*, *[47](#page-46-0)*, *[123](#page-122-0)*, *[127](#page-126-0)*, *[130](#page-129-0)*, *[142,](#page-141-0) [143](#page-142-0)* pizzaplace, *[50](#page-49-0)*, *[57](#page-56-0)*, *[94](#page-93-0)*, [125,](#page-124-0) *[133](#page-132-0)*, *[136](#page-135-1)* px, *[6](#page-5-0)*, *[11,](#page-10-1) [12](#page-11-0)*, *[14](#page-13-0)*, *[16](#page-15-0)*, *[19](#page-18-0)*, *[21](#page-20-1)*, *[23,](#page-22-1) [24](#page-23-0)*, *[27,](#page-26-1) [28](#page-27-0)*, *[30](#page-29-0)*, *[32](#page-31-0)*, *[51](#page-50-1)*, *[55,](#page-54-0) [56](#page-55-0)*, *[87](#page-86-0)*, *[97](#page-96-0)*, *[100](#page-99-1)*, *[110](#page-109-0)*, *[124](#page-123-0)*, [127,](#page-126-0) *[129](#page-128-0)* px(), *[28](#page-27-0)*, *[31,](#page-30-1) [32](#page-31-0)*, *[47,](#page-46-0) [48](#page-47-0)*, *[130](#page-129-0)*, *[142,](#page-141-0) [143](#page-142-0)*

random\_id, *[6](#page-5-0)*, *[11,](#page-10-1) [12](#page-11-0)*, *[14](#page-13-0)*, *[16](#page-15-0)*, *[19](#page-18-0)*, *[21](#page-20-1)*, *[23,](#page-22-1) [24](#page-23-0)*, *[27,](#page-26-1) [28](#page-27-0)*, *[30](#page-29-0)*, *[32](#page-31-0)*, *[51](#page-50-1)*, *[55,](#page-54-0) [56](#page-55-0)*, *[87](#page-86-0)*, *[97](#page-96-0)*, *[100](#page-99-1)*, *[110](#page-109-0)*, *[124](#page-123-0)*, *[128](#page-127-0)*, [128](#page-127-0) random\_id(), *[91](#page-90-0)* render\_gt, *[97](#page-96-0)*, [129](#page-128-0) render\_gt(), *[97](#page-96-0)* row\_group\_order, [131](#page-130-0) scales::col\_bin(), *[52](#page-51-0)* scales::col\_factor(), *[52](#page-51-0)*

scales::col\_numeric(), *[52](#page-51-0)*

166 INDEX

scales::col\_quantile() , *[52](#page-51-0)* sp500 , *[50](#page-49-0)* , *[57](#page-56-0)* , *[94](#page-93-0)* , *[127](#page-126-0)* , [132](#page-131-0) , *[136](#page-135-1)* starts\_with(), [48](#page-47-0), [59](#page-58-1), [61](#page-60-0), [62](#page-61-0), [65](#page-64-0), [68](#page-67-0), [69](#page-68-1), [71](#page-70-1), *[73](#page-72-0)* , *[76](#page-75-1)* , *[78](#page-77-0)* , *[81](#page-80-0)* , *[83](#page-82-0)* , *[148](#page-147-0)* stats::quantile() , *[52](#page-51-0)* summary\_rows , *[89](#page-88-0)* , [133](#page-132-0) summary\_rows() , *[57](#page-56-0)* , *[76](#page-75-1)* sza , *[50](#page-49-0)* , *[57](#page-56-0)* , *[94](#page-93-0)* , *[127](#page-126-0)* , *[133](#page-132-0)* , [135](#page-134-0) tab\_footnote , [136](#page-135-1) , *[139](#page-138-1)* , *[146](#page-145-0)* , *[148](#page-147-0)* , *[150–](#page-149-1)[153](#page-152-1)* , *[155](#page-154-0)* tab\_footnote(), *[10](#page-9-1)*, *[11](#page-10-1)*, *[13](#page-12-1)*, *[15](#page-14-1)*, *[18](#page-17-1)*, *[20](#page-19-1)*, *[22](#page-21-0)*, *[23](#page-22-1)* , *[26](#page-25-0)* tab\_header , *[137](#page-136-0)* , [138](#page-137-1) , *[146](#page-145-0)* , *[148](#page-147-0)* , *[150](#page-149-1)[–153](#page-152-1)* , *[155](#page-154-0)* tab\_options , *[137](#page-136-0)* , *[139](#page-138-1)* , [139](#page-138-1) , *[148](#page-147-0)* , *[150–](#page-149-1)[153](#page-152-1)* , *[155](#page-154-0)* tab\_options() , *[48](#page-47-0)* , *[114](#page-113-0)* , *[120](#page-119-0)* , *[124](#page-123-0)* , *[128](#page-127-0) , [129](#page-128-0)* , *[137](#page-136-0)* tab\_row\_group , *[137](#page-136-0)* , *[139](#page-138-1)* , *[146](#page-145-0)* , [147](#page-146-1) , *[150–](#page-149-1)[153](#page-152-1)* , *[155](#page-154-0)* tab\_source\_note , *[137](#page-136-0)* , *[139](#page-138-1)* , *[146](#page-145-0)* , *[148](#page-147-0)* , [149](#page-148-1) , *[151](#page-150-1) [–153](#page-152-1)* , *[155](#page-154-0)* tab\_spanner , *[137](#page-136-0)* , *[139](#page-138-1)* , *[146](#page-145-0)* , *[148](#page-147-0)* , *[150](#page-149-1)* , [150](#page-149-1) , *[152](#page-151-0) , [153](#page-152-1)* , *[155](#page-154-0)* tab\_spanner\_delim , *[137](#page-136-0)* , *[139](#page-138-1)* , *[146](#page-145-0)* , *[148](#page-147-0)* , *[150](#page-149-1) , [151](#page-150-1)* , [151](#page-150-1) , *[153](#page-152-1)* , *[155](#page-154-0)* tab\_stubhead , *[137](#page-136-0)* , *[139](#page-138-1)* , *[146](#page-145-0)* , *[148](#page-147-0)* , *[150–](#page-149-1)[152](#page-151-0)* , [153](#page-152-1) , *[155](#page-154-0)* tab\_stubhead() , *[10](#page-9-1)* , *[12](#page-11-0)* , *[14](#page-13-0)* , *[16](#page-15-0)* , *[18](#page-17-1)* , *[20](#page-19-1)* , *[22](#page-21-0)* , *[24](#page-23-0)* , *[26](#page-25-0)* tab\_style , *[137](#page-136-0)* , *[139](#page-138-1)* , *[146](#page-145-0)* , *[148](#page-147-0)* , *[150–](#page-149-1)[153](#page-152-1)* , [154](#page-153-1) tab\_style(), *[10](#page-9-1)*, *[11](#page-10-1)*, *[13](#page-12-1)*, *[15](#page-14-1)*, *[18](#page-17-1)*, *[20](#page-19-1)*, *[22](#page-21-0)*, [23](#page-22-1), *[26,](#page-25-0) [27](#page-26-1)* , *[29](#page-28-1)* , *[31](#page-30-1)* , *[54](#page-53-0)* , *[86](#page-85-0)* , *[103](#page-102-0)* , *[118](#page-117-0)* , *[120](#page-119-0)* test\_image , *[85](#page-84-0)* , *[108](#page-107-1)* , [157](#page-156-2) , *[160](#page-159-0)* test\_image() , *[108](#page-107-1)* text\_transform , *[53](#page-52-0)* , *[60](#page-59-1)* , *[63](#page-62-0)* , *[66](#page-65-0)* , *[68](#page-67-0)* , *[70](#page-69-0)* , *[72](#page-71-1)* , *[75](#page-74-0)* , *[77](#page-76-1)* , *[79](#page-78-0)* , *[82](#page-81-1) , [83](#page-82-0)* , [157](#page-156-2) text\_transform() , *[10](#page-9-1)* , *[84](#page-83-1)* , *[108](#page-107-1)* , *[159](#page-158-1)* vars(), [48](#page-47-0), [59](#page-58-1), [61](#page-60-0), [65](#page-64-0), [68](#page-67-0), [69](#page-68-1), [71](#page-70-1), [73](#page-72-0), [76](#page-75-1), [78](#page-77-0), *[81](#page-80-0)* , *[83](#page-82-0)*

web\_image , *[85](#page-84-0)* , *[108](#page-107-1)* , *[157](#page-156-2)* , [159](#page-158-1) webshot::webshot() , *[94](#page-93-0)*